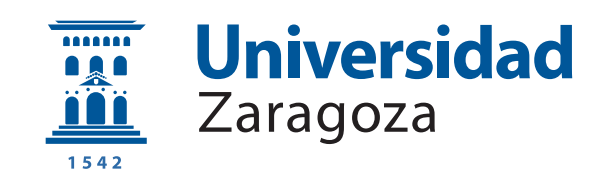

# Trabajo Fin de Grado

# Cálculo de puntos críticos en redes metabólicas microbianas

# Computation of chokepoints in microbial metabolic networks

Autor

Alexandru Ioan Oarga Hategan

**Director** 

Jorge Emilio Júlvez Bueno

UNIVERSIDAD DE ZARAGOZA ESCUELA DE INGENIERÍA Y ARQUITECTURA 2019

A Jorge Júlvez por su orientación, ayuda y dedicación. A mis familiares Luis y Carolina. A mis amigos y compañeros. A los docentes y personal de la Universidad de Zaragoza. ¡Gracias!

## RESUMEN

El creciente número de bacterias multirresistentes a los fármacos y la alta mortalidad provocada por estos microorganismos son un desafío para la comunidad científica y la salud pública. En contraste, la frecuencia de desarrollo de nuevos fármacos es baja a pesar de los avances en la secuenciación genómica y la alta cantidad de datos disponibles de estos microorganismos. En este contexto, la biología de sistemas puede contribuir a la identificación de vulnerabilidades que faciliten el desarrollo de nuevos fármacos. A partir de los datos generados con la experimentación sobre diferentes microorganismos, se han construido a lo largo de los años varios modelos metabólicos de agentes microbianos. Mediante la simulación sobre estos modelos se pueden calcular los puntos que pueden resultar críticos para el metabolismo de un organismo y que por tanto pueden ser un objetivo terapéutico de interés.

Este trabajo en concreto presenta un procedimiento para el cálculo de reacciones del metabolismo que son las únicas productoras o consumidoras de un compuesto. El trabajo incluye además un enfoque novedoso al utilizar la variabilidad de flujo para el cálculo de las reacciones que son únicas consumidoras o productoras. Además de esto, se calculan los conjuntos de compuestos con un flujo nulo y se estudia el efecto que tiene su eliminación en el cálculo de las anteriores reacciones. También se calculan y comparan junto a estas reacciones los conjuntos de reacciones que se obtienen al desactivar un gen esencial y las reacciones cuya eliminación interrumpe el crecimiento del agente microbiano. Para producir los resultados anteriores y dar la posibilidad de modificar modelos metabólicos se ha desarrollado además una aplicación de escritorio y una aplicación web.

## **SUMMARY**

The increasing number of multidrug-resistant bacteria and the high mortality caused by this microorganisms suppose a challenge for the scientific community and the public health. In contrast, the drug development frequency is low despite the advances achieved in genome sequencing and the high quality data available of these microorganisms. In this context, systems biology can contribute to the identification of vulnerabilities that can ease new drugs development. From the data produced by experimentation on these microorganisms several metabolic models of microbial agents have been built along the years. Through simulation on these models new vulnerabilities can be calculated that can be critical for the metabolism of an organism and therefore can be an interesting therapeutic target.

In this project a procedure is presented to calculate metabolic reactions that are the only producer or consumer of a given compound or chokepoint reactions. The project includes also a novel approach by using flux variability on the calculation of chokepoint reactions. Besides this, dead-end metabolites sets are calculated and the effect their elimination has on the calculation of chokepoint reactions is studied. In addition, the set of reactions disabled by essential genes knock-out and the set of reactions whose knockout causes the microbial agent growth to stop are calculated. In order to produce the previous results and to provide the possibility of modifying metabolic models, a desktop application and a web application have been developed.

# Índice

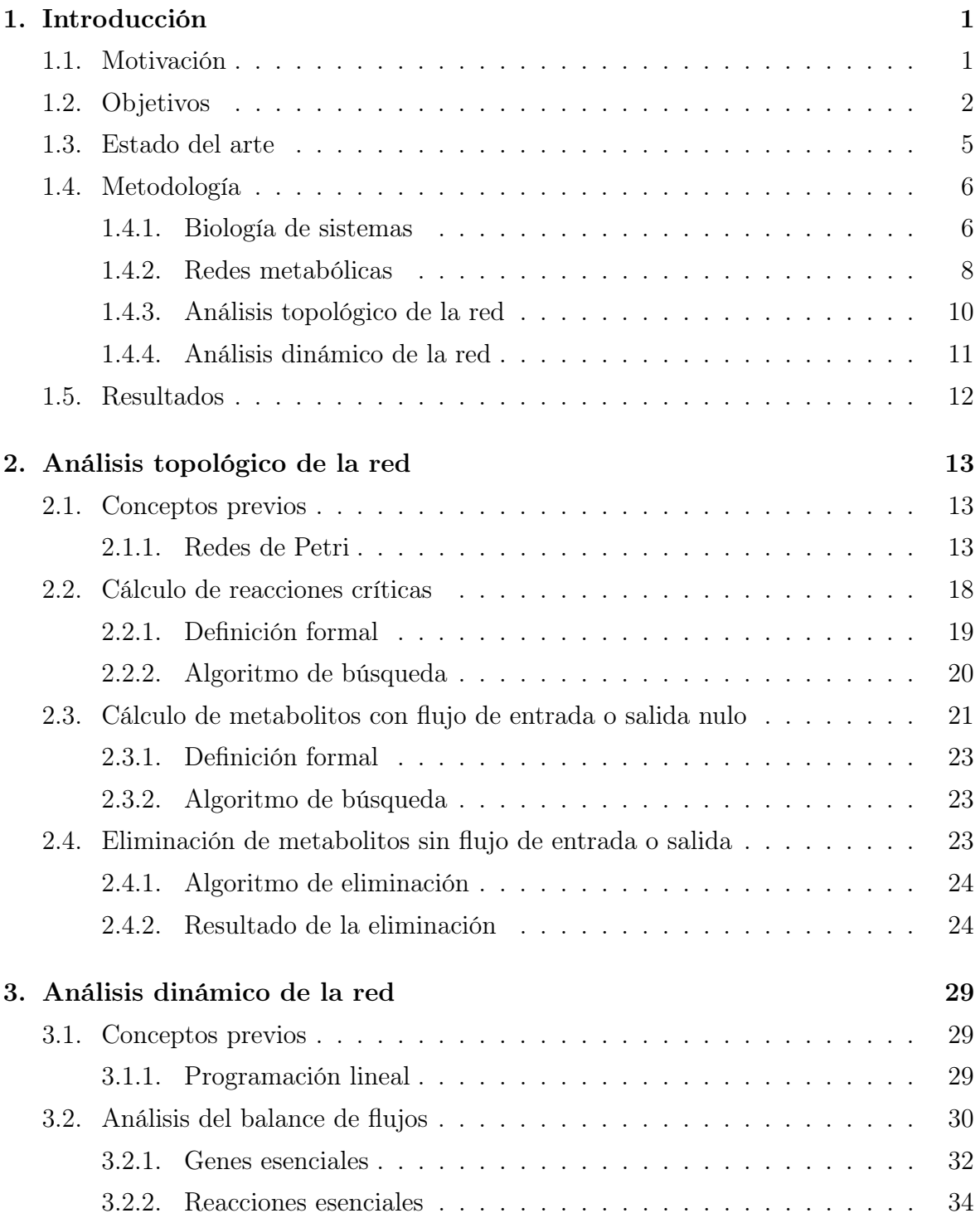

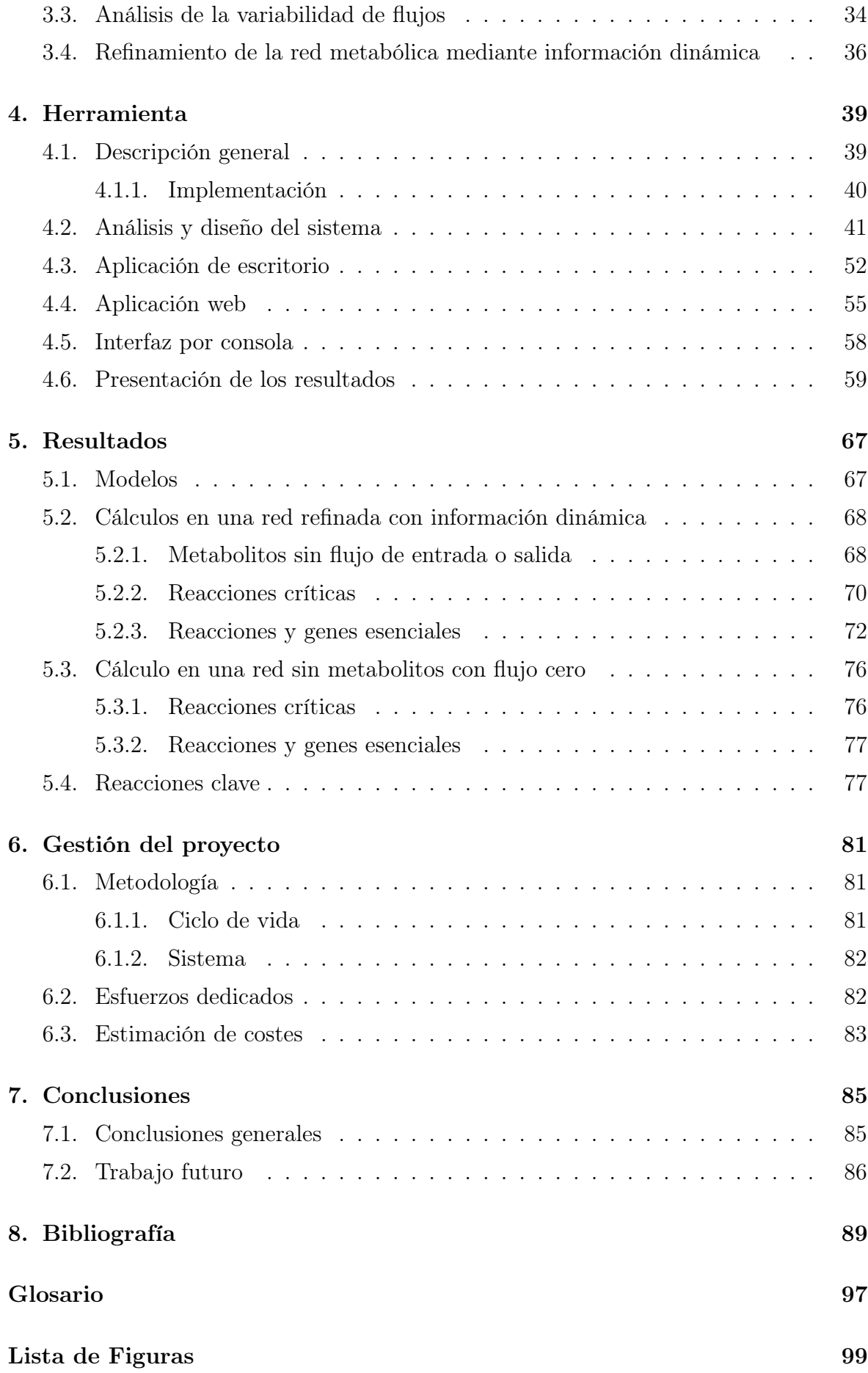

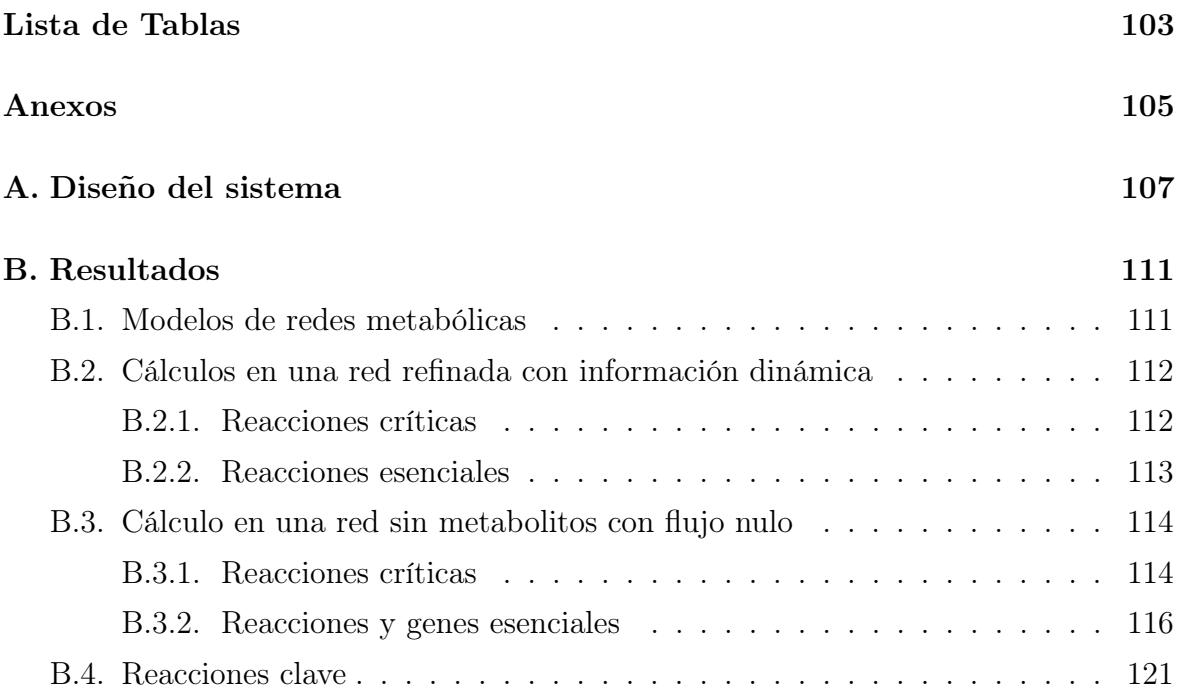

# Capítulo 1 Introducción

## 1.1. Motivación

Las bacterias son organismos unicelulares de un tamaño de unos pocos micrómetros (entre  $0.5 \text{ y } 5 \mu m$  de longitud), que se reproducen por bipartición y que, a diferencia de las células eucariotas, no tienen una membrana nuclear definida. Aunque superficialmente parezcan formas de vida simples son microorganismos sofisticados y con una alta capacidad de adaptación.

Desde el punto de vista sanitario, las bacterias son una causa importante de enfermedades tanto en países desarrollados, donde la mayoría de las infecciones documentadas en pacientes hospitalizados son causadas por bacterias, como en los países en desarrollo, donde las infecciones bacterianas tienen un efecto devastador en la salud de los habitantes [1].

Las enfermedades causadas por bacterias son una de las principales causas de mortalidad alrededor del mundo. Según la estimación de la Organización Mundial de la Salud (OMS), en el año 2016 cerca de 2 millones de muertes fueron debidas a la tuberculosis, lo que supone la décima causa principal de mortalidad en todo el mundo. Esto sitúa al patógeno causante, Mycobacterium tuberculosis, como el agente infeccioso con mayor mortalidad . Se estima además que una tercera parte de la población presenta este patógeno en su organismo [2, 3].

Además, según la OMS la cuarta causa principal de muerte son las infecciones del bajo aparato respiratorio, las cuales son causadas por microbios como virus y bacterias. El patógeno Streptococcus pneumoniae es el patógeno bacteriano respiratorio más común en el Reino Unido y con frecuencia es el causante de enfermedades como la neumonía o la meningitis. En países en desarrollo estas enfermedades son las responsables de aproximadamente el 25 % de todas las muertes evitables en niños de menos de 5 años. En el año 2013 estas enfermedades causaron alrededor 1.2 millones de muertes en infantes en estos países. Las bacterias son por tanto una de las principales causas de mortalidad alrededor del mundo [4, 5].

Aparte de la alta mortalidad que tienen estos microorganismos, existe otra alarma sanitaria y es el desarrollo y la propagación de bacterias resistentes a los antibióticos. Muchos patógenos asociados a enfermedades humanas, a través de múltiples mutaciones, han desarrollado resistencia ante los fármacos que, convencionalmente, se utilizaban para combatirlos. De especial atención son los patógenos que han desarrollado resistencia ante varias clases de antibióticos, especialmente los recomendados para su tratamiento lo que reduce el número de opciones terapéuticas para tratarlos [6].

Se estima que en 2016, alrededor de 700.000 personas alrededor del mundo murieron a causa de infecciones resistentes a los antibióticos actuales [7]. Según la OMS en 2012 unas 120.000 personas fallecieron a causa de la tuberculosis multirresistente [8].

Las principales causas de la resistencia antibiótica son el sobre-consumo de estos fármacos, la prescripción médica inapropiada, el uso agrícola extensivo y el escaso desarrollo de nuevos fármacos por parte de la industria farmacéutica [9]

Entre las amenazas causadas por patógenos resistentes se pueden destacar las pandemias globales de Staphylococcus aureus resistente (MRSA) y de especies Enterococcus. Solamente el MRSA es responsable de más muertes en Estados Unidos (11,285 en el año 2013) que el HIV/AIDS, la enfermedad de Parkinson, enfisemas y homicidios juntos [8, 9].

Entre las amenazas urgentes definidas por la OMS en el año 2017 se encuentran los patógenos Acinetobacter baumanni, Pseudomonas aeruginosa y las Enterobacteriaceae. Estos patógenos son resistentes a "todos o casi todos" los antibióticos actuales incluido el carbapenem el cual suele utilizarse como antibiótico de último recurso. En el caso de las Enterobacteriaceae si la infección se produce el ratio de supervivencia es del 50 % [8, 10]. La resistencia ante antibióticos es por tanto una amenaza sanitaria que requiere el desarrollo de nuevos fármacos.

## 1.2. Objetivos

A pesar de la alta mortalidad causada por las bacterias y el aumento dramático de la resistencia a los medicamentos, la frecuencia de desarrollo de nuevos fármacos es lenta y disminuye notablemente. Este desarrollo es complejo debido a que las bacterias han desarrollado sofisticados mecanismos de resistencia contra los fármacos. Dada esta dificultad y la necesidad de nuevos fármacos contra bacterias resistentes, surge la "motivación de considerar procesos básicos de la célula como objetivo para el desarrollo de fármacos" [11].

Para que una bacteria pueda causar una enfermedad debe poder crecer y reproducirse y para el crecimiento de la bacteria es fundamental que se puedan obtener y procesar nutrientes del medio. El propio cuerpo humano se puede considerar en este caso el medio de crecimiento de la bacteria. La idea de que el cuerpo humano es un medio de cultivo no es nueva, sino que fue propuesta por primera vez por Louis Pasteur alrededor de 1870. El cuerpo humano es de hecho, un medio idóneo para el crecimiento bacteriano ya que "los nutrientes cruciales para la bacteria se reponen con el tiempo y los patógenos bacterianos son expertos en encontrar estos nutrientes dentro del huésped" [12]. Una forma de impedir el crecimiento y por tanto la reproducción es restringir o alterar el consumo de estos nutrientes cruciales para su crecimiento [12].

El mecanismo por el cual los organismos a partir del entorno pueden crecer y reproducirse, y el cual será por tanto el objetivo para el desarrollo de fármacos, es el metabolismo. El metabolismo es "el conjunto de procesos que ocurren dentro de una célula u organismo y que garantiza su autoconservación y autorreproducción" [13]. Las funciones del metabolismo son: (1) la adquisición y utilización de energía, (2) la síntesis de moléculas necesaria para la estructura y funcionamiento de la célula, (3) el crecimiento y desarrollo y (4) la eliminación de los productos de desecho [14].

El metabolismo en sí está compuesto de reacciones bioquímicas. Estas reacciones son las que se encargan de llevar a cabo las funciones del metabolismo. Se pueden distinguir dos tipos de reacciones: reacciones que descomponen los compuestos y que se conocen como catabólicas y las reacciones que producen nuevos compuestos conocidas como anabólicas. A los compuestos o moléculas que intervienen o son producto del metabolismo se les conoce como metabolitos [15].

Un ejemplo de reacción bioquímica se puede observar en  $(1.1)$ . En este caso  $RH$ ,  $HBr, H<sub>2</sub>O<sub>2</sub>, RBr, H<sub>2</sub>O$  constituyen los metabolitos de la reacción. Las reacciones a partir de los compuestos iniciales, situados en el lado izquierdo de la reacción (en este caso RH, HBr y  $H_2O_2$ ), producen unos compuestos resultantes de la reacción, situados en el lado derecho de la reacción (en este caso  $RBr$  y  $H_2O$ ). Los compuestos de los que parte la reacción se conocen como reactantes y los compuestos que da como resultados la reacción se conocen como productos. En cuanto al número 2 que acompaña al compuesto  $H_2O$  se corresponde con el coeficiente de estequiometría. El coeficiente de estequiometría es un número que puede acompañar a un compuesto y que indica la proporción en moles de dicho compuesto que interviene en la reacción. La función de este coeficiente es equilibrar los compuestos que consume y produce la reacción [16].

$$
RH + HBr + H2O2 \xrightarrow{\text{bromoperoxidasa}} RBr + 2H2O \qquad (1.1)
$$

La reacción presentada en (1.1) tiene una dirección concreta, es decir, los compuestos de la izquierda actúan como reactantes y dan lugar a los productos del lado derecho de la reacción. Sin embargo, teóricamente "todas las reacciones químicas son reversibles" [17], es decir, los compuestos de cada lado de la reacción pueden actuar tanto como reactantes como productos. No obstante, las condiciones que se dan dentro de una célula normalmente favorecen que, "termodinámicamente, algunas reacciones se produzca en una sola dirección" [17]. Es por esto que algunas reacciones pueden considerarse de una sola dirección.

En cuanto al término "bromoperoxidasa" que acompaña a la reacción (1.1), indica la enzima concreta de esta reacción [18]. Las enzimas son moléculas que actúan como catalizadores. Estas moléculas no solo tienen la función de facilitar ciertas reacciones sino que también pueden actuar inhibiendo otras reacciones. Las enzimas son de utilidad para el desarrollo de fármacos ya que inhibir una enzima puede bloquear su reacción asociada [19, 20].

El control de las enzimas que se producen en cada momento viene regulado por los genes. El mecanismo de adaptación de los organismos al entorno viene dado por la expresión de determinados genes dadas las condiciones del ambiente. El término expresión de los genes se refiere a "los procesos en los cuales la información genética almacenada en el ADN es convertida en proteínas entre las cuales se incluyen las enzimas" [21]. Las enzimas que controlan las reacciones vienen por tanto reguladas por genes, que a su vez, se expresan en función de las condiciones del ambiente [21].

Las reacciones bioquímicas como la presentada anteriormente, se organizan en cadenas de varias reacciones conocidas como rutas metabólicas. Cada ruta metabólica tiene una función determinada. El metabolismo consiste en una "elaborada red de rutas metabólicas interconectadas" [22]. En la Figura 1.1 se puede observar una representación del metabolismo de la bacteria Plasmodium falciparum. En dicho ejemplo los ejes que conectan nodos representan las diferentes reacciones del metabolismo. Este ejemplo tiene un total de 697 reacciones que se organizan en 116 rutas metabólicas. Este mapa metabólico se puede considerar pequeño si se compara con otras bacterias con un metabolismo más estudiado, como por ejemplo, la bacteria Escherichia coli (cepa K-12), cuya reconstrucción del metabolismo tiene alrededor de 2500 reacciones organizadas en cerca de 350 rutas metabólicas [23].

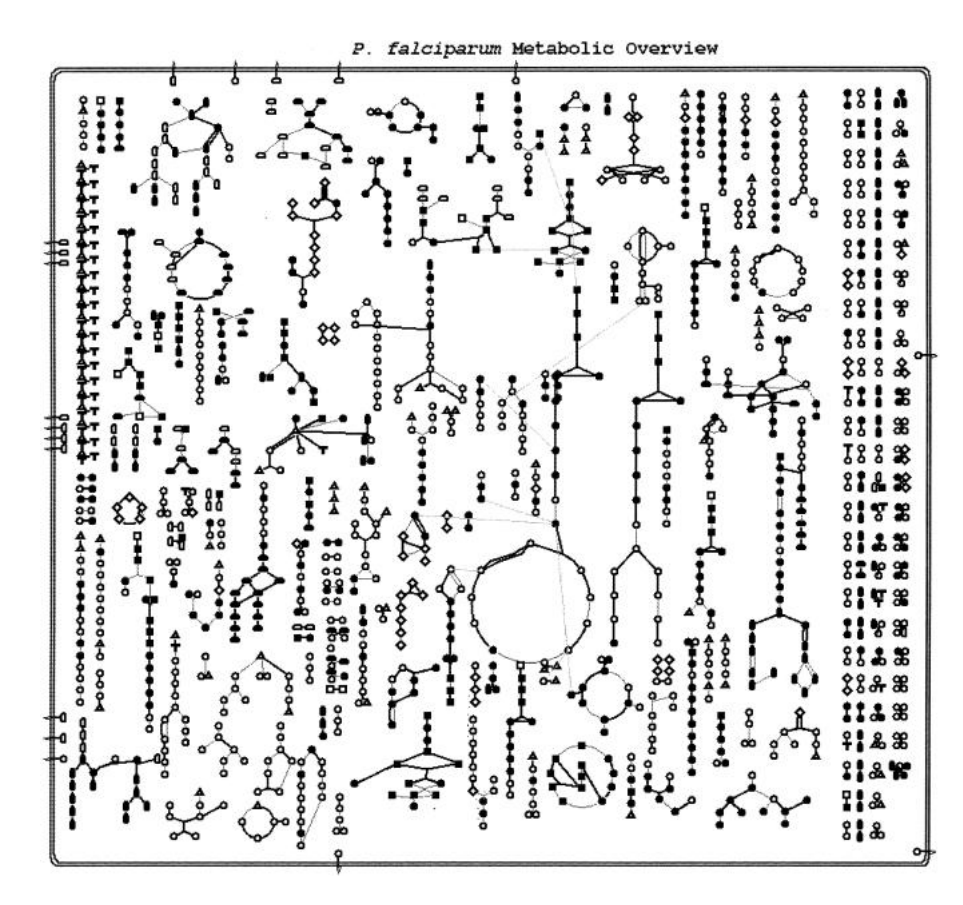

Figura 1.1: Mapa metabólico de la bacteria Plasmodium falciparum. Esta reproducción del metabolismo cuenta con 697 reacciones organizadas en 116 rutas metabólicas. Fuente: [24]

El metabolismo está compuesto por reacciones y regula por tanto el funcionamiento vital de la célula. Partiendo de esto, una posible estrategia para el desarrollo de fármacos es atacar el metabolismo de un organismo. Esta clase de fármacos pretende dañar de forma selectiva la integridad del metabolismo del agente infeccioso. "Históricamente el metabolismo no se ha considerado atractivo para el desarrollo de antibióticos" [11] porque la mayoría de las enzimas son compartidas entre bacterias y humanos. No obstante, hay que considerar que "la mayoría de los antibióticos también atacan procesos celulares que también comparten los humanos" [11].

El objetivo del presente trabajo será encontrar vulnerabilidades en el metabolismo de un microorganismo que puedan interrumpir el crecimiento del mismo o bloqueen funciones esenciales de la célula. Estas vulnerabilidades pueden ser utilizadas para el futuro desarrollo de fármacos contra dichos microorganismos.

### 1.3. Estado del arte

El metabolismo como objetivo ha tenido resultados exitosos en otros campos como la oncología. En este caso, la manipulación del metabolismo impidiendo la síntesis de compuestos esenciales afecta a la proliferación de las células cancerígenas [25]. Similarmente, en el campo de las enfermedades víricas las estrategias que modifican el comportamiento del metabolismo han dado como resultado la detención de la replicación de los agentes víricos [26].

Numerosos métodos se han planteado para la búsqueda de puntos críticos metabólicos en patógenos microbianos. Estos métodos tienen como objetivo determinar metabolitos, reacciones o genes que tienen un papel importante en el crecimiento o la supervivencia del microorganismo. Algunos de estos métodos tratan de aprovechar propiedades topológicas del metabolismo para determinar puntos críticos.

Algunas aproximaciones topológicas para el cálculo de puntos metabólicos importantes son: determinar la importancia de un metabolito o reacción en el metabolismo según el número de caminos mínimos que pasan por él [27]; utilizar la dependencia de una reacción con respecto a otras para determinar la importancia de cada una [28]; la agrupación de reacciones en módulos de diferente importancia según determinados parámetros [29] o el cálculo de reacciones que interrumpen una ruta del metabolismo para la cual no existen rutas alternativas [24].

Otros métodos posibles tienen en cuenta la esencialidad de un elemento del metabolismo en función de la influencia que tiene en su crecimiento. La búsqueda de genes esenciales es de especial interés para el desarrollo de fármacos [11, 30] aunque otras aproximaciones también incluyen el cálculo de metabolitos esenciales que son necesarios para el crecimiento del microorganismo [31]

## 1.4. Metodología

#### 1.4.1. Biología de sistemas

Actualmente existe una brecha entre la cantidad de información genética sobre microorganismos que es generada y la cantidad de fármacos que es producida. Esto se debe a que "la acumulación de información sobre patógenos no se ha traducido en un mayor descubrimiento de fármacos" [32]. Dada la gran cantidad de información que se produce y la complejidad de los sistemas biológicos, es necesario integrar toda la información para poder clarificar qué factores contribuyen por ejemplo al desarrollo de una enfermedad [31]. Integrar todo este conocimiento puede complementar las actuales técnicas biomoleculares en el descubrimiento de fármacos [33].

En este contexto la biología de sistemas puede ayudar al estudio de enfermedades y tiene el potencial de contribuir a su tratamiento. La biología de sistemas es un campo de investigación multidisciplinario "basado en el conocimiento de sistemas biológicos, tanto naturales como sintéticos" [34], que comprende el estudio, la identificación de principios y patrones, el análisis y la integración mediante modelos matemáticos y computacionales de estos sistemas biológicos [34].

La biología de sistemas tiene un "paradigma antagónico al reduccionista" [35] aunque "no puede ser definido exclusiva y simplemente como holístico" [34]. Su propósito es comprender el comportamiento de un sistema biológico considerándolo en su conjunto en lugar de considerar el comportamiento aislado de cada uno de sus componentes. "Esta actividad es perfectamente compatible con el método científico y no requiere un debilitamiento de los estándares científicos de hipótesis y refutación" [34]. La biología de sistemas es además "predictiva y por lo tanto permite la refutación de una hipótesis" [34]. En este campo, "la refutación se realiza con enfoque reduccionista mediante la modificación de sus componentes individuales" [34]. Hay que comentar además que, "la mayoría de la biología de sistemas depende de la disponibilidad de datos confiables provenientes de la experimentación clásica en componentes individuales del sistema" [34]. Este enfoque es por tanto perfectamente compatible con la investigación biológica y el conocimiento disponible [34].

El método para integrar el conocimiento biológico y que será por tanto el centro de la biología de sistemas es el modelado. La información experimental se utiliza para "construir modelos a varias escalas que se integran creando un conjunto orquestado que abarca desde grandes modelos fisiológicos hasta modelos detallados a nivel molecular" [36]. Los modelos desarrollados pueden ser utilizados como "andamio para la comprensión de nuevos datos, para identificar brechas en nuestro conocimiento biológico y si el modelo es bueno para predecir nuevos comportamientos" [36]. Al estar los modelos basados en el conocimiento biológico y dada la capacidad de generar predicciones, "la iteración entre el modelo y el experimento será la clave para garantizar que los modelos sean realistas" [36]. Los modelos serán por tanto la herramienta que se utilizará para analizar sistemas biológicos y predecir nuevos comportamientos y por tanto, generar nuevo conocimiento sobre estos sistemas biológicos.

Con la "mayor disponibilidad de técnicas bioinformáticas, la genómica avanzada y las bases de datos dedicadas" [37], se han construido varios modelos de redes biológicas que describen diferentes características de los sistemas biológicos. Algunos ejemplos incluyen redes metabólicas a escala genómica de bacterias, redes metabólicas que describen la interacción entre múltiples células, redes que conectan fármacos con proteínas y redes que conectan enfermedades que comparten enzimas responsables [37]. Las redes metabólicas a escala genómica de bacterias van a ser utilizadas como modelos para encontrar vulnerabilidades en dichos microorganismos.

#### 1.4.2. Redes metabólicas

Las redes metabólicas de escala genómica describen el metabolismo de un organismo. En el 2011 se conocían alrededor de 80 redes metabólicas que se habían sometido a curación manual y otros 130 modelos que habían sido generados automáticamente [37]. Modelos como el de la bacteria Escherichia coli "se han ido desarrollando a lo largo de más de una década y tienen un amplio uso en la actualidad" [38].

Estructuralmente, en la redes metabólicas los nodos o vértices representan aminoácidos, proteínas u otras macro-moléculas de fácil discriminación (metabolitos). Los arcos de la red definen como interaccionan los vértices, es decir, representan las reacciones bioquímicas del metabolismo [39]. Una reacción de ejemplo como  $A \rightarrow B+C$ también se puede representar como en la Figura 1.2. Esta forma de representación gráfica se conoce como red de Petri. Las redes de Petri se explican posteriormente con más detalle en la Sección 2.1.1.

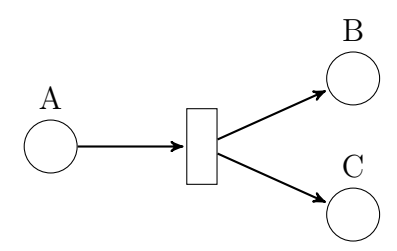

Figura 1.2: Reacción de una red metabólica. Red de Petri que modela la reacción:  $A \rightarrow B + C$ . Los lugares (círculos) representan metabolitos y las transiciones (rectángulos y arcos) las reacciones bioquímicas.

Cada metabolito de la red tiene asociado un compartimento en el que se dan las reacciones en las que interviene. Los compartimentos se corresponden con regiones reales de la célula separadas por membranas. En las células la mayor parte de las reacciones del metabolismo se da en el compartimento del citosol.

Las reacciones que se encargan de transportar metabolitos desde el exterior del microorganismo al interior se conocen como reacciones de intercambio. Estas reacciones solo consumen o solo consumen un determinado metabolito [40]. En la Figura 1.3 viene representada una red de ejemplo con un compartimento y dos reacciones de intercambio.

La red metabólica no solo tiene información topológica de la red, sino que también contiene información dinámica. La información dinámica viene dada por los flujos

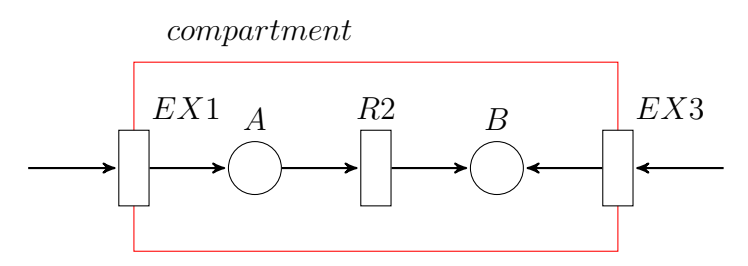

Figura 1.3: Reacciones de intercambio: Las reacciones  $EX1$  y  $EX3$  son reacciones de intercambio que transportan los metabolitos A y B desde el exterior al interior de la red.

asociados a cada reacción. El flujo de una reacción es la cantidad de metabolitos que es capaz de procesar por unidad de tiempo [41]. Cada reacción tiene asociados un flujo superior e inferior que definen el máximo y el mínimo flujo permitido por dicha reacción [42]. Es posible que una reacción tenga una cota de flujo inferior con valor negativo. Esto quiere decir que la reacción puede darse también en el sentido contrario al de la propia reacción. Una reacción con cota superior positiva y una cota inferior negativa es por tanto una reacción bidireccional o reversible. De la misma forma, una reacción con ambas cotas de flujo positivas o negativas es unidireccional. En la Figura 1.4 viene ejemplificado este comportamiento. En los tres casos que se muestran se representa la misma reacción  $A \to B$  Más adelante se verá como una reacción reversible puede ser modelada por una red de Petri como dos reacciones no reversibles.

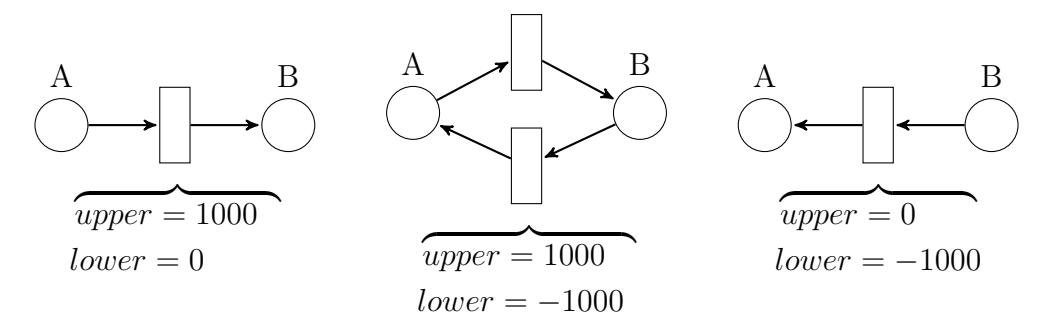

Figura 1.4: Cotas de flujo y dirección de una reacción. El signo de las cotas de flujo define la dirección de la reacción.

La red también puede contener información obtenida a partir del genoma del organismo. Esto incluye información de los genes, reacciones asociadas a los genes y en algunos casos, relaciones gen-proteína-reacción. Las relaciones gen-proteína-reacción son las que especifican cómo los genes codifican reacciones y sus reglas de relación [40].

Una red metabólica puede tener definida también una reacción de biomasa. La reacción de biomasa es aquella que define la producción de componentes metabólicos constituyentes de la biomasa como ácidos nucleicos, proteínas o lípidos. Esta reacción

es de especial interés ya que el ratio de crecimiento de una bacteria se puede calcular a partir de esta reacción [43].

Tanto la topología como la dinámica de la red metabólica pueden utilizarse para el análisis y detección de vulnerabilidades.

#### 1.4.3. Análisis topológico de la red

El análisis topológico de la red se hace a través de la información estática de la red. Este análisis no tiene en cuenta la información dinámica de la red, es decir, el flujo de metabolitos a través de esta.

#### Reacciones críticas

Un posible punto de interés para determinar vulnerabilidades en una red son las reacciones consumidoras únicas o productoras únicas de un metabolito. Estas reacciones se denominan reacciones críticas o chokepoint reaction. Una reacción se considera de este tipo si es la única productora de un metabolito que a su vez es consumido por al menos una reacción, o es la única consumidora de un metabolito que a su vez es producido por al menos una reacción.

Estas reacciones son un objetivo potencial para el desarrollo de fármacos ya que, inhibir la enzima de la reacción que consume un único metabolito puede provocar la acumulación de un metabolito potencialmente tóxico para la bacteria. De la misma forma, inhibir la enzima de la reacción que produce un único metabolito puede producir "inanición el la bacteria lo que puede invalidar funciones esenciales de la célula" [44].

Este método ha sido aplicado anteriormente en la búsqueda de vulnerabilidades para fármacos en el patógeno causante de la malaria Plasmodium falciparum [24], además de en otras bacterias como Escherichia coli, Helicobacter pylori, Mycobacterium tuberculosis y Staphylococcus aureus [31].

#### Metabolitos sin flujo de entrada o salida

Un metabolito con flujo de entrada o salida igual a cero o dead-end metabolite es un metabolito que es producido por una reacción conocida del organismo y que no es consumido por ninguna reacción o que es consumido y no es producido por ninguna reacción.

La presencia de estos metabolitos puede indicar un error en el modelo que representa el conocimiento proveniente de la literatura científica. Esto puede revelar la necesidad de una curación más avanzada del modelo o también pueden indicar "áreas donde una mayor investigación experimental es necesaria" [45].

#### 1.4.4. Análisis dinámico de la red

El análisis dinámico se realiza teniendo en cuenta la información dinámica de la red la cual viene definida por el flujo de metabolitos a través de esta.

#### Análisis del Balance de Flujos

El Análisis de Balance de Flujos o Flux Balance Analysis (FBA) es un procedimiento matemático para calcular el flujo de metabolitos a través de la red haciendo así posible la predicción, por ejemplo, de la tasa de crecimiento de una bacteria [42].

Para el estudio dinámico de una red, por ejemplo, para calcular su tasa de crecimiento, se utiliza una función objetivo. La finalidad de esta función objetivo es determinar el efecto que tienen los flujos de la red en dicha función. Normalmente, la función objetivo es la producción de biomasa. Al ser la reacción de biomasa la encargada de producir componentes esenciales para el crecimiento de la célula, el cálculo del flujo a través de esta puede predecir la ratio de crecimiento que tendrá el microorganismo. También se pueden utilizar otros objetivos como el "consumo de oxígeno o energía, el consumo de ATP o la producción de un determinado metabolito" [46].

#### Genes esenciales

Los genes esenciales son aquellos que son cruciales para el crecimiento de la bacteria. El cálculo de los genes esenciales se realiza simulando la eliminación ("knock-out") de cada gen uno por uno y observando con FBA el efecto que ha tenido dicha eliminación en el crecimiento de la bacteria [42].

Una posible aproximación para el desarrollo de fármacos es inhibir los productos de estos genes esenciales con el fin de detener el crecimiento y la reproducción del microorganismo [47].

#### Análisis de la variabilidad de flujos

El Análisis de la Variabilidad de Flujos o Flux Variability Analysis (FVA) es un procedimiento matemático que se utiliza para encontrar el máximo y mínimo flujo de las reacciones de la red con los cuales se mantiene un estado de la red, por ejemplo, los flujos con los que se mantiene al menos un 90 % del ratio de crecimiento [48].

Mediante la reducción del flujo de reacciones con FVA se puede determinar la robustez de una red metabólica ante la inhibición de reacciones. Este enfoque fue

utilizado en el análisis de la reconstrucción de la bacteria Francisella tularensis, en la cual se utilizó FVA con el fin de hacer más robustas las simulaciones de crecimiento de la bacteria y poder simular con esto un entorno más parecido al medio in-vivo (entorno que imita el de una infección). Este procedimiento se puede utilizar por lo tanto para obtener unos resultados más robustos y de un perfil más realista [49].

### 1.5. Resultados

El presente trabajo desarrolla dos procedimientos para el cálculos de reacciones críticas y metabolitos con flujo de entrada o salida igual a cero.

Además de esto, se presenta un enfoque novedoso para la búsqueda de puntos críticos en la topología de la red metabólica al utilizar la información dinámica obtenida con FVA. También se considerará la búsqueda de puntos críticos en una red depurada sin metabolitos con flujo de entrada o salida igual a cero.

Los procedimientos anteriores se integran junto a otros procedimientos de análisis dinámico de la red en una herramienta constituida por una interfaz web y una aplicación de escritorio. Esta herramienta tendrá como fin proporcionar los resultados obtenidos del análisis de redes metabólicas.

# Capítulo 2

# Análisis topológico de la red

## 2.1. Conceptos previos

#### 2.1.1. Redes de Petri

Las redes de Petri [50, 51] fueron inicialmente diseñadas para representar procesos concurrentes discretos. Estas redes combinan una representación gráfica inequívoca e intuitiva con una semántica formal para la representación de procesos concurrentes. Las redes de Petri también son de utilidad para modelar sistemas biológicos.

Una red de Petri está representada por un grafo bipartito, finito y dirigido, normalmente sin nodos aislados. Los cuatro componentes principales de una red de Petri son: lugares, transiciones, arcos y tokens.

Los lugares (ver Figura 2.1) están indicados por círculos y hacen referencia a condiciones o estados. En un contexto biológico pueden representar: especies, organismos, complejos multicelulares, células, proteínas, moléculas o iones. En este caso serán utilizados para representar los metabolitos de la red metabólica.

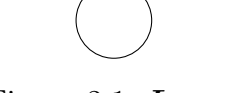

Figura 2.1: Lugar Figura 2.2: Lugar con 1 token

Los tokens (ver Figura 2.2) son los elementos que varían en una red de Petri. Están representados como puntos o números dentro de un lugar y representan un valor discreto o una condición. Solo los lugares pueden contener tokens y estos son consumidos o producidos por las transiciones. En un sistema biológico, los tokens pueden indicar el nivel de concentración o un número discreto de por ejemplo: especies, proteínas, iones o moléculas. En nuestro contexto el número de tokens presente en un lugar indica la cantidad de un determinado metabolito en la red. Por ejemplo, la presencia de 3 moléculas de  $H_2O$  en una red se podría representar de alguna de las dos maneras que se muestran en la Figura 2.3.

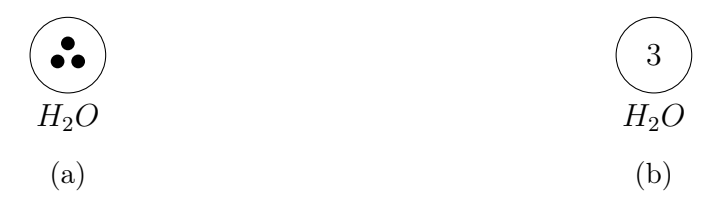

Figura 2.3: Tokens. Modelación de tres moléculas de  $H_2O$ . (a) Tokens representados con puntos. (b) Tokens representados con números.

Las transiciones son nodos que se simbolizan mediante rectángulos y describen cambios de estado, eventos del sistema o actividades en la red. En una red metabólica las transiciones representan las reacciones bioquímicas. Los lugares vienen conectados a las transiciones mediante arcos dirigidos. Una transición no puede estar conectada a otra reacción, al igual que un lugar no puede estar conectado con otro lugar.

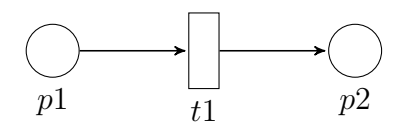

Figura 2.4: Ejemplo de transición. transición  $t1$  conectada con dos lugares  $p1$ ,  $p2$ .

Si hay un arco desde un lugar a una transición, al lugar se le conoce como lugar de entrada y a la transición como transición de salida. Si hay un arco desde una transición a un lugar, a la transición se le conoce como transición de entrada y al lugar como lugar de salida (ver Figura 2.5).

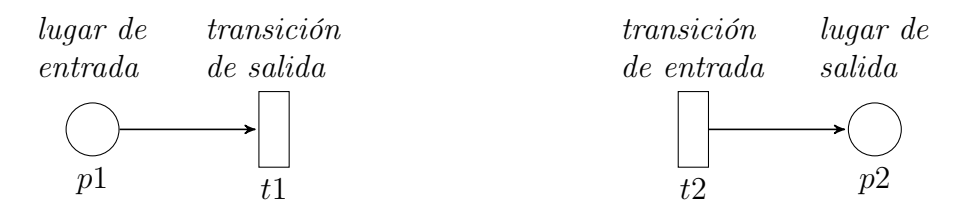

Figura 2.5: Lugares y transiciones. El lugar p1 es el lugar de entrada de t1 y la transición t1 es la transición de salida de p1. La transición t2 es la transición de entrada de p2 y el lugar p2 es el lugar de salida de t2.

Los arcos dirigidos son elementos inactivos representados por flechas. Se encargan se especificar la relación entre transiciones y lugares e indican cómo cambia la marca cuando se dispara la transición. Los arcos solo conectan nodos de diferentes tipos. Cada arco tiene además un peso definido. Este peso indica el número de tokens que se producen o se consumen en cada transición. Los arcos se pueden utilizar para especificar los coeficientes de estequiometría de una reacción.

En la Figura 2.6 se muestran dos ejemplos de reacciones bioquímicas representadas con una red de Petri. La reacción definida en la Figura 2.6a es representada mediante la red de Petri en la Figura 2.6b. A cada uno de los metabolitos A, B, C, D y E se les asigna un lugar en la red. La reacción R1 se representa mediante una transición. Los reactantes de la reacción A, B y C vienen unidos con la R1 con arcos dirigidos de entrada a la transición. De la misma forma, los productos de la reacción D y E vienen unidos a R1 mediante arcos dirigidos de salida de la transición. Los coeficientes de estequiometría de C y D vienen definidos por pesos en los arcos. El coeficiente de estequiometría es 1 cuando no se especifica en la red.

En el caso de las reacciones bidireccionales, estas no se pueden modelar solamente con una transición. Una reacción bidireccional implica que los metabolitos de un lado de la reacción en algunas ocasiones actuaran como productos y en otras como reactantes. Una solución para modelar este comportamiento es descomponer una reacción bidireccional en dos reacciones unidireccionales cada una con un sentido diferente. De esta forma, se consigue que los metabolitos de cada lado de la reacción puedan ser tanto consumidos como producidos. En la Figura 2.6d se muestra una red de Petri donde se representa la reacción bidireccional R1 de la Figura 2.6c. Esta reacción ha sido descompuesta en dos reacciones unidireccionales R2.1 y R2.2.

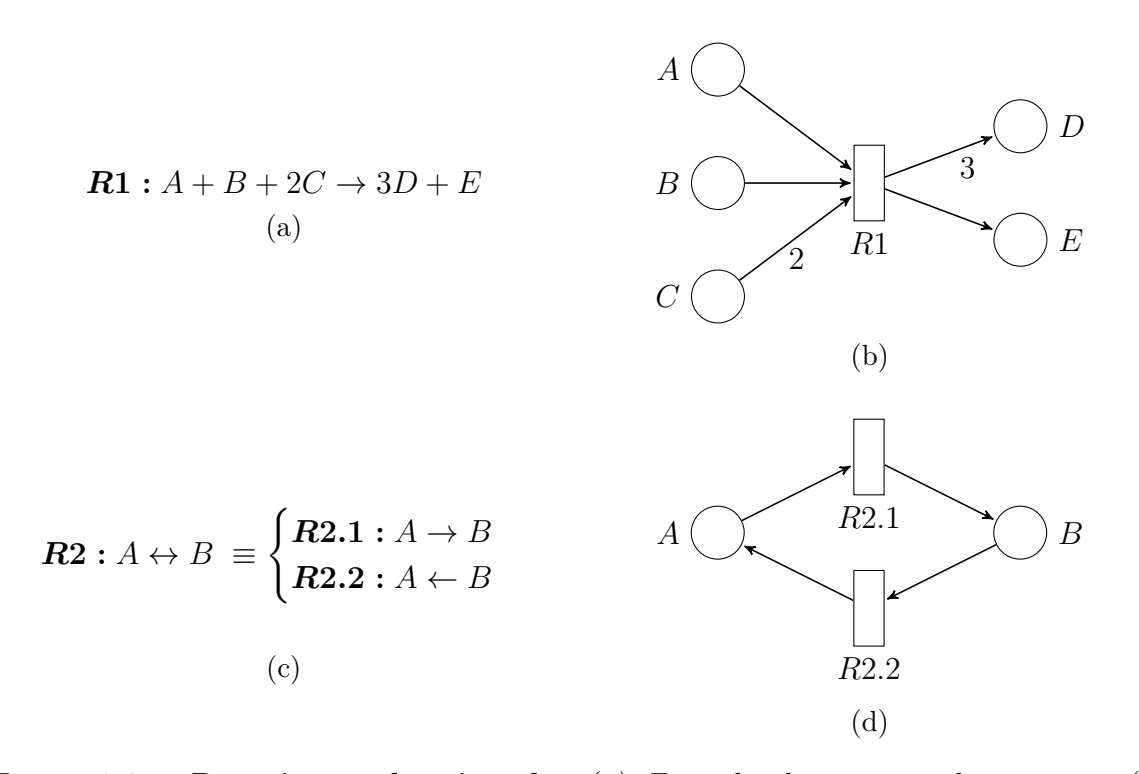

Figura 2.6: **Reacciones de ejemplo.** (a) Ejemplo de reacción bioquímica. (b) Representación con una red de Petri de la reacción R1. (c) Ejemplo de reacción bidireccional. La reacción se descompone en dos reacciones unidireccionales. (d) Representación con una red de Petri de la reacción R2. Una reacción bidireccional se modela con dos transiciones.

La semántica de las redes de Petri describe el comportamiento de la red, el cual viene definido por las reglas de disparo de las transiciones y el disparo en sí. El disparo de un transición depende de los arcos y el marcado de los lugares de entrada. Una transición puede dispararse si para cada uno de sus lugares de entrada el número de tokens disponibles es mayor o igual al peso indicado por el arco que los conecta con la transición. Si la transición se dispara se produce un desplazamiento de los tokens desde los lugares de entrada a los lugar de salida. El número de tokens consumidos o producidos en cada caso viene dado por el peso de los arcos. El comportamiento de una red de Petri viene dado por tanto por sucesivos disparos de las transiciones. En la Figura 2.8 se muestra un ejemplo de disparo de una transición. En este caso, la transición R1 de la Figura 2.7b no podría volver a dispararse ya que el número de tokens en los lugares  $B \vee C$  es insuficiente con respecto a los pesos de los arcos.

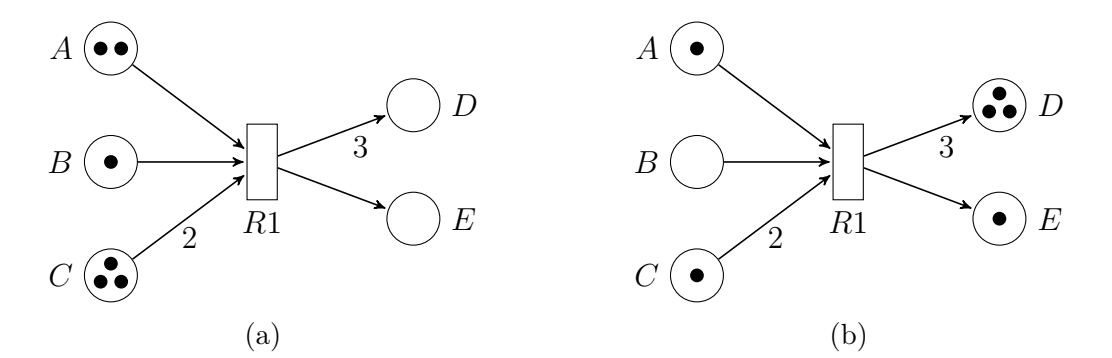

Figura 2.7: Disparo de una transición. (a) Estado inicial de la red. (b) Estado de la red tras el disparo de la transición R1.

Si una transición no tiene lugares de entrada puede dispararse siempre. Estas reacciones pueden utilizarse para modelar las entradas de la red, es decir, las reacciones de intercambio de la red metabólica.

#### Definición formal

Red de Petri estándar: Una red de Petri estándar es una tupla cuádruple  $N =$  $(P, T, Pre, Post)$  donde,

- − P, T son dos conjunto disjuntos no vacíos. P es el conjunto de lugares. T es el conjunto de transiciones.
- $Pre : P \times T \rightarrow \mathbb{N}$  se conoce como pre-incidencia o función de entrada. La red tiene un arco desde el lugar  $p_i$  hasta la transición  $t_j$  si y solo si  $Pre(p_i, t_j) \neq 0$ . Si  $Pre(p_i, t_j) \neq 0$ , el valor  $Pre(p_i, t_j)$  define el peso del arco de  $p_i$  a  $t_j$ .
- −  $Post : P \times T \rightarrow \mathbb{N}$  se conoce como post-incidencia o función de salida. De manera

similar a  $Pre, Post(p_i, t_j)$  define el valor del peso del arco de la transición  $t_j$  al lugar  $p_i$  cuando  $Post(p_i, t_j) \neq 0$ .

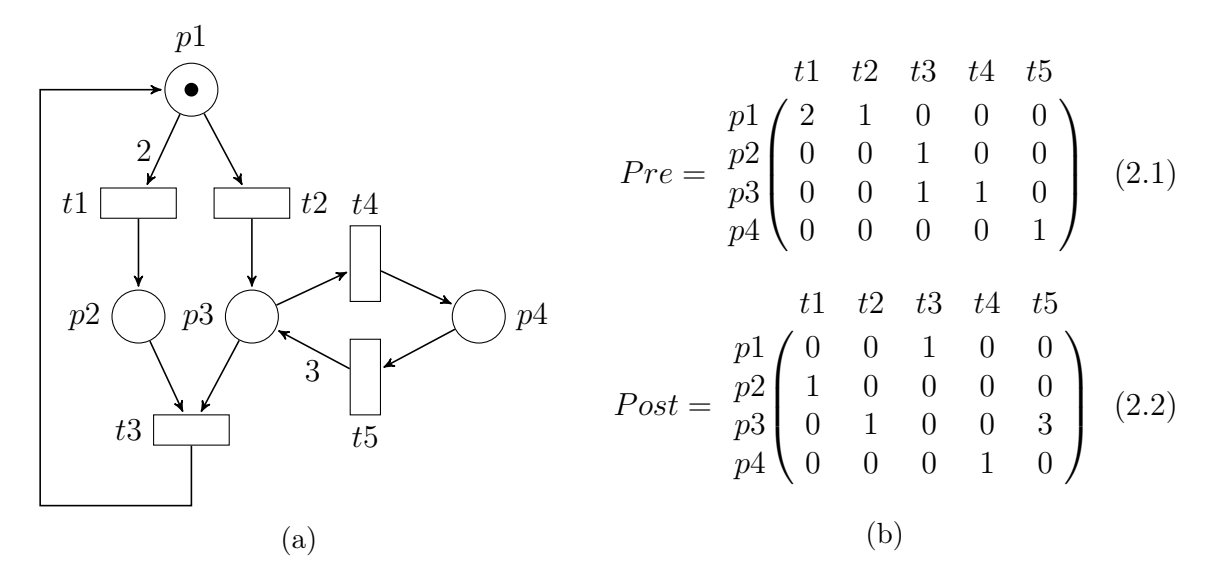

Figura 2.8: **Matrices de incidencia Pre y Post** (a) Ejemplo de red de Petri. (b) Matrices de incidencia de la red de Petri en (a).

Una forma práctica de representar la estructura de una red es mediante las matrices de incidencia. Las funciones de incidencia pueden ser representadas mediante matrices de incidencia de entrada y salida, ambas dos con dimensiones  $n * m$ , con  $n = |P|$  y  $m = |T|$  (ver Figura 2.8).

Los lugares de entrada y lugares de salida de una transición  $t \in T$  se definen como:

- 
$$
\bullet
$$
*t* = {*p*|*Pre*(*p*, *t*) > 0} (lugares de entrada de *t*)  
- *t*<sup>•</sup> = {*p*|*Post*(*p*, *t*) > 0} (lugares de salida de *t*)

De la misma forma, las transiciones de entrada y salida de un lugar  $p \in P$  se definen como:

- 
$$
\bullet
$$
*p* = {*t*|*Post*(*p, t*) > 0} (transiciones de entrada de *p*)  
- *p* $\bullet$  = {*t*|*Pre*(*p, t*) > 0} (transiciones de salida de *p*)

En una red de Petri, un par formado por un lugar  $p$  y una transición  $t$  forma lo que se conoce como un bucle propio cuando p es al mismo tiempo la entrada y la salida de la transición t (Figura 2.9). Una red de Petri se conoce como pura si no tiene bucles propios. En este caso esta red de Petri puede ser representada por una sola matriz de incidencia definida como:

$$
C = Post - Pre
$$
\n
$$
(2.3)
$$

En esta matriz las entradas positivas representan la función Post y las entradas negativas la función Pre.

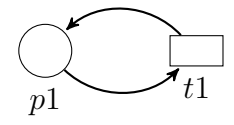

Figura 2.9: Bucle propio. El lugar p1 es al mismo tiempo entrada y salida de la transición t1.

En el contexto de una red metabólica,  $\bullet t$  y  $t^{\bullet}$  son los reactantes y productos respectivamente de una reacción t. Los conjuntos  $\cdot_p$  y  $p^{\bullet}$  son todas las reacciones que producen y consumen respectivamente un metabolito p.

Red de Petri marcada o sistema de red: Una red de Petri marcada es un par  $(N, M_0)$  donde N es una red de Petri y  $M_0$  es el marcado inicial. El marcado M es un vector-estado de dimensión  $n = |P|$  donde  $M(p)$  indica el número de tokens en el lugar p.

**Regla de disparo:** Dada una red de Petri  $N = (P, T, Pre, Post)$  con el marcado  $M$ :

- − Una transición t está habilitada en M si y solo si  $M \ge Pre(t)$ .
- − Una transición t habilitada en M puede ser disparada.
- − Cuando t en  $M_1$  se dispara se genera un nuevo marcado  $M_2$  escrito como  $M_1|p\rangle M_2$ . El nuevo marcado  $M_2$  se define por:

$$
M_2 = M_1 + Post(t) - Pre(t) = M_1 + C(t)
$$
\n(2.4)

## 2.2. Cálculo de reacciones críticas

Como se definió en la Sección 1.4.3 las reacciones críticas son aquellas que son las únicas que producen o consumen un metabolito que al mismo tiempo es consumido o producido respectivamente por al menos una reacción (ver Figura 2.10).

En la Figura 2.11 se muestran dos redes metabólicas de pequeño tamaño (de 2 y 3 reacciones) que se van a utilizar para ejemplificar reacciones críticas. La red de la Figura 2.11b representa las reacciones de la Figura 2.11a y la red de la Figura 2.11d las de la Figura 2.11c.

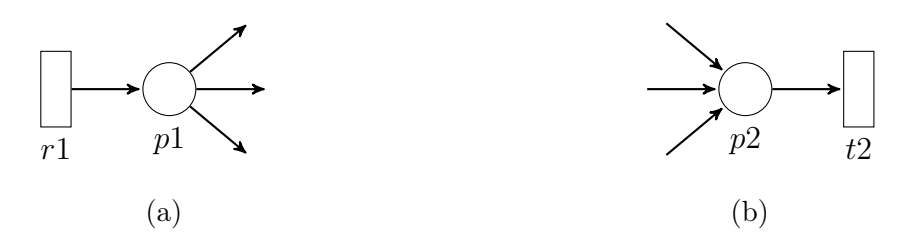

Figura 2.10: Reacciones productoras o consumidoras únicas de un metabolito. (a) La reacción r1 es la única productora de p1. El metabolito p1 es consumido por al menos una reacción. (b) La reacción r2 es la única consumidora de p2. El metabolito p2 es producido por al menos una reacción.

En la red de la Figura 2.11b la reacción R1 es la única productora del metabolito D que es a su vez consumido por otra reacción. La reacción R2 es la única consumidora de D. Los metabolitos A, B y C no son considerados ya que no son producidos por ninguna reacción, de la misma manera que los metabolitos E, F y G no se consideran al no ser consumidos por ninguna reacción.

En la red de la Figura 2.11d las reacciones R3 y R4 no son ni las únicas consumidoras de un metabolito ( $H \text{e}$  I son consumidas por más de una reacción), ni las únicas productoras de un metabolito (las dos son productoras de J). Los metabolitos  $H \text{e} I$ no son además producidos por ninguna reacción. La reacción R5 produce y consume al mismo tiempo los metabolitos  $J y K$ . Aunque se trate de la misma reacción, el metabolito K es solo producido por una reacción y solo consumido por una reacción. La reacción R5 es por tanto única consumidora y única productora del metabolito K. Dado que J es producido por más de una reacción, la reacción R5 es única consumidora del metabolito J pero no única productora de dicho metabolito.

#### 2.2.1. Definición formal

Una reacción  $t \in T$  es consumidora única si ∃ $p \in P$  tal que:

$$
p^{\bullet} = \{t\} \wedge |\mathbf{^{\bullet}p}| \ge 1 \tag{2.5}
$$

Una reacción  $t \in T$  es productora única si ∃ $p \in P$  tal que:

$$
{}^{\bullet}p = \{t\} \wedge |p^{\bullet}| \ge 1 \tag{2.6}
$$

Una reacción  $t \in T$  es crítica si ∃ $p \in P$  tal que:

$$
(p^{\bullet} = \{t\} \wedge |\mathbf{P}p| \ge 1) \vee (\mathbf{P}p = \{t\} \wedge |p^{\bullet}| \ge 1)
$$
\n
$$
(2.7)
$$

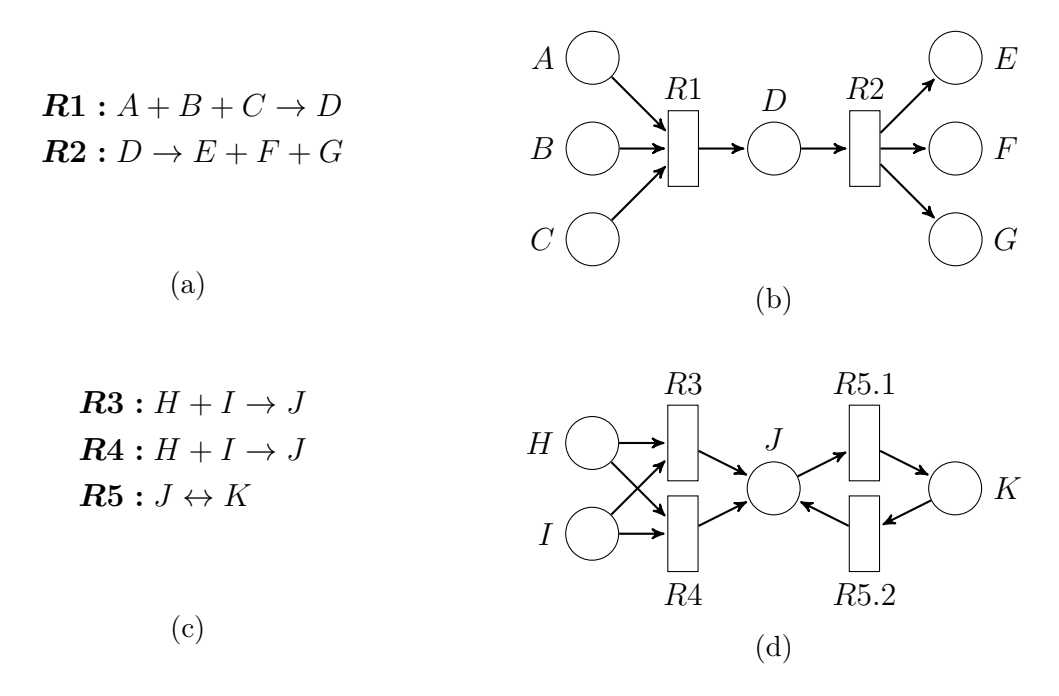

Figura 2.11: Redes de ejemplo. La red (b) es una representación de las reacciones de (a). La red (d) es una representación de las reacciones de (c).

#### 2.2.2. Algoritmo de búsqueda

A continuación en el Algoritmo 1 se expone el método desarrollado para la búsqueda de reacciones críticas en una red metabólica. La idea central del algoritmo es recorrer todas las reacciones de la red junto con sus metabolitos para determinar cuáles cumplen la condición (2.7).

El algoritmo tiene como entrada una red metabólica N en la cual se lleva a cabo la búsqueda de las reacciones críticas. El resultado del algoritmo es una lista compuesta de pares (reacción, metabolito) y (metabolito, reacción). Cada par (reacción, metabolito) representa una reacción única productora del metabolito y cada par (metabolito, reacción) una reacción consumidora única.

En las próximas líneas se expone de forma más precisa el procedimiento que lleva a cabo cada parte del algoritmo.

Línea 2: Se inicializa la lista result que estará constituida por pares (metabolito, reacción) y almacenará el resultado del algoritmo.

Línea 3: Se recorren las reacciones de la red. Para cada reacción se comprobará si es crítica.

Líneas 4−8: Se recorren los reactantes de la reacción. Si la reacción es la única que consume el reactante (reactant = {reaction}) y el reactante es a su vez producido por al menos una reacción ( $| \cdot \text{reactant} | \geq 1$ ), la reacción es única productora del metabolito y se almacena en la lista del resultado.

Líneas 9 − 13: Se realiza un procedimiento similar al de los reactantes pero con

los productos de la reacción y comprobando que la reacción sea única productora del metabolito.

Algorithm 1 Búsqueda de reacciones críticas

**INPUT:** Red de Petri  $N = (P, T, Pre, Post)$  que modela una red metabólica. OUTPUT: Lista de pares (reacción, metabolito) con reacciones críticas.

```
1: procedure FindChokepointReactions
2: result \leftarrow empty list
3: for reaction in T do
 4: for reactant in •reaction do
 5: if reactant^{\bullet} = \{reaction\} and |{}^{\bullet}reactant| \geq 1 then
 6: result \leftarrow result + (reaction, reactant)7: end if
8: end for
9: for product in reaction<sup>•</sup> do
10: if \text{`product} = \{reaction\} and |product\text{`} \geq 1 then
11: result \leftarrow result + (reaction, product)12: end if
13: end for
14: end for
15: return result
16: end procedure
```
El algoritmo anterior itera sobre todas las reacciones de la red. A su vez, para cada reacción itera sobre todos los metabolitos que intervienen en esta. Asumiendo que la longitud de un conjunto se puede calcular con un coste temporal constante  $(O(1))$ , el coste total del algoritmo es:  $O(|T| \cdot |P|)$ .

## 2.3. Cálculo de metabolitos con flujo de entrada o salida nulo

Como viene definido en la Sección 1.4.3, un metabolito con flujo de entrada o salida nulo o dead-end metabolite (DEM) es un metabolito que es solo consumido o solo producido, es decir, que no tiene reacciones que lo consumen o no tiene reacciones que lo producen.

En la Figura 2.12 se muestra una red metabólica de ejemplo con las siguientes reacciones:

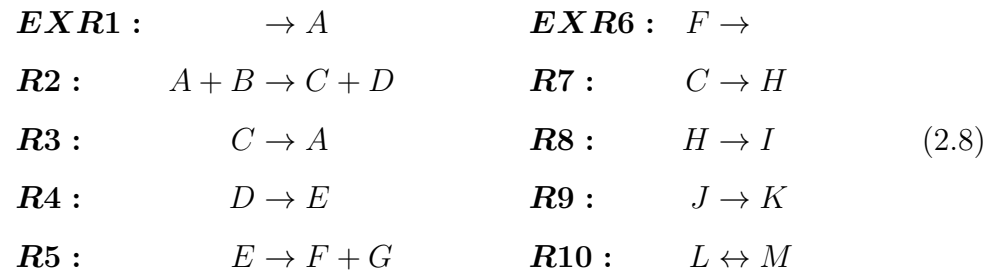

En este sistema, como se puede observar en la Figura 2.12, los metabolitos B, G, I, J, K son metabolitos con flujo de entrada o salida igual a cero. Los metabolitos  $B \, y \, J$ no son producidos por ninguna reacción y los metabolitos G, I y K no son consumidos por ninguna reacción. En el caso de los metabolitos L y M, a pesar de que estos solo intervienen en una reacción, al ser esta una reacción bidireccional, se considera que la misma reacción produce y consume cada metabolito.

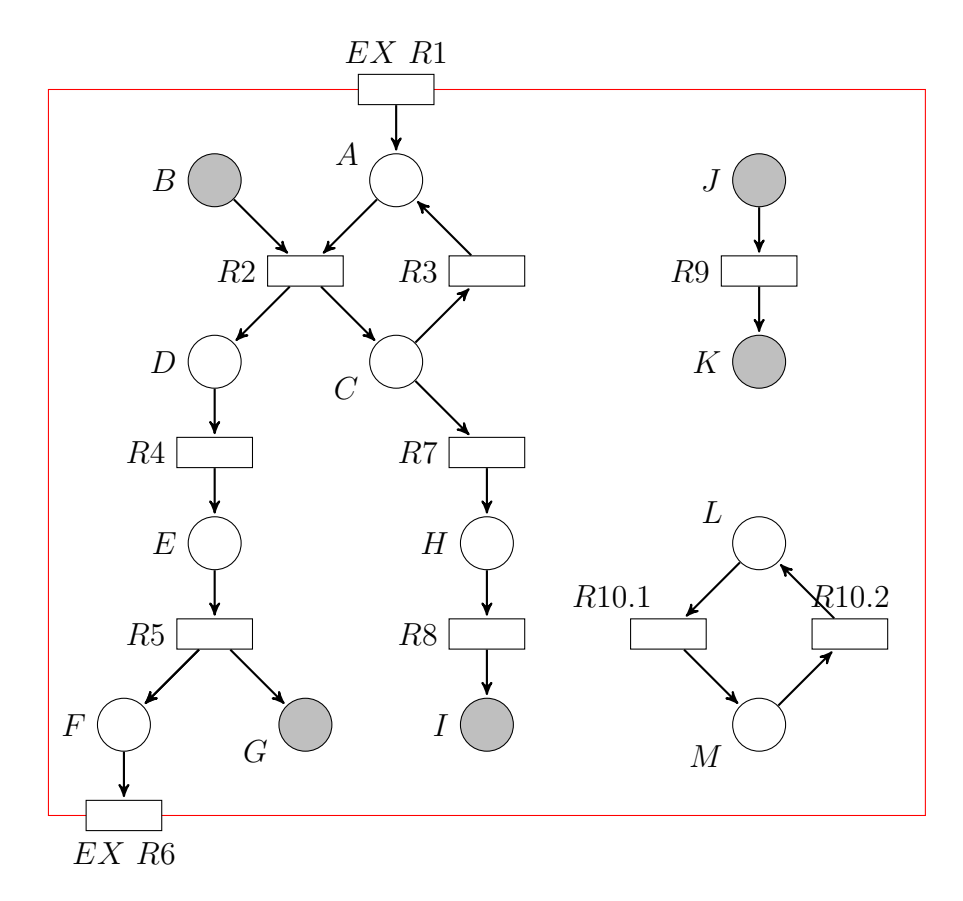

Figura 2.12: Metabolitos con flujo de entrada o salida igual a cero. Los metabolitos B y J no son producidos por ninguna reacción. Los metabolitos G,I,K no son consumidos por ninguna reacción

#### 2.3.1. Definición formal

Un metabolito p es un metabolito con flujo de entrada o salida igual a cero si cumple una de las siguientes condiciones:

− | •p| = 0 (ninguna reacción productora)

 $- |p^{\bullet}| = 0$  (ninguna reacción consumidora)

A partir de esto, el conjunto de todos los metabolitos p con flujo de entrada o salida igual a cero de una red metabólica puede ser definido como:

Metabolitos con flujo de entrada o salida igual a cero.

$$
\{p|p \in P \land (|p^{\bullet}| = 0 \lor |\mathbf{P}| = 0)\}\tag{2.9}
$$

#### 2.3.2. Algoritmo de búsqueda

En el Algoritmo 2 se puede encontrar el procedimiento para la búsqueda de metabolitos sin flujo de entrada o salida. El algoritmo itera sobre todos los metabolitos de la red y para cada uno comprueba si se cumplen las condiciones de un metabolito sin flujo de entrada o salida. A continuación se describe brevemente el algoritmo:

Líneas 2: Se inicializa el conjunto result que se utilizará para almacenar el resultado del procedimiento.

Líneas 3 − 7: Se itera sobre todos los metabolitos de la red. Si un metabolito no es producido por ninguna reacción ( $|\cdot|$ metabolite $|= 0$ ) o no es consumido por ninguna reacción ( $|metabolic^{\bullet}| = 0$ ), el metabolito se añade al conjunto del resultado.

Suponiendo que se puede calcular la longitud de las transiciones de entrada y salida de un lugar de la red en un tiempo constante  $(O(1))$ , el coste total del algoritmo es:  $O(|P|)$ .

## 2.4. Eliminación de metabolitos sin flujo de entrada o salida

Como se ha comentado anteriormente, la presencia de metabolitos con flujo de entrada o salida igual a cero en una red metabólica puede indicar una deficiencia o un error en el modelo o en el conocimiento del microorganismo. En las siguientes líneas se presenta un procedimiento para la eliminación de estos metabolitos. La finalidad de eliminar estos metabolitos es, además de obtener una red posiblemente más reducida, estudiar el efecto que tiene la eliminación en el cálculo de reacciones críticas. La Algorithm 2 Búsqueda de metabolitos con flujo de entrada o salida nulo

**Input:** Red de Petri  $N = (P, T, Pre, Post)$  que modela una red metabólica. Output: Conjunto de metabolitos con flujo de entrada o salida igual a cero.

```
1: procedure FINDDEADENDMETABOLITES
2: result \leftarrow \varnothing3: for metabolite in P do
4: if |\cdot|<sup>o</sup>metabolic| = 0 or |metabolic|<sup>o</sup>| = 0 then
5: result \leftarrow result + metabolic6: end if
7: end for
8: return result
9: end procedure
```
eliminación de metabolitos puede causar que algunas reacciones críticas dejen de serlo, además de que emerjan otras que no lo eran anteriormente.

#### 2.4.1. Algoritmo de eliminación

En el Algoritmo 3 se presenta el procedimiento desarrollado para la eliminación de los metabolitos con flujo de entrada o salida nulo. Este algoritmo hace uso del Algoritmo 2 para la búsqueda de estos metabolitos. El algoritmo tiene como entrada una red metabólica y genera como resultado una red metabólica sin metabolitos con flujo de entrada o salida igual a cero. El primer paso del procedimiento es la búsqueda y la eliminación de estos metabolitos de la red metabólica. Dado que la eliminación de un metabolito puede causar que algunas reacciones se queden sin reactantes o productos, se procede a eliminar todas las reacciones que no tienen reactantes o productos salvando las reacciones de intercambio. Como la eliminación de reacciones del paso anterior puede dar lugar a nuevos metabolitos con flujo de entrada o salida igual a cero, se vuelve a repetir el procedimiento anterior. Esta iteración se mantiene hasta que no se puedan eliminar más metabolitos.

#### 2.4.2. Resultado de la eliminación

Para mostrar el efecto que tiene la eliminación de metabolitos con flujo de entrada o salida igual a cero en la búsqueda de reacciones críticas, se va operar sobre la red metabólica presentada en la Sección 2.3 definida por las reacciones en (2.8). Esta red metabólica venía representada en la Figura 2.12. El resultado de aplicar Algoritmo 3 de la sección 2.4 sobre dicha red metabólica es una nueva red metabólica derivada de la inicial (ver Figura 2.13).

Algorithm 3 Eliminación de metabolitos con flujo de entrada o salida igual a cero

**Input:** Red de Petri  $N = (P, T, Pre, Post)$  que modela una red metabólica. Output: Red de Petri que modela una red metabólica sin metabolitos sin flujo de entrada o salida.

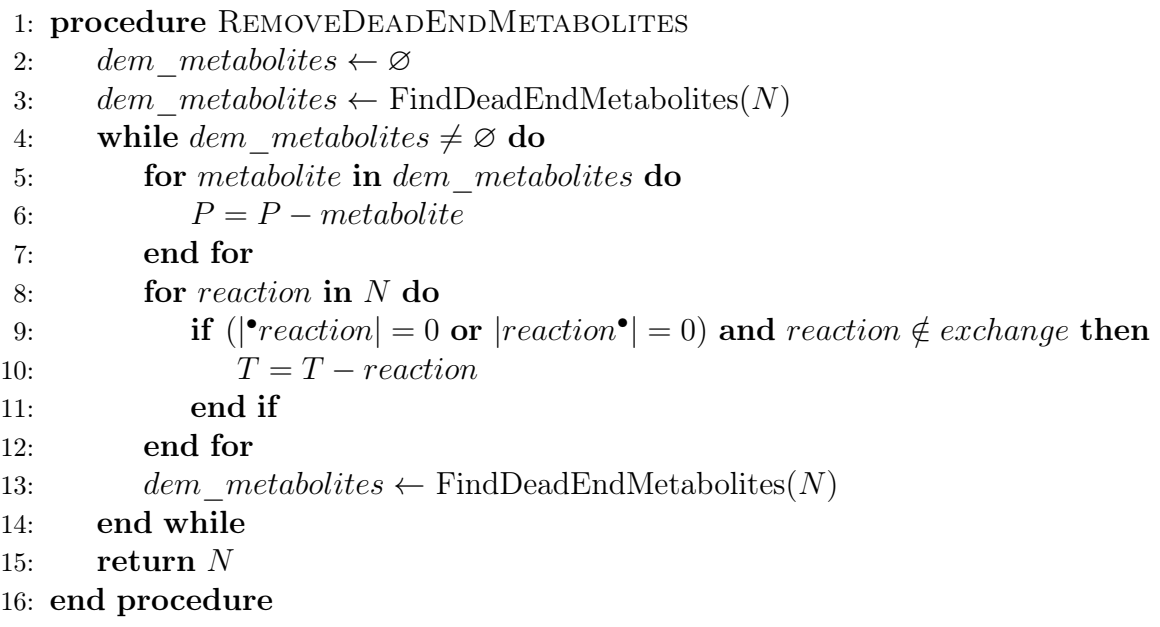

En la tabla 2.1 se muestra una comparación entre las reacciones iniciales de la red metabólica inicial y las reacciones de la nueva red metabólica obtenida tras eliminar los metabolitos y reacciones con flujo igual a cero. Se puede observar que las reacciones R7, R8 y R9 han sido eliminadas de la red. Asimismo, la reacción R2 ya no tiene el metabolito A como reactante y la reacción R5 ya no tiene G como producto.

Para mostrar el efecto que tiene la eliminación en la red, se ha realizado la búsqueda de reacciones críticas en las dos redes metabólicas de la tabla 2.1. El cálculo de estas reacciones se realiza con el Algoritmo 1 de la Sección 2.2, el cual genera como resultado una lista de pares metabolito-reacción que se corresponde con las mencionadas reacciones y su metabolito producido o consumido. El resultado de ambas ejecuciones viene plasmado en la Tabla 2.2. Cada columna de la tabla se corresponde con el resultado del algoritmo de su correspondiente red de la tabla 2.1. El contenido de la tabla contiene pares reacción-metabolito con las reacciones y el metabolito que solo ellas consumen o producen. En esta tabla se puede comprobar que las reacciones R7 y R8 ya no aparecen como resultado en la columna de la nueva red. Por otra parte, también aparecen reacciones que no aparecían anteriormente como R3. La eliminación de metabolitos y reacciones con flujo cero puede producir por tanto resultados diferentes en el conjunto de reacciones críticas.

| Red metabólica inicial          | Red metabólica posterior      |
|---------------------------------|-------------------------------|
| $EXR1 : \rightarrow A$          | $EXR1 : \rightarrow A$        |
| $R2: A+B\rightarrow C+D$        | $R2: A \rightarrow C+D$       |
| $R3: C \rightarrow A$           | $R3: C \rightarrow A$         |
| $R4: D \to E$                   | $R4: D \to E$                 |
| $\boldsymbol{R5} : E \to F + G$ | $\mathbf{R5} : E \to F$       |
| $EXR6: F \rightarrow$           | $EXR6: F \rightarrow$         |
| $R7: C \rightarrow H$           |                               |
| $R8: H \rightarrow I$           |                               |
| $R9:J\to K$                     |                               |
| $\bm{R10}: L \leftrightarrow M$ | $\bm{R10}:L\leftrightarrow M$ |

Tabla 2.1: Eliminación de metabolitos con flujo de entrada o salida igual a cero. La columna izquierda contiene las reacciones de una red metabólica inicial. La columna derecha contiene las reacciones de la red metabólica que se obtiene al eliminar los metabolitos y reacciones con flujo de entrada o salida igual a cero.

| Reacción-metabolito de la red inicial | Reacción-metabolito de la red posterior. |
|---------------------------------------|------------------------------------------|
| $R2 - A$                              | $R2 - A$                                 |
| $R2-C$                                | $R2-C$                                   |
| $R2-D$                                | $R2-D$                                   |
|                                       | $R3-C$                                   |
| $R4-D$                                | $R4-D$                                   |
| $R4-E$                                | $R4-E$                                   |
| $R5-F$                                | $R5-F$                                   |
| $EXR6-F$                              | $EXR6-F$                                 |
| $R7-H$                                |                                          |
| $R8-H$                                |                                          |
| $R10-L$                               | $R10-L$                                  |
| $R10 - M$                             | $R10-M$                                  |

Tabla 2.2: Reacciones críticas sin metabolitos y reacciones con flujo de entrada o salida nulo. La tabla está compuesta de pares reacción-metabolito con las reacciones críticas del respectivo metabolito. Para el cálculo de estas reacciones se utilizan las redes metabólicas de la Tabla 2.1.
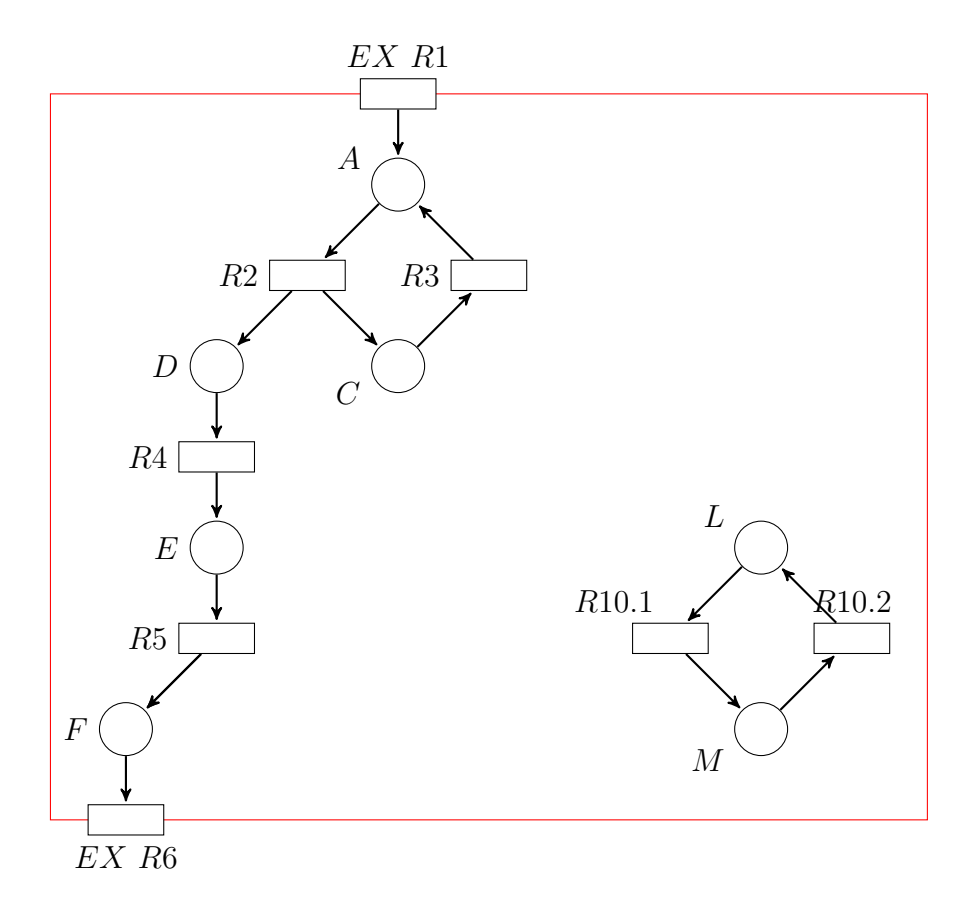

Figura 2.13: Red metabólica sin metabolitos con flujo de entrada o salida igual a cero. Red metabólica que se obtiene al ejecutar el Algoritmo 3 de la sección 2.4 sobre la red metabólica de la Figura 2.12.

## Capítulo 3

# Análisis dinámico de la red

## 3.1. Conceptos previos

#### 3.1.1. Programación lineal

Un problema de optimización es aquel que consiste en buscar el máximo o el mínimo de una función. Estos problemas pueden implicar por ejemplo: encontrar el máximo beneficio, el mínimo coste, el mínimo uso de recursos, etc. Un caso concreto de problemas de optimización son los problemas de programación lineal. La programación lineal [52, 53] describe una clase de problemas de optimización en los cuales tanto las restricciones, como la función objetivo a optimizar, son funciones lineales.

En un problema de programación lineal el objetivo es asignar valores reales a unas variables de forma que: (1) se satisface el conjunto de ecuaciones lineales  $y/o$ inecuaciones lineales en las que intervienen estas variables y (2) se maximice una función lineal objetivo.

Un problema de programación lineal tiene como objetivo por tanto asignar unos valores reales a un conjunto de variables x. Dado un conjunto de números reales c y las variables  $x$ , la función lineal objetivo f sobre esas variables puede ser definida como:

$$
f(\mathbf{x}) = \mathbf{c}^{\mathrm{T}} \mathbf{x} \tag{3.1}
$$

El término restricciones lineales se usa para designar tanto a las igualdades lineales como a las desigualdades lineales.

Un problema de programación lineal puede expresarse como:

Maximizar 
$$
\mathbf{c}^{\mathrm{T}} \mathbf{x}
$$
  
sujeto a  $A\mathbf{x} \leq \mathbf{b}$   
 $\mathbf{y} \quad \mathbf{x} \geq \mathbf{0}$  (3.2)

A cualquier valor que satisface las restricciones anteriores se le conoce como valor factible. La solución óptima del sistema se encontrará dentro del conjunto de los valores factibles.

### 3.2. Análisis del balance de flujos

Como se comentó en la Introducción, el Análisis de Balance de Flujos o Flux Balance Analysis (FBA) [42] es un procedimiento matemático para el cálculo del flujo de metabolitos a través de una red metabólica a escala genómica. Este procedimiento hace posible la predicción de la ratio de crecimiento de un microorganismo o la producción de un determinado metabolito, además de otras funciones objetivo. La principal aplicación de este método es analizar la capacidad de respuesta de un organismo ante la presencia de perturbaciones en el mismo organismo o en su entorno.

El Análisis de Balance de Flujos (FBA) es un método basado en restricciones. El primer paso del análisis es representar matemáticamente una red metabólica. Esta representación se hace a través de una matriz utilizando como valores los coeficientes de estequiometría de la red metabólica. Los coeficientes de estequiometría son los que imponen restricciones sobre el flujo de metabolitos sobre la red. Estas restricciones suponen por tanto una parte fundamental del análisis de variabilidad.

La representación matemática de una red metabólica se conoce como matriz de estequiometría. Esta matriz tiene unas dimensiones de m∗n, donde cada fila representa un determinado metabolito ( $m$  metabolitos) y las columnas representan las reacciones de la red (n reacciones en la red). Las entradas de cada columna son los valores de estequiometría de cada metabolito participante en la reacción. Los metabolitos consumidos por la reacción tiene un coeficiente negativo y los producidos tiene un coeficiente positivo. Si un metabolito no interviene en la reacción su coeficiente de estequiometría es cero.

Como se vio en la Sección 2.1.1, una red de Petri puede ser representada mediante una sola matriz de incidencia cuya definición viene dada en (2.3). En el contexto de las redes metabólicas, esta matriz recibe el nombre de matriz de estequiometría, ya que sus entradas contienen los valores de estequiometría de las reacciones de la red.

El sistema de un microorganismo se considera en estado estacionario si la entrada al sistema, es decir, los sustratos consumidos por el organismo, equivalen a las salidas del sistema, en este caso, los productos del metabolismo y la producción de biomasa. Este balance de masa se puede representar como:

$$
Entrada - Salida = 0 \tag{3.3}
$$

Matemáticamente, una ecuación algebraica puede representarse como un producto escalar entre una matriz de coeficientes  $A$  y un vector de incógnitas  $\boldsymbol{x}$ . Como suponemos que estamos trabajando con un estado estacionario, un sistema puede ser descrito como:

$$
A \cdot \boldsymbol{x} = 0 \tag{3.4}
$$

En el caso de una red metabólica, el vector  $x$  de incógnitas está constituido por el vector  $v$  que representa los flujos de las reacciones de la red. Este vector tiene por tanto una longitud n (número de reacciones en la red). Extendiendo el sistema de ecuaciones anterior a la representación de la red metabólica, el sistema de ecuaciones con estado estacionario viene dado por:

$$
C \cdot \mathbf{v} = 0 \tag{3.5}
$$

,donde C es la matriz de estequiometría o matriz de incidencia en términos de redes de Petri. Cualquier  $v$  que satisfaga esta ecuación se dice que está en el espacio nulo de C. Generalmente, las redes metabólicas a escala genómica tienen más reacciones que metabolitos  $(n > m)$ , es decir, existen más variables que ecuaciones. No existe por tanto una única solución para el sistema de ecuaciones.

La solución a este sistema se puede hallar mediante programación lineal. En la ecuación (3.2) se vio la definición de un problema lineal. Un problema de FBA puede expresarse como un problema lineal. El conjunto de variables que se quiere calcular es el vector de flujos **v**. La función objetivo se define de la siguiente manera  $c^T$ **v**, donde **c** es un vector de pesos que indica cuánto contribuye cada reacción a la función objetivo. En la práctica, cuando solo se quiere maximizar o minimizar una reacción (normalmente la reacción de biomasa), el vector c es un vector de ceros con un uno en la posición de la reacción. En cuanto a las restricciones del problema, vienen dadas por el sistema de ecuaciones  $C \cdot \mathbf{v} = 0$ . Además de esto, cada reacción puede tener asociadas una cota máxima y mínima de flujo que pueden ser consideradas también como restricciones del problema. Estas restricciones pueden añadirse como una restricción más del sistema mediante un sistema de desigualdades: lowerbound  $\leq v \leq$  upperbound

El sistema de FBA puede por tanto formularse como un problema de programación lineal de la siguiente manera:

Maximizar/Minimizar 
$$
\mathbf{c}^T \mathbf{v}
$$
  
sujeto a  $C\mathbf{v} = 0$  (3.6)

$$
y \quad lower bound \leq v \leq upper bound
$$

El resultado calculado con programación lineal es una distribución particular de los flujos de v, la cual maximiza o minimiza la función objetivo. Este resultado incluye el flujo de la reacción objetivo que se maximiza o minimiza. En el caso de la reacción de biomasa, este flujo indica la ratio de producción de biomasa, es decir la ratio de producción de constituyentes de la biomasa a partir de determinados compuestos.

#### 3.2.1. Genes esenciales

#### Expresión de los genes

En una red metabólica la expresión de los genes en reacciones viene definida por relaciones Gen-Proteína-Reacción (GPR). La activación de los genes suele estar definida por un estado binario activo/no-activo. Cuando un gen está activo da lugar a la producción de unas determinadas proteínas (o enzimas). Estas enzimas a su vez producen o inhiben sus reacciones asociadas. Toda la relación  $gen \rightarrow reacción$  viene recogida en las relaciones Gen-Proteína-Reacción. Si estas relaciones se conocen en un modelo, la activación o desactivación manual de los genes puede dar lugar a un mecanismo para activar o desactivar determinadas reacciones del modelo.

Las reglas GPR no siempre describen una relación uno-uno entre gen y reacción, donde un gen codifica una enzima que cataliza la reacción. Normalmente estas relaciones suelen ser más complejas y suelen involucrar varios genes y enzimas [54].

Las reglas GPR utilizan la lógica booleana para describir relaciones no lineales entre genes y proteínas y las reacciones que catalizan. En la Figura 3.1 se muestran algunos ejemplos de relaciones GPR de la bacteria *Escherichia coli*. En esta figura se puede ver que la reacción  $HEX1$  tiene una relación uno-uno con respecto a su gen y así se refleja en su regla GPR, donde solo presenta el gen asociado (b2388). Las reacciones GNK, ANS y PFK son ejemplo de reacciones reguladas por expresiones booleanas. Tanto  $GNK$  como  $PFK$  están regulados por una operación  $or$ , lo que indica que para poder ser catalizadas necesitan de la expresión de alguno de los dos genes que las regulan. La reacción  $ANS$  tiene una regla and por lo que para ser catalizada tiene que darse la expresión de ambos genes que la regulan. Al igual que existen relaciones gen-reacción de orden varios-uno existen genes que intervienen regulando más de una reacción. El gen b3916 es un ejemplo de este último caso, donde un gen interviene en más de una reacción  $(PFK \, y \, PFK \, 2 \, en \, este \, caso).$ 

#### Cálculo de genes esenciales

Los genes esenciales son aquellos que son indispensables para la supervivencia de un organismo bajo ciertas condiciones ya que son los encargados de codificar las funciones

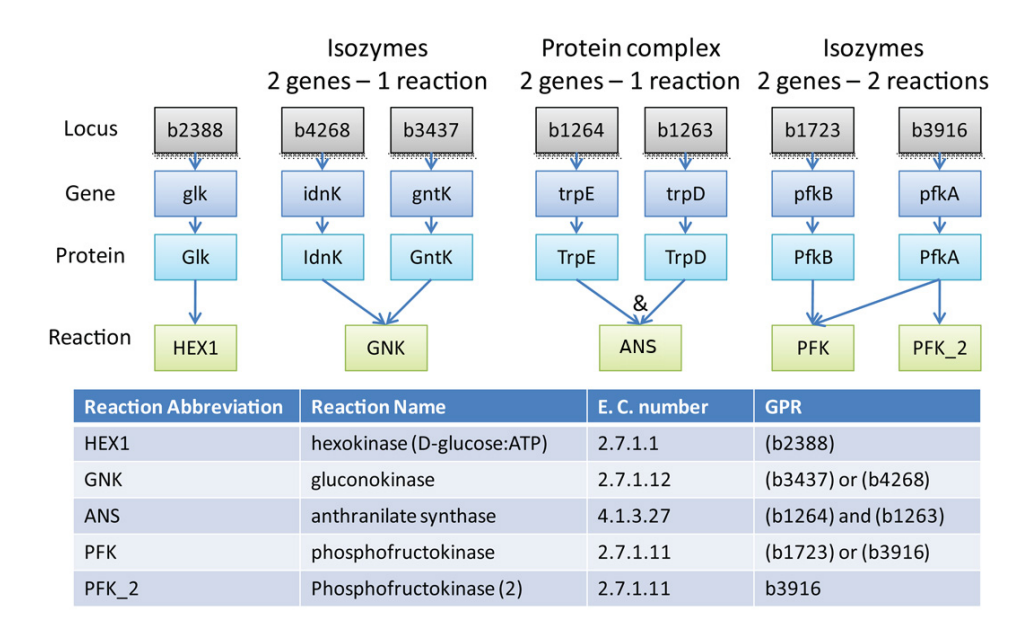

Figura 3.1: Reglas Gen-Proteína-Reacción. Ejemplo de asociaciones GPR de la bacteria Escherichia coli y su representación booleana. Fuente: [55]

que se consideran fundamentales para la vida. Los genes esenciales de un organismo constituyen el mínimo conjunto de genes indispensable para mantener la vida celular. Como se comentó en la Sección 1.4.4, dada la letalidad de la disrupción de los genes esenciales, son un objetivo atractivo para el desarrollo de antibióticos [56].

Para el cálculo de genes esenciales se puede utilizar FBA, ya que este procedimiento es útil para calcular el efecto producen en un microorganismo perturbaciones en el medio o en el propio organismo. En concreto, FBA puede utilizarse para calcular el efecto que tiene en el crecimiento de una bacteria la activación o desactivación de un gen.

Para el cálculo del conjunto de genes esenciales se simula la desactivación de cada uno de los genes por separado y si esto detiene el crecimiento de la bacteria se considera un gen esencial. En el Algoritmo 4 se define el procedimiento para el cálculo de genes esenciales de una red metabólica. En este procedimiento se itera sobre todos los genes de la red. Para cada uno de los genes se produce su desactivación individual, es decir, su estado pasa a ser desactivado. La desactivación de un gen puede producir alteraciones en el flujo de algunas reacciones si así lo recogen las reglas GPR. Si según las reglas GPR, una reacción es dependiente de dicho gen, el flujo de la reacción pasa a ser cero. Con el nuevo estado de la red tras la eliminación de un gen se realiza el cálculo de FBA. Si la ratio de crecimiento (producción de biomasa) obtenido con FBA es cero o menor a un límite definido, dicho gen es considerado esencial. En la implementación no se utiliza un valor cero sino un valor ε, donde ε viene dado por la tolerancia del

computador.

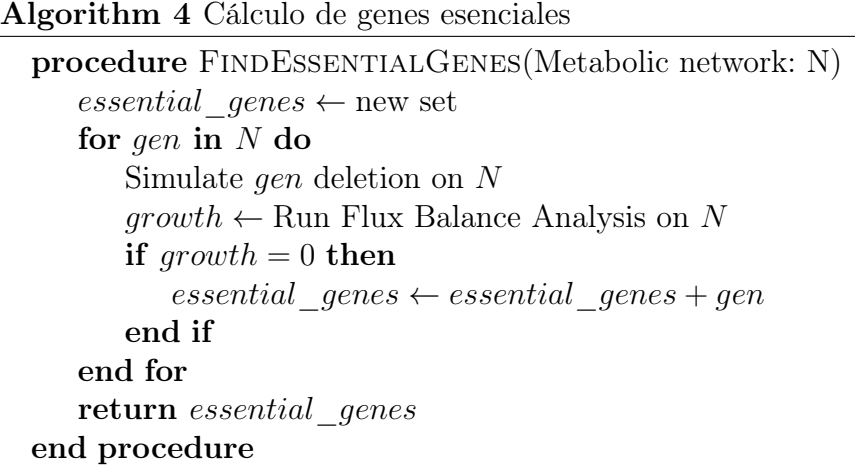

#### 3.2.2. Reacciones esenciales

Al igual que los genes esenciales son aquellos genes que son fundamentales para la supervivencia del microorganismo, las reacciones esenciales son aquellas reacciones fundamentales para la supervivencia del mismo. Una reacción esencial es aquella que si es bloqueada o inhibida, detiene el crecimiento de la célula. Similarmente a los genes esenciales, estas reacciones resultan de interés para el desarrollo de fármacos.

El procedimiento para el cálculo de reacciones esenciales se define en el Algoritmo 5 y tiene un planteamiento similar al utilizado en el cálculo de genes esenciales. Este procedimiento itera sobre todas las reacciones de la red metabólica simulando la eliminación individual de cada una. La eliminación de cada reacción se simula poniendo a cero las cotas de flujo de la reacción, lo cual provoca la ausencia de flujo por dicha reacción. Una vez se ha bloqueado la reacción se calcula la ratio de crecimiento (producción de biomasa) con FBA. Si la ratio de crecimiento es cero (o menor a la tolerancia  $\varepsilon$ ), la reacción bloqueada se considera esencial.

### 3.3. Análisis de la variabilidad de flujos

El análisis de la varianza de flujos o Flux Variability Analysis (FVA) [48, 57] es un procedimiento matemático que se utiliza para encontrar el máximo y el mínimo flujo de las reacciones de una red mientras se mantiene un estado (por ejemplo manteniendo la máxima ratio de crecimiento). Este análisis se usa por tanto para refinar las cotas de flujo de las reacciones de una red metabólica.

El análisis de la varianza de flujos no solo tiene como finalidad hacer más robustos los resultados obtenidos con la red metabólica sino que también tiene otras aplicaciones

#### Algorithm 5 Cálculo de reacciones esenciales

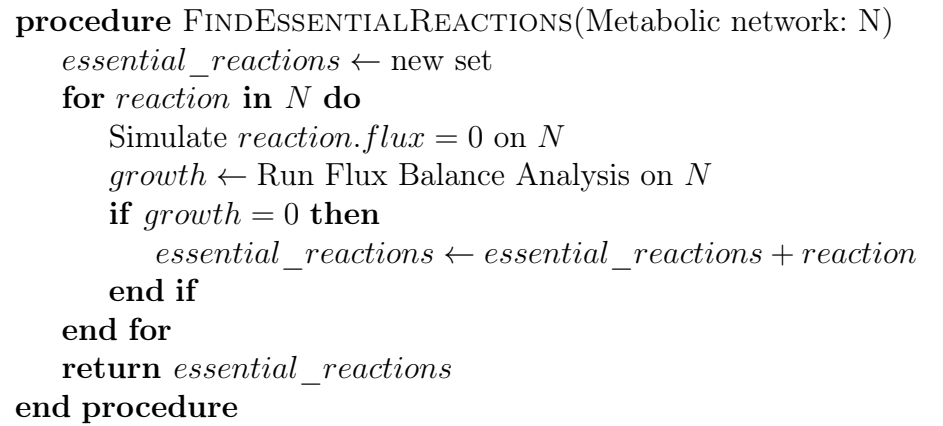

como: estudiar propiedades globales de la red [58], estudiar la distribución del flujo en una red con un crecimiento subóptimo [59] o estudiar la flexibilidad de la red [40].

El primer paso del procedimiento de FVA es calcular un valor factible mediante FBA. Este valor factible se denota por  $Z_0$  y puede ser por ejemplo, una determinada ratio de producción de biomasa. Este valor es importante ya que los flujos que se obtienen como resultado de FVA garantizarán que se mantenga dicho valor. Por ejemplo, continuando con el ejemplo anterior, los nuevos flujos obtenidos con FVA garantizarán que se siga manteniendo la ratio de producción de biomasa calculado inicialmente.

Una vez que se ha calculado el valor factible  $Z_0$ , los flujos de las reacciones se obtienen a partir de problemas lineales como el que se vio en FBA. Para cada reacción de la red se plantean dos problemas lineales donde las funciones objetivo serán el flujo de dicha reacción  $v_i$ . Se plantean dos problemas porque uno de ellos calcula el máximo flujo de la reacción (maximiza el valor de  $v_i$ ) y el otro el mínimo flujo de la reacción (minimiza el valor de  $v_i$ ). La función objetivo del problema será por tanto:

$$
max/min \ v_i \tag{3.7}
$$

Además de las restricciones que se incluían en FBA:

#### $S_{\mathbf{V}}=0$

#### lowerbound ≤ v ≤ upperbound

, se incluye ahora la restricción de mantener un flujo determinado  $Z_0$ :

$$
\mathbf{c^T v} \geq \gamma Z_0
$$

, donde el vector c es el mismo vector que se utiliza en FBA con el mismo nombre y que indica el peso de cada reacción en la función objetivo, v es el vector de flujos inicial y γ es un parámetro que se utiliza para controlar si el análisis se realiza en un estado subóptimo  $(0 \leq \gamma < 1)$  o en un estado óptimo  $(\gamma = 1)$ .

Poniendo en común todo lo anterior, la definición del problema es:

Por cada reacción i en la red metabólica:

Maximizar/Minimizar 
$$
v_i
$$
  
sujeto a  $S\mathbf{v} = 0$   
**lowerbound**  $\leq \mathbf{v} \leq$  **upperbound**  $\mathbf{c}^{\mathbf{T}} \mathbf{v} \geq \gamma Z_0$  (3.8)

Como se vio en FBA, estos problemas pueden resolverse mediante programación lineal y el resultado que se obtiene es el máximo y mínimo flujo de las reacciones dada una condición de la red.

## 3.4. Refinamiento de la red metabólica mediante información dinámica

Anteriormente se ha comentado que el Análisis de Variabilidad de Flujos (FVA) se puede utilizar para mejorar o refinar los flujos de una red metabólica. Hay que tener en cuenta que muchas redes metabólicas de escala genómica son construidas utilizando para las reacciones flujos por defecto como −1000, 0 o 1000, donde −1000 y 1000 simplemente indican el desconocimiento de cotas inferiores y superiores respectivamente (es decir los flujos no están acotados). Además, si al construir una red metabólica se desconoce el flujo de una reacción, por defecto se suele asignar los flujos de una reacción bidireccional. Si se mantuvieran estos flujos, los resultados que se obtuvieron a partir del modelo podrían no ser realistas [60].

Si se aplica el FVA sobre una red metabólica, dadas las restricciones vistas en la Sección 3.3, las cotas obtenidas son más ajustadas que las originales o iguales en el caso de que el modelo ya esté optimizado. Si las cotas originales son sustituidos por las nuevas cotas más restringidas, se obtiene una nueva red refinada, con unos flujos más realistas y posiblemente con cambios en su topología, ya que algunas reacciones pueden dejar de ser reversibles.

Para ejemplificar el efecto que puede tener refinar los flujos de una red con FVA, se va a mostrar el resultado en un modelo real. Para ello se va a utilizar un modelo de la ruta metabólica de la pentosa fosfato del microorganismo Trypanosoma brucei. Esta ruta forma parte de la ruta metabólica de la glucólisis, la cual se encarga de obtener energía para la célula [61]. A pesar de que la ruta metabólica constituye una parte del metabolismo del microorganismo, se va a utilizar para modelar una red metabólica de muy pequeño tamaño. Este modelo de red metabólica tiene 28 reacciones, de las cuales 7 son de intercambio; 31 metabolitos; 2 compartimentos y una reacción de utilización de ATP que puede ser utilizada como función objetivo para la optimización. El modelo dispone por tanto de los elementos necesarios para simular una red metabólica de pequeño tamaño.

En la Figura 3.2a se encuentran los flujos por defecto de todas las reacciones del modelo. Se puede ver que la mayoría de las reacciones del modelo tienen las cotas por defecto −1000, 1000, y son por tanto reacciones reversibles. Solamente tres reacciones del modelo tienen unas cotas de flujo 0, 1000 y por tanto una dirección concreta.

En la Figura 3.2b se muestran las cotas de flujo que se obtienen al calcular FVA con la utilización de ATP como función objetivo. Se puede ver que cinco reacciones dejan de tener flujo por completo, es decir, sus cotas de flujo superior e inferior pasan a ser cero. Además, once reacciones que inicialmente eran reversibles pasan a tener flujo cero como cota inferior o superior y son consideradas como reacciones unidireccionales. Algunas reacciones también tienen sus cotas de flujo recortadas sin llegar a ser cero. Solamente tres reacciones conservan sus cotas de flujo iniciales.

En redes metabólicas de mayor tamaño que la estudiada anteriormente, dado que el número de reacciones y metabolitos es mayor, el número de restricciones del problema de programación lineal de FVA es también mayor y por tanto el número de soluciones es en teoría reducido. Esto da como resultado que las cotas de las reacciones obtenidas sean mucho más ajustadas que las observadas en el ejemplo anterior. En estas redes de mayor tamaño pueden obtenerse también reacciones con cotas de flujo superior e inferior iguales y con un valor diferente a cero. Estas reacciones pueden resultar de interés ya que solo permiten un flujo de metabolitos concreto, lo que puede implicar que estas reacciones sean esenciales para un valor óptimo de la función objetivo.

Se ha podido observar por tanto que utilizar FVA para refinar las cotas de flujo de una red puede suponer un cambio cualitativo en la estructura de la propia red. Como se comentó en la Introducción, el presente trabajo ofrece un enfoque novedoso ya que el cálculo de puntos críticos (mediante análisis topológico y dinámico de la red) se realiza tanto sobre los modelos metabólicos iniciales, como sobre los nuevos modelos obtenidos con FVA. Los resultados obtenidos se presentan en el Capítulo 5 de resultados.

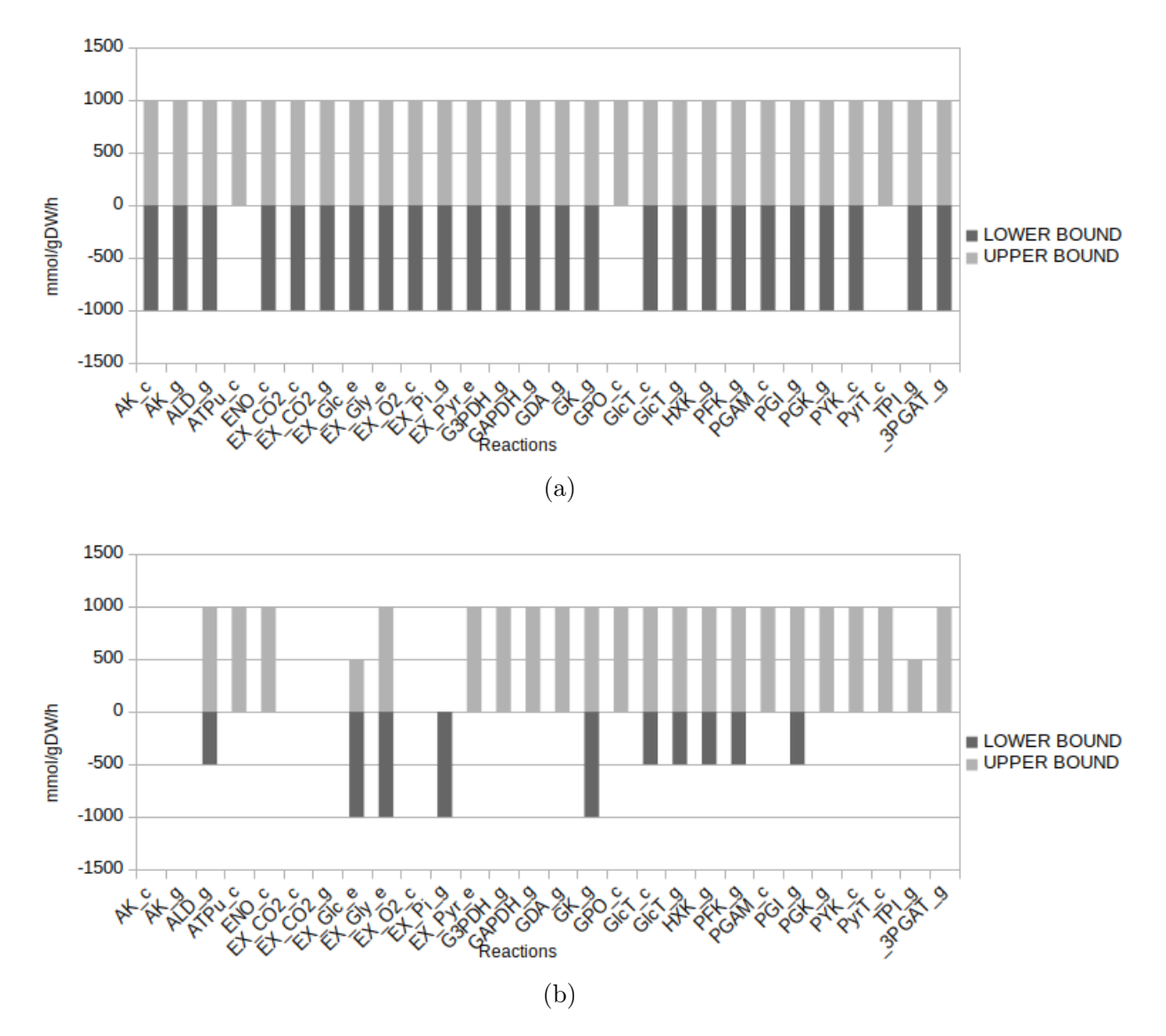

Figura 3.2: Análisis de Variabilidad de Flujos. (a) Cotas de flujo iniciales. (b) Cotas de flujo tras calcular el Análisis de Variabilidad de Flujos (FVA).

# Capítulo 4

# Herramienta

## 4.1. Descripción general

El presente trabajo desarrolla una herramienta destinada a la búsqueda de vulnerabilidades en redes metabólicas microbianas. Para conseguir este propósito, se trabaja con redes metabólicas de escala genómica. El fin de la herramienta es analizar redes metabólicas de escala genómica para identificar objetivos terapéuticos que puedan ser utilizados para el desarrollo de fármacos.

Se desarrolla por tanto una herramienta para el análisis de redes metabólicas que a su vez se integra en: una aplicación de escritorio, una implementación web y una interfaz por consola. Los procedimientos implementados en la herramienta tratan de ser siempre computacionalmente eficientes. Tanto la aplicación de escritorio como la aplicación web están destinadas a usuarios del ámbito de las ciencias de la salud (biólogos, farmacólogos, etc), usuarios que a priori no tienen conocimientos de informática. Las interfaces desarrolladas son por tanto directas, intuitivas y no requieren de una formación computacional previa. Los resultados calculados por la herramienta se entregan en una hoja de cálculo.

La implementación del análisis de redes metabólicas combina una análisis topológico y dinámico de la red. A partir de una red inicial se realiza un cálculo de: metabolitos con flujo de entrada o salida nulo y reacciones críticas. Si la red contiene una reacción de biomasa se calculan además las reacciones esenciales. Si además de la condición anterior la red tienen información genética definida, se realiza una búsqueda de genes esenciales y de reacciones desactivadas por los genes esenciales. Posteriormente, se eliminan los metabolitos con flujo de entrada o salida igual a cero de la red inicial y se repiten los cálculos anteriores. Si la red metabólica tiene una reacción de biomasa, como en el caso anterior, los flujos de la red inicial se actualizan con FVA y se obtiene así una nueva red. Sobre esta nueva red, se vuelven a eliminar los metabolitos con flujo cero. Con estas dos nuevas redes (red con FVA y red con FVA sin metabolitos con flujo cero), se repiten de nuevo los cálculos definidos anteriormente. Todos los resultados de los cálculos se almacenan y se entregan como resultado del procedimiento al usuario.

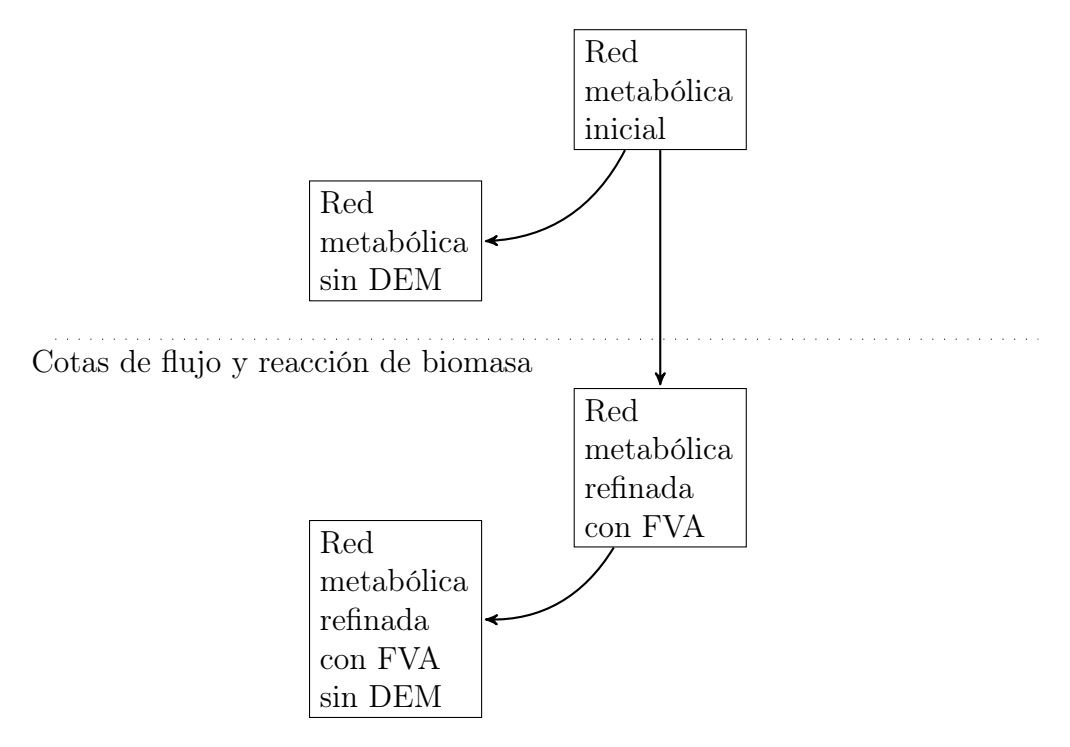

Figura 4.1: Modelos del sistema. Cuatro modelos diferentes de redes metabólicas con los que el sistema opera y que puede generar.

#### 4.1.1. Implementación

El lenguaje Systems Biology Markup Language (SBML) es un lenguaje basado en XML impulsado por Systems Biology Workbench. La finalidad de este lenguaje es representar modelos de redes bioquímicas y facilitar el intercambio entre diferentes herramientas. El lenguaje SBML tiene como objetivo por tanto, establecer un marco común para la integración de modelos biológicos [36].

Los modelos de redes metabólicas con los que trabajará la herramienta vendrán definidos en formato SBML. En el repositorio Biomodels del Instituto Europeo de Bioinformática (EMBL-EBI) pueden encontrarse estos modelos además de otros modelos biológicos en formato SBML [62]. Los modelos utilizados para el desarrollo y prueba de la herramienta han sido obtenidos del anterior repositorio.

Para la implementación se ha utilizado el lenguaje de programación Python. Python es un lenguaje de alto nivel, interpretado, dinámico, multiplataforma y que soporta orientación a objetos y en menor medida programación funcional.

Una ventaja a favor del objetivo a desarrollar es la disponibilidad de la librería COBRA. La librería COnstraint-Based Reconstruction and Analysis Toolbox (COBRA) proporciona métodos ampliamente usados para la modelación de redes metabólicas a escala genómica. COBRApy es el módulo de Python que ofrece funcionalidades básicas de la librería COBRA. COBRApy tiene un diseño orientado a objetos, lo que facilita la representación de procesos complejos del metabolismo. Para mejorar el rendimiento, COBRApy tiene además soporte para computación paralela [63].

La librería COBRApy incluye algunas funcionalidades básicas de interés en el sistema a implementar como la capacidad de leer ficheros SBML y los cálculos de FBA y FVA Esta librería permite además operar directamente con componentes del metabolismo y simular eliminaciones de estos. COBRApy se utilizará por tanto como base para operar con redes metabólicas.

### 4.2. Análisis y diseño del sistema

Para el desarrollo de la herramienta se han seguido las etapas definidas de un proceso de desarrollo de software. Esto incluye: identificación de los requisitos del sistema; análisis y especificación técnica del sistema; diseño de la arquitectura, componentes e interfaces del sistema y las fases posteriores de implementación y pruebas. A continuación se documentan las tres primeras etapas anteriores hasta llegar al diseño completo del sistema.

#### Identificación de requisitos

Los requisitos son todas aquellas características que debe incluir el sistema. Los requisitos vienen divididos en: requisitos funcionales, que definen el comportamiento del sistema, y requisitos no funcionales, que establecen las restricciones del sistema. A continuación se exponen los requisitos del sistema a desarrollar. Aunque no se consideran requisitos, se enuncian también las restricciones iniciales ya que influirán posteriormente en el diseño del sistema.

#### Requisitos Funcionales

- 1. El sistema debe permitir leer modelos de redes metabólicas.
- 2. El sistema debe permitir calcular vulnerabilidades en la red metabólica.
	- a) El sistema debe poder realizar el cálculo de reacciones críticas en todas las redes.
	- b) El sistema debe poder realizar el cálculo de metabolitos con flujo de entrada o salida nulo en todas las redes.
- c) Si la red metabólica tiene unas cotas de flujo definidas y una reacción de biomasa, el sistema debe de poder calcular las reacciones esenciales.
- d) Si la red metabólica tiene unas cotas de flujo definidas, una reacción de biomasa e información genética, se deben de poder calcular los genes esenciales y las reacciones asociadas a genes esenciales

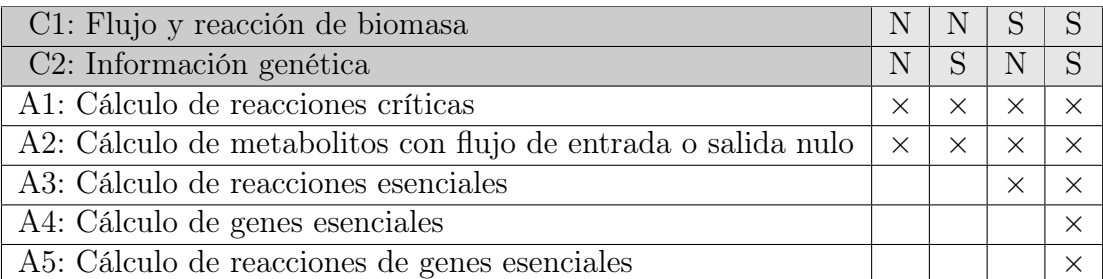

- 3. Si la red metabólica tiene cotas de flujo definidas y una reacción de biomasa, el sistema debe permitir el Análisis de Variabilidad de Flujos (FVA).
- 4. Si se puede realizar un Análisis de Variabilidad de Flujo (FVA) sobre la red, el sistema debe poder generar un nuevo modelo con las cotas de flujo refinadas.
- 5. Si la red metabólica tiene metabolitos con flujo de entrada o salida nulo, el sistema debe poder generar un nuevo modelo sin estos metabolitos a partir de cualquiera de los modelos anteriores.
- 6. El sistema debe poder calcular vulnerabilidades en cualquiera de los modelos generados.
- 7. El sistema debe poder comparar vulnerabilidades obtenidos con los nuevos modelos generados.
- 8. El sistema debe permitir exportar los nuevos modelos generados.

#### Requisitos No Funcionales

- 1. Los modelos de redes metabólicas que puede leer y exportar el sistema vienen definidos en formato SBML.
- 2. La interfaz del sistema debe permitir cargar un modelo SBML con una red metabólica.
- 3. Una vez que se ha leído el modelo de entrada, la interfaz debe permitir exportar un modelo sin metabolitos con flujo cero.
- 4. Una vez que se ha leído el modelo de entrada, la interfaz debe permitir exportar un modelo con las cotas de flujo refinadas con Análisis de Variabilidad de Flujo (FVA).
- 5. Una vez que se ha leído el modelo de entrada, la interfaz debe permitir exportar un modelo con las cotas de flujo refinadas con Análisis de Variabilidad de Flujo (FVA) y sin metabolitos con flujo cero.
- 6. La interfaz del sistema debe dar la opción de exportar los resultados del cálculo de vulnerabilidades en una hoja de cálculo:
	- a) La hoja de cálculo debe incluir una página con información general del modelo de entrada.
	- b) La hoja de cálculo debe incluir una página con las reacciones iniciales del modelo con su identificador, fórmula bioquímica y cotas de flujo.
	- c) La hoja de cálculo debe incluir una página con los metabolitos iniciales con su identificar y las reacciones en las que interviene.
	- d) Si el modelo inicial tiene información genética, la hoja de cálculo debe incluir una página con el identificador de los genes, sus reacciones asociadas y la relación GPR.
	- e) Si en el modelo inicial se puede realizar un Análisis de Variabilidad de Flujos (FVA), la hoja de cálculo debe incluir una página con el identificar de las reacciones y sus nuevas cotas de flujo y fórmulas químicas.
	- f ) La hoja de cálculo debe incluir una página en la que muestra una comparación de los resultados del cálculo de metabolitos con flujo cero en los diferentes modelos.
	- g) La hoja de cálculo debe incluir una página en la que muestra una comparación de los resultados del cálculo de reacciones críticas en los diferentes modelos.
	- h) La hoja de cálculo debe incluir una página comparando las reacciones críticas de cada modelo y si se pueden calcular las reacciones esenciales y las reacciones asociadas a genes esenciales.
	- i) La hoja de cálculo debe incluir una hoja de resultados generales. Estos resultados deben incluir comparaciones de conjuntos entre modelos y reacciones clave.
- 7. La interfaz del sistema debe indicar en cada momento el procedimiento que está realizando.
- 8. El sistema debe tener una interfaz web.
- 9. El sistema debe tener una interfaz de escritorio.

#### Restricciones

- 1. El sistema debe implementarse con el lenguaje Python.
- 2. La librería COBRApy se utilizará para la leer, operar y exportar redes metabólicas.

#### Análisis del sistema

En la fase de análisis se busca construir un modelo preciso, conciso, comprensible y correcto del problema a resolver. Los modelos desarrollados en la fase de análisis son la base del diseño del sistema y permiten construir la solución. El diagrama de clases da una visión estática de las entidades del sistema (clases) y cómo colaboran entre ellas (relaciones).

En la Figura 4.2 se muestra el diagrama de clases del sistema. A continuación se describen brevemente las clases y sus relaciones:

- − WebInterface y DesktopInterface definen las interfaces del sistema definidas anteriormente. Cada una de estas clases contiene las operaciones de: leer un modelo (read\_model), generar una hoja de cálculo con los resultados  $(generate\ result\ spreadsheet)$  y exportar diferentes modelos (las operaciones save model).
- − La clase MetabolicNetwork se encarga de leer el modelo de entrada y generar/coordinar los cuatro modelos con los que se trabaja para generar la hoja de cálculo o exportar un modelo determinado.
- − La clase Spreadsheet contiene las operaciones para generar la hoja de cálculo.
- − La clase Model define los modelos con los que opera el sistema y contiene las operaciones que se pueden calcular en un modelo además de los resultados de estas operaciones. Dado que los modelos generados pueden tener estructuras metabólicas diferentes, cada clase Model contiene su propia estructura de la red metabólica. La estructura está compuesta de reacciones (clase Reaction) que pueden tener de cero a varios metabolitos (clase Metabolite) y de cero a varios genes (clase Gene). Los metabolitos pueden participar a su vez en una o más reacciones y los genes pueden codificar cero o más reacciones.

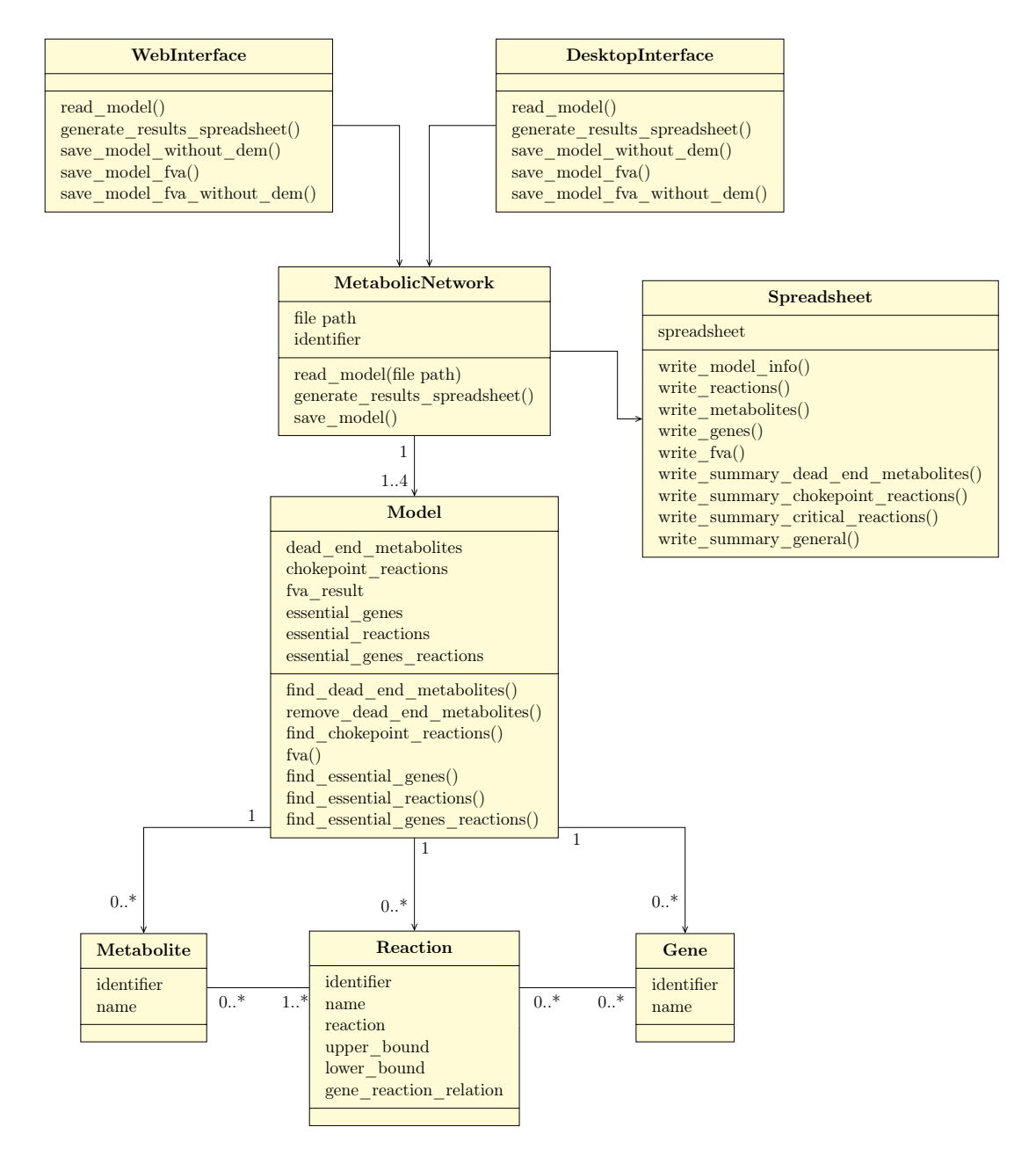

Figura 4.2: Análisis del sistema. Diagrama de clases del sistema.

#### Diseño del sistema

En la fase de diseño se definen la arquitectura, componentes, interfaces y otras características del sistema. En esta fase se tienen en cuenta detalles de implementación y su finalidad es producir la mejor solución de implementación para el sistema. En los siguientes apartados se muestra el diseño desarrollado para la interfaz gráfica del sistema y posteriormente la arquitectura y los diferentes componentes del sistema.

#### Diseño de la interfaz del sistema

La interfaz gráfica del sistema debe permitir cargar un modelo SBML y operar con él, ya sea para generar la hoja de cálculo con los resultados, como para exportar un modelo nuevo. En la Figura 4.3 se muestra el prototipo desarrollado para la aplicación incluido en un diagrama de navegación. Este prototipo está pensado para servir de modelo, tanto para la aplicación de escritorio, como para la aplicación web. A continuación se describen brevemente las funcionalidades de cada una de las fases/pantallas del diagrama:

- − Pantalla inicial (Load Model): Es la primera pantalla del sistema y permite solamente seleccionar un fichero de entrada para el sistema.
- − Modelo seleccionado (Loading Model): Dado que en modelos grandes el proceso de leer y generar el modelo de una red metabólica puede ser costoso en tiempo, esta pantalla indica al usuario que se este proceso se está llevando a cabo. Se incluye también la posibilidad de cancelar el procedimiento en caso de error.
- − Pantalla principal (Main Window): Una vez que se ha generado el modelo inicial de la red metabólica, expone información general del modelo y ofrece la posibilidad de: generar la hoja de cálculo con los resultados, exportar un modelo modificado o cargar un modelo diferente para operar con él.
- − Pantalla de procedimiento activo (Working Window): Una vez que se selecciona la operación a realizar con la red metabólica, esta pantalla muestra la operación seleccionada y los diferentes procedimientos que se ejecutan sobre la red para llegar al objetivo. Ofrece también la posibilidad de cancelar el procedimiento para seleccionar una operación diferente.
- − Exportar fichero con el resultado (Save File): Es la pantalla que se muestra una vez ha finalizado con éxito la operación seleccionada. Esta pantalla viene proporcionada por el sistema operativo en el que se ejecuta la aplicación o el navegador web.
- − Ventana de error (Error ): Si ocurre algún error durante algún procedimiento o la operación no se puede realizar, informa de dicho error al usuario.
- − Ventana de éxito (Success): Indica al usuario que la operación que seleccionó se ha realizado con éxito y el fichero de destino generado.

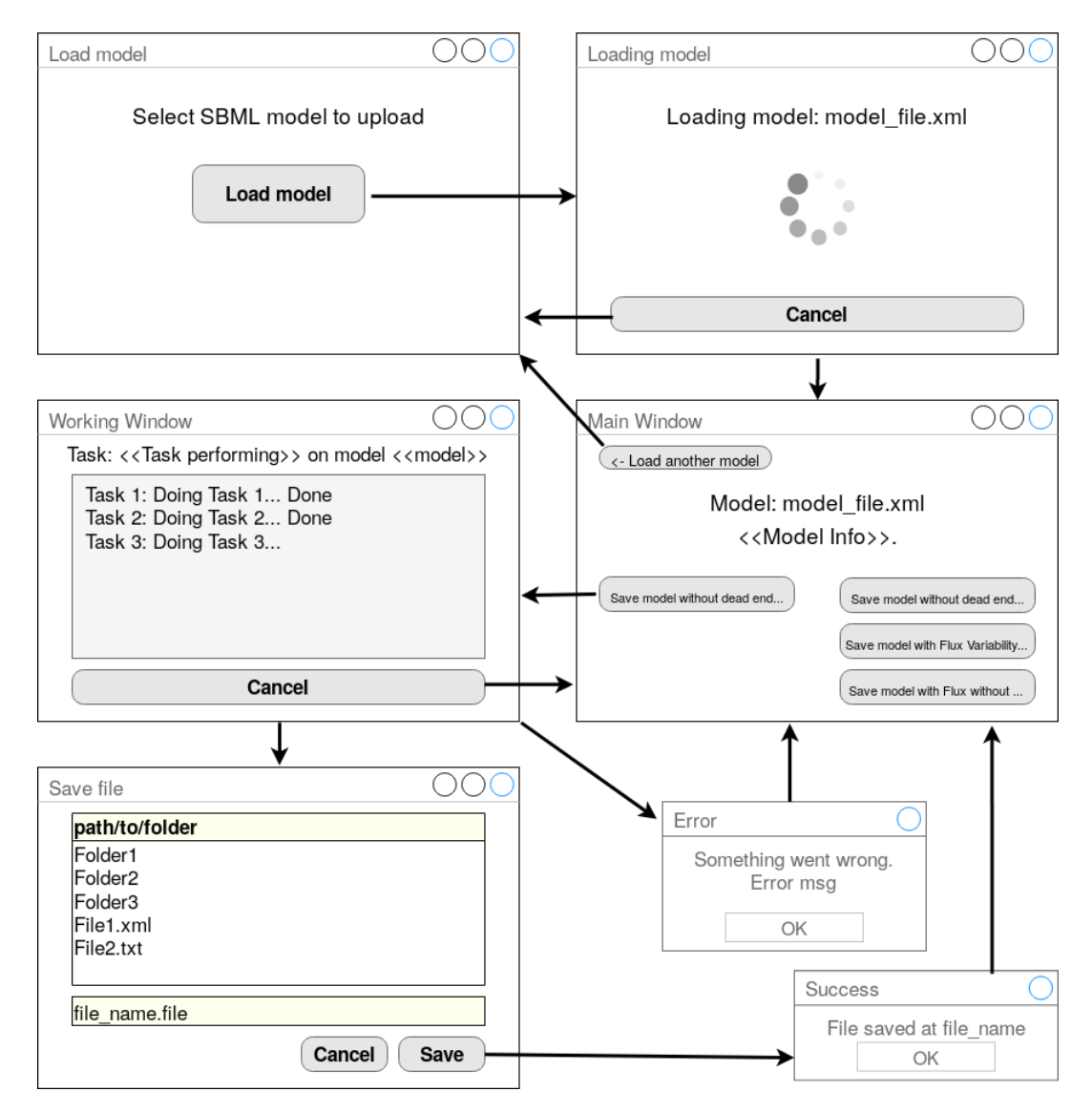

Figura 4.3: Diagrama de navegación con el prototipado de la interfaz gráfica del sistema.

Esta interfaz gráfica es el resultado de la aplicación de algunos principios y reglas básicas de diseño. A continuación se enumeran los objetivos primordiales que se perseguían y como se han logrado:

− Interfaz directa, concisa y limitando la posibilidad de errores: Cada pantalla ofrece un número de acciones limitado con el fin de evitar cualquier error en los pasos a realizar. La mayoría de las pantallas solo ofrecen una acción posible como "Cancelar" o "Cargar un modelo".

- − Diseño secuencial: La interfaz ofrece una experiencia secuencial de la ejecución: primero se carga el modelo, después se selecciona la operación a realizar, y finalmente se guarda el fichero generado.
- − Recuperación de errores: Se ofrece la posibilidad de cancelar el procedimiento en curso cada vez que se selecciona una operación.
- − Aportar retroalimentación al usuario en todo momento y reducir la carga de memoria: En cada una de las pantallas se muestra información del procedimiento o la fase en la que se encuentra el usuario. Cada acción produce un cambio en la interfaz. En caso de error se muestra información útil al usuario de la causa del fallo.
- − Reducir el impacto de operaciones costosas en tiempo: Las operaciones de leer un modelo o generar la hoja de cálculo con los resultados pueden ser costosas en tiempo. Para solventar el primer problema se implementa una pantalla solamente para indicar al usuario que dicho procedimiento se está llevando a cabo. En el segundo caso, cuando se está realizando la tarea, no solo se indica la propia tarea, sino también los diferentes pasos que se realizan a más bajo nivel con la red metabólica.
- − Navegabilidad sencilla: Se intenta limitar al máximo la profundidad de la navegación. El usuario tiene que realizar un total de 4 "clics" desde que carga el modelo hasta que finaliza con éxito una acción.

#### Arquitectura del sistema

En el diseño del presente sistema ha priorizado: (1) Un diseño eficiente con el fin de reducir al mínimo el impacto que tienen algunos procedimientos con un coste de tiempo alto y (2) un diseño con componentes desacoplados con el fin de minimizar las dependencias entre ellos y facilitar futuras funcionalidades que se puedan desarrollar.

En la Figura 4.4 se encuentra el diagrama de clases organizado en paquetes con el diseño final del sistema. Cada una de las interfaces del sistema se ha incluido en un paquete diferente y las clases que intervienen en operaciones con la red metabólica y sus resultados se han agrupado en un solo paquete. Se añade además una nueva interfaz mediante línea de comandos para aportar funcionalidades del sistema a personal con conocimientos en desarrollo de software. A continuación se enumeran las decisiones de diseño más significativas del sistema. En el Anexo A se encuentran de forma detallada las clases junto con sus atributos y operaciones.

- − Cada una de las interfaces gráficas se ha desarrollado con un patrón Modelo-Vista-Controlador. En cada caso la clase Model es la que se encarga de interactuar con el resto del sistema.
- − La interfaz de escritorio se ha desarrollado con el framework PyQt5. Este framework es la última versión para Python de la librería Qt basada en C++. Se ha seleccionado esta tecnología porque permite la interoperabilidad de la interfaz en diferentes plataformas incluyendo Windows y Linux.
- − El servidor web de la aplicación web se desarrolla con el framework Django. Django es un framework de desarrollo web con Python que, entre otras, permite gestionar sesiones anónimas que mantienen un estado y proporciona un módulo de comunicación con websockets.
- − Las operaciones que se realizan en el servidor pueden ser de una duración en tiempo considerable por lo que las llamadas en el cliente se realizan de forma asíncrona. La comunicación en tiempo real de las operaciones que realiza el sistema sobre los modelos se implementa mediante el intercambio de mensajes con websockets.
- − En el caso de la aplicación de escritorio, la clase App se encarga de gestionar las otras clases y de iniciar la interfaz. En el caso de la aplicación web, la clase Server contiene las posibles llamadas y procedimientos del servidor.
- − La clase CobraMetabolicModel implementa todas las operaciones que se pueden llevar a cabo con la red metabólica. Esta clase hace uso de la librería COBRApy para leer, operar y exportar la red. Las clases Gene, Metabolite y Reaction, presentes en el diagrama de clases del análisis, no se implementan. En su lugar, se aprovecha el modelo de red metabólica de la librería COBRA. Todas los procedimientos implementados se realizan sobre dicho modelo ya que la librería cuenta con procedimientos optimizados para operar con estos modelos.
- − En este sistema existe una dependencia con respecto a una librería concreta para operar con redes metabólicas (COBRApy). Con el fin de abstraer esta implementación del resto del sistema y de desacoplar esta librería, permitiendo su sustitución por otras implementaciones diferentes en un futuro, se ha implementado un patrón Bridge que abstrae las funcionalidades del modelo de una red metabólica. El resultado son la clase intermediaria MetabolicModel y la clase abstracta que define las funcionalidades AbsractMetabolicModel.
- − En la fase de análisis se plantea operar con cuatro modelos diferentes con el fin de comparar los resultados obtenidos con cada uno. Esta aproximación se descarta dado que implicaría generar cuatro veces un mismo modelo (lo cual puede ser comprometido en tiempo de ejecución con modelos grandes) y realizar la misma operación en modelos diferentes. Otro inconveniente que impide esta solución es el hecho de que COBRApy no permite copiar de forma completa un modelo. En su lugar, se ha planteado una solución en la que se opera solo con un modelo y se permite guardar el estado de dicho modelo en un momento determinado. La hoja de resultados que genera Spreadsheet no se realizará sobre cuatro modelos diferentes, sino sobre cuatro estados diferentes. La clase State representa dichos estados y contiene solamente la información necesaria para elaborar las hojas de cálculo: una representación mínima de la red metabólica y las vulnerabilidades calculados en cada momento. La clase StateBuilder se encarga de construir los objetos State a partir del modelo de la red metabólica.
- − Las dos medidas anteriores aíslan la implementación del modelo de red metabólica del resto del sistema.
- − Todos los pasos para elaborar la hoja de cálculo de resultados y los procedimientos para exportar modelos se han integrado mediante un patrón Facade en la clase Facade que actúa como interfaz del subsistema. Dado que el framework PyQt obliga a operar con threads y se quiere ofrecer la posibilidad de detener un proceso en ejecución, se ha incluido la clase FacadeThread para poder ejecutar threads que realizan tareas asignadas. Toda las operaciones con redes metabólicas y hojas de resultado se ha trasladado a la clase  $FacadeU tils$  y la clase  $Facade$  además de ofrecer la interfaz del sistema, pasa a gestionar además la ejecución o no de los threads para la ejecución de los procedimientos.

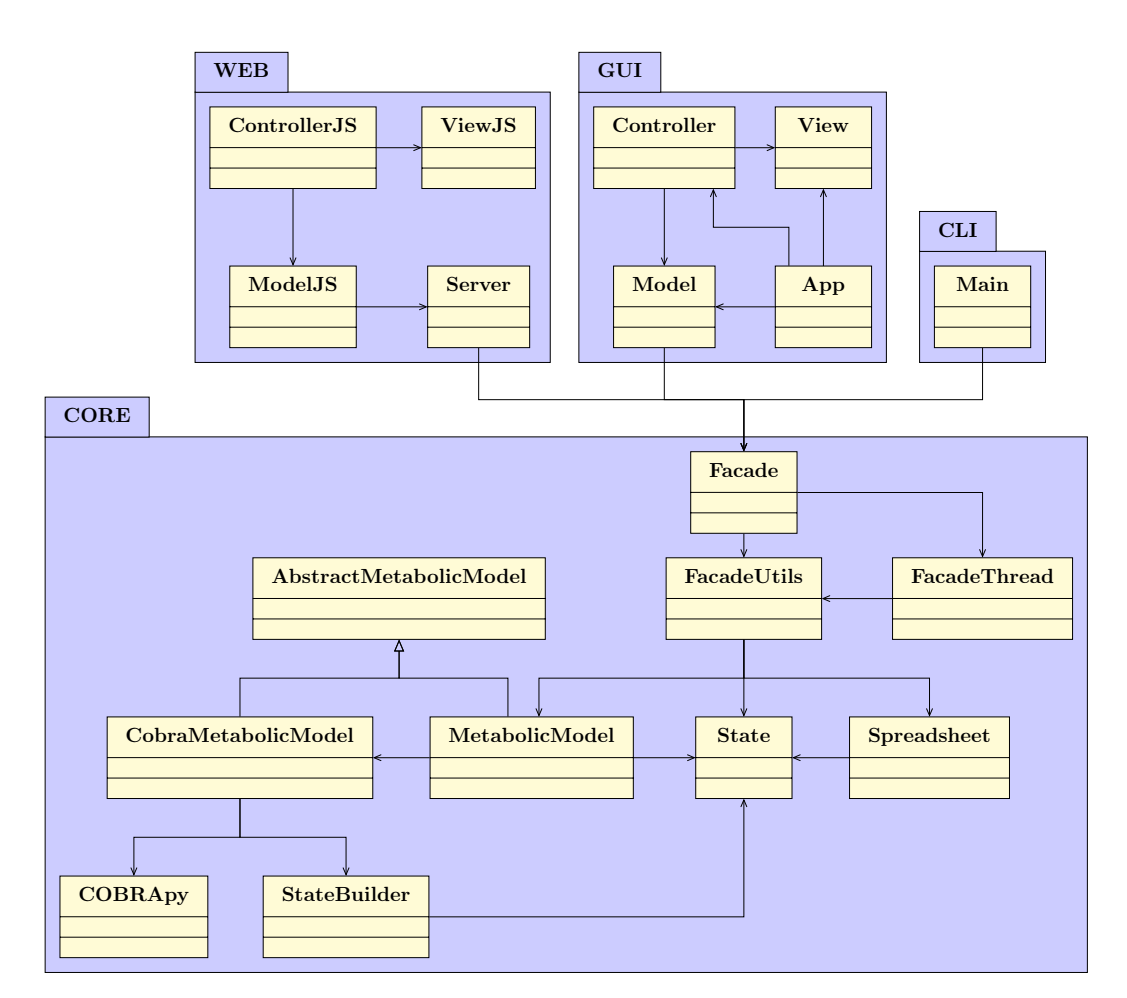

Figura 4.4: Arquitectura del sistema. Diagrama de paquetes y clases del sistema.

## 4.3. Aplicación de escritorio

Como se comenta anteriormente, se ha desarrollado una aplicación de escritorio para los sistemas operativos Windows y Linux. En ambos casos la aplicación se distribuye como un ejecutable y no es necesaria la instalación para comenzar a utilizar la aplicación.

A continuación se describe brevemente la aplicación desarrollada y los pasos que sigue el usuario hasta alcanzar el objetivo. En la Figura 4.5 se muestra la pantalla inicial del sistema. En este paso el usuario selecciona el modelo SBML con el que quiere operar. Una vez que se selecciona la opción "Select SBML model" el usuario selecciona el modelo a través del explorador de archivos proporcionado por el sistema operativo.

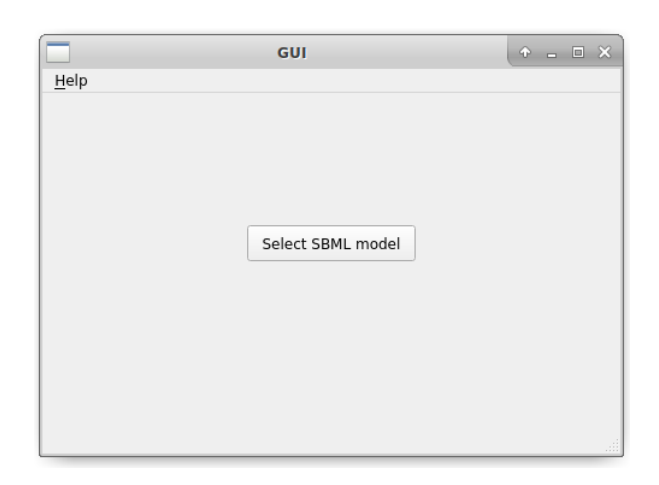

Figura 4.5: Pantalla de inicio. Pantalla de inicio de la aplicación de escritorio.

Una vez que el usuario ha seleccionado un modelo la pantalla proporciona retroalimentación para indicar que está analizando el fichero proporcionado. Esta retroalimentación viene dada por un cambio en la pantalla a la observada en la Figura 4.6. Esta pantalla muestra al usuario la información de la lectura del fichero que se está llevando a cabo. Se incluye además una animación para evitar dar una sensación estática de la ejecución. En este proceso el usuario tiene la opción de cancelar la ejecución en todo momento, en cuyo caso se vuelve a mostrar de nuevo la pantalla inicial del sistema. De la misma manera, si existiera algún error con el modelo SBML se informa al usuario mediante un mensaje de error y se retrocede a la pantalla inicial.

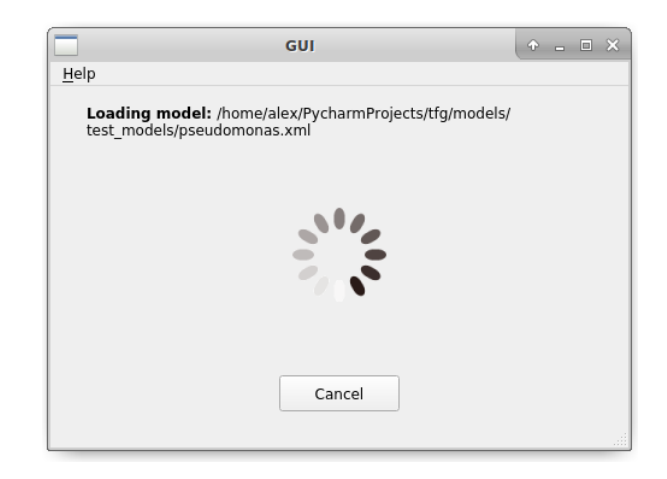

Figura 4.6: Pantalla de lectura de ejecución. Pantalla de la aplicación de escritorio que se muestra mientras se lee un fichero SBML.

Cuando la lectura del fichero SBML termina, la aplicación pasa a mostrar la pantalla principal del sistema (Figura 4.7). Para indicar que la lectura del fichero se ha completado se proporcionan algunos datos generales de la red metabólica que incluyen: identificador del modelo, número de metabolitos, número de reacciones y número de genes. La pantalla presenta las diferentes operaciones que proporciona el sistema que incluyen generar la hoja de resultados o exportar un modelo al que se le ha aplicado algún procedimiento. Además de esto, se incluye la opción de cambiar de modelo para operar con un modelo diferente ("Change model").

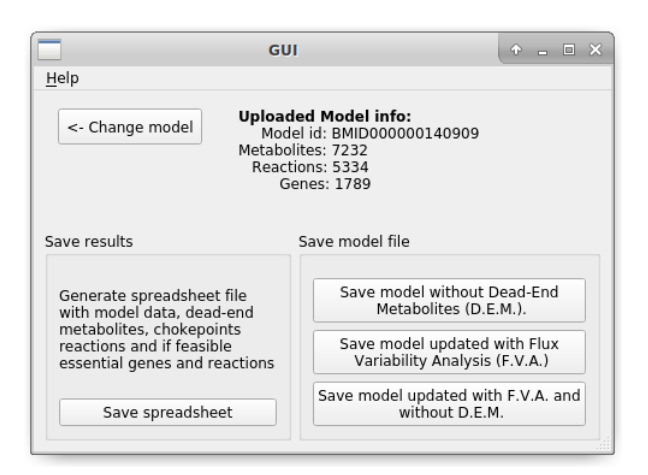

Figura 4.7: Pantalla principal del sistema. Pantalla de la aplicación de escritorio con las principales operaciones del sistema.

Cuando se selecciona una de las cuatro operaciones posibles, la aplicación pasa a mostrar la pantalla que indica que el procedimiento se está llevando a cabo (Figura 4.8). Esta pantalla informa al usuario de la tarea que se está ejecutando y de los distintos pasos por los que pasa el procedimiento. En la ventana central

se muestra información de alto nivel de la acción que se está ejecutando en cada momento. La finalidad es aportar retroalimentación al usuario de que el procedimiento se está llevando a cabo. En todo momento el usuario puede cancelar la ejecución actual.

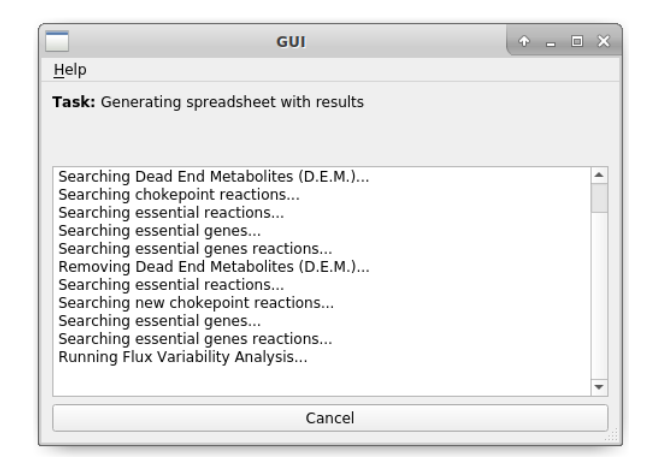

Figura 4.8: Pantalla de tarea en ejecución. Pantalla de la aplicación de escritorio que muestra los pasos que se ejecutan durante la realización de la tarea.

Una vez que la tarea en ejecución finaliza, se solicita al usuario, mediante el explorador de archivos, un fichero de destino para guardar el resultado generado. En el caso de que el fichero seleccionado no fuera válido (por ejemplo formato incorrecto), se permite al usuario volver a seleccionar un fichero de nuevo. Una vez que se ha seleccionado un fichero válido, se genera el fichero y se muestra el mensaje de confirmación de la Figura 4.9. Si se produjese algún error durante la ejecución o la tarea no pudiese llevarse a cabo (por ejemplo ejecutar FVA en un modelo sin cotas de flujo), el mensaje de confirmación muestra en su lugar un mensaje de error informativo. Cuando se selecciona "OK" se muestra de nuevo la pantalla principal del sistema para continuar con otra operación diferente.

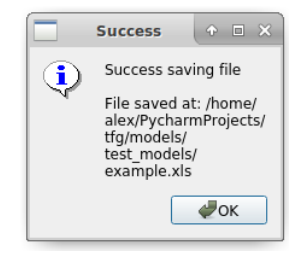

Figura 4.9: Mensaje de confirmación. Mensaje de confirmación de la aplicación de escritorio que informa de que un fichero se ha guardado con éxito.

## 4.4. Aplicación web

De manera similar a la sección anterior, a continuación se describe la interfaz desarrollada en la aplicación web y cómo el usuario interactúa con esta. En general el procedimiento a seguir es el mismo que en la aplicación web con ligeras diferencias. En la Figura 4.10 se muestra la pantalla inicial de la aplicación web. La pantalla contiene un formulario para seleccionar un modelo SBML y un botón de confirmación para cargar el modelo escogido.

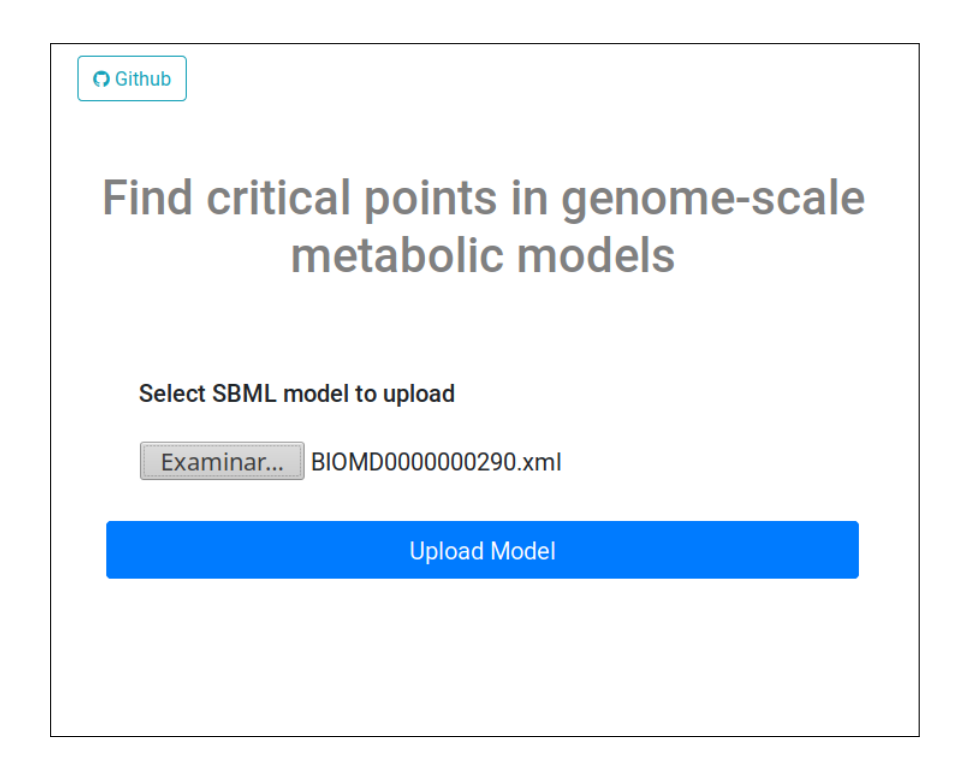

Figura 4.10: Pantalla de inicio. Pantalla de inicio de la aplicación web.

Una vez que se selecciona "Upload Model", de manera similar a la aplicación de escritorio, se muestra una página con una animación que informa de que el modelo se está leyendo (Figura 4.11). El usuario tiene la posibilidad de detener el procedimiento en cuyo caso se regresa a la pantalla de inicio.

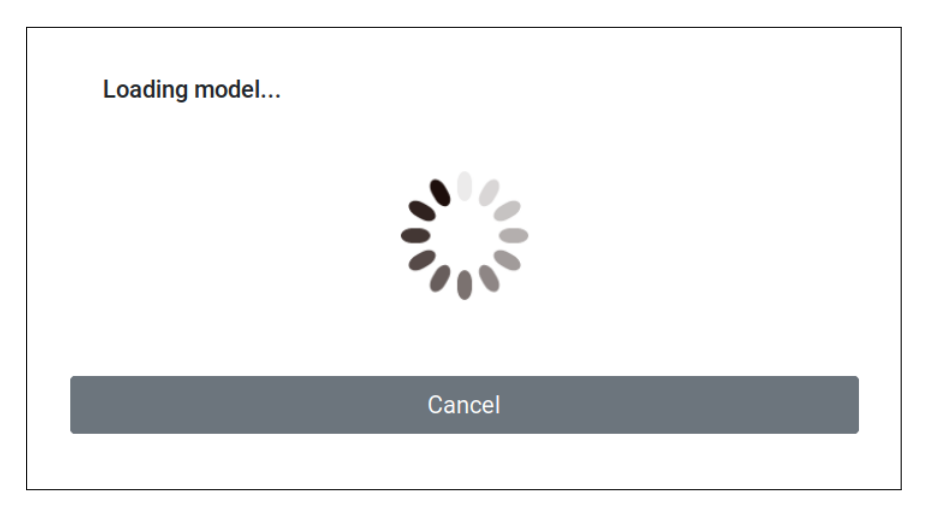

Figura 4.11: Pantalla de lectura en curso. Pantalla de la aplicación web que indica de que el modelo se está analizando en el servidor.

Cuando la lectura del fichero finaliza, la aplicación responde mostrando la pantalla principal con información del modelo y las opciones de ejecución (Figura 4.12). La información mostrada es la misma que se presentaba en la aplicación de escritorio, además de las opciones diferentes opciones que incluyen: generar la hoja de resultados, exportar un modelo o subir otro modelo diferente para operar con él.

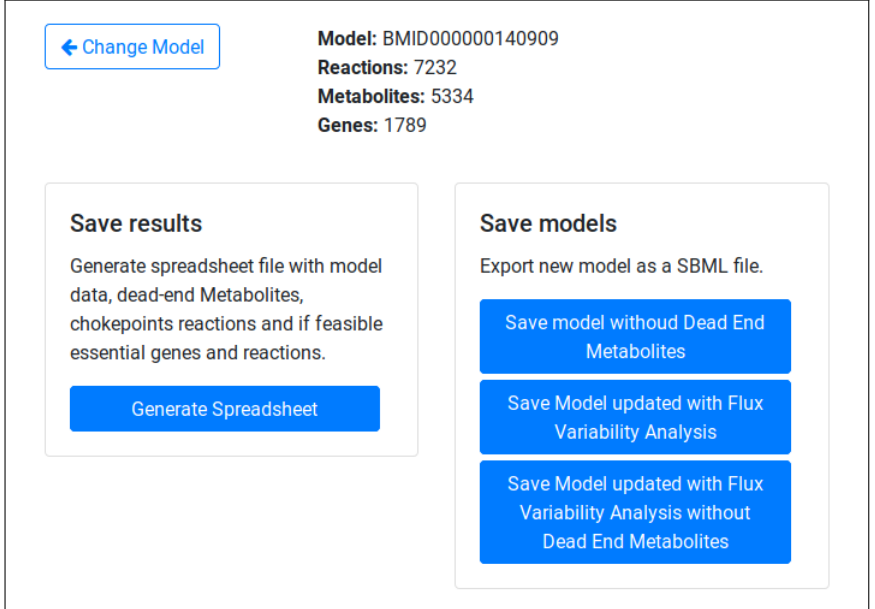

Figura 4.12: **Pantalla principal.** Pantalla principal de la aplicación web con las operaciones disponibles.

Una vez se selecciona una de las cuatro tareas posibles, la interfaz responde mostrando la pantalla que tarea en ejecución. Esta pantalla informa de la tarea que se realiza y muestra en tiempo real las acciones que se llevan a cabo en el servidor con el modelo. Los mensajes mostrados son los mismos que aparecen en la aplicación de

escritorio. En el caso de cancelar la ejecución se regresa a la pantalla principal.

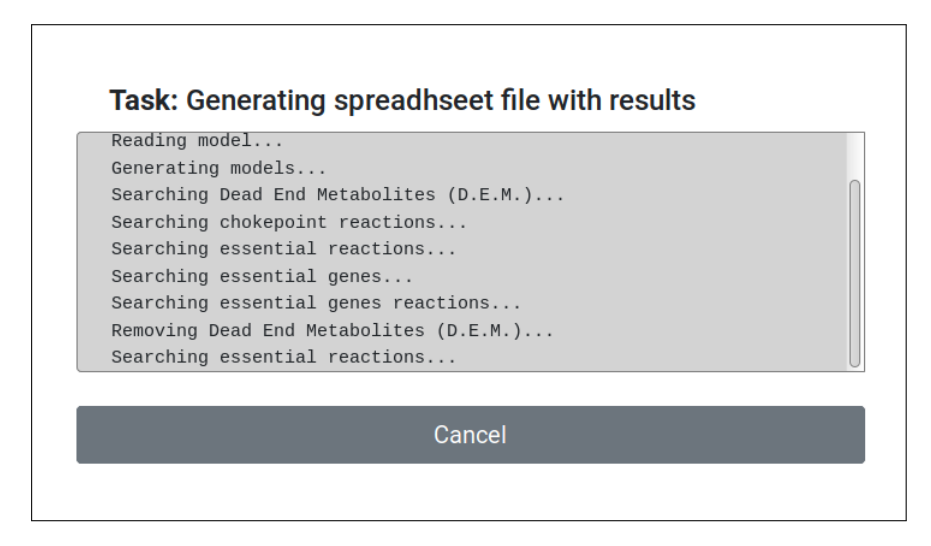

Figura 4.13: Pantalla de tarea en ejecución. Pantalla de la aplicación web que informa de la tarea llevada a cabo y de los pasos de la ejecución en tiempo real.

Si la ejecución de la tarea ha finalizado con éxito y el servidor ha podido generar el fichero objetivo, se muestra la pantalla de resultados de la Figura 4.14. Esta pantalla informa del resultado del procedimiento y ofrece la posibilidad de descargar el fichero generado desde el servidor ("Download"). Una vez el usuario finaliza tiene la opción de regresar a la pantalla principal para realizar otras operaciones ("Run another task"). En el caso de que la ejecución de la tarea ocasionase algún error, la pantalla muestra información del error y solo ofrece la posibilidad de ejecutar otra operación (volver a la página principal).

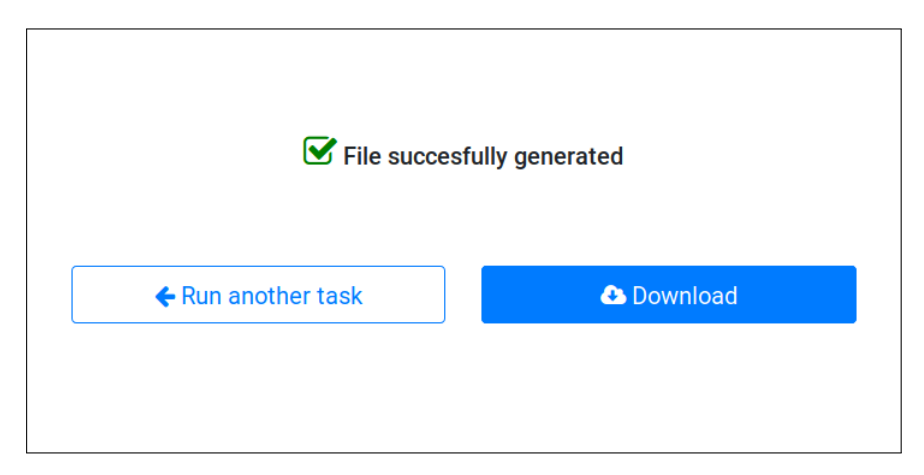

Figura 4.14: Pantalla de descarga. Pantalla de la aplicación web que permite descargar el fichero generado.

## 4.5. Interfaz por consola

La interfaz por consola pretende abstraer operaciones del sistema para ser ejecutadas mediante línea de comandos. En esta interfaz el usuario introduce el fichero de entrada SBML y las operaciones a realizar mediante los parámetros del ejecutable que proporciona la funcionalidad. Durante la ejecución el sistema presenta toda la información necesaria también a través de la línea de comandos. En las siguientes líneas se repasan los parámetros del ejecutable y la sintaxis de la entrada.

#### Sintaxis de la ejecución:

```
FindCritical.py [-h] [-v] -i <input file> [-o <output file>]
[-swD <output file>] [-sF <output file>] [-swDF <output file>]
```
#### Parámetros:

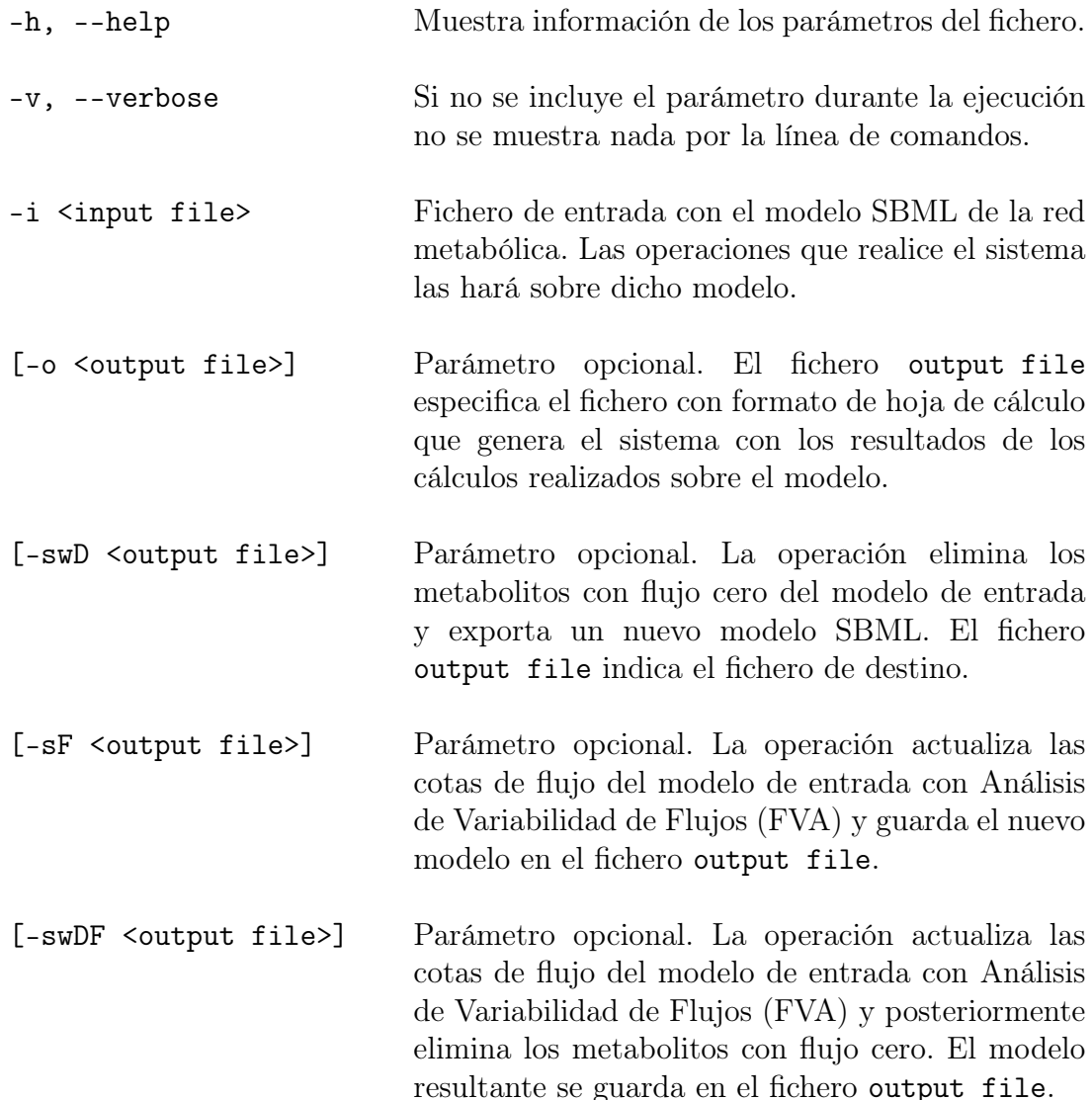

El usuario que ejecuta el el sistema deberá indicar al menos una de las operaciones -o, -swD, -sF, -swDF pudiendo indicar más de una en cada ejecución. Si la operación seleccionada no pudiese llevarse a cabo con éxito el sistema muestra por línea de comando información del error y la ejecución termina.

### 4.6. Presentación de los resultados

Como se viene comentando hasta ahora, el sistema desarrollado realiza determinados cálculos sobre un modelo de red metabólica y exporta los resultados en una hoja de cálculo. En esta sección se expone de forma detallada el contenido de dicha hoja y el formato en el que se presentan los resultados.

Como se vio en la Sección 4.2, el contenido de estas hojas viene generado a partir de diferentes "estados" de la red metabólica que se almacenan conforme se realizan los diferentes cálculos y procedimientos (funcionalidad implementada por la clase State de la Figura 4.4 ). Se comentó también al principio del Capítulo (Sección 4.1) que el sistema puede llegar a trabajar con cuatro modelos diferentes para generar resultados. Para cada uno de estos modelos el sistema generará un estado. Cada uno de los estados contiene los datos de: información general del modelo, metabolitos, reacciones, genes, metabolitos con flujo cero, reacciones críticas, y si es factible, genes esenciales, reacciones esenciales, y reacciones desactivadas con genes esenciales. La hoja de resultados se obtiene por tanto a partir de la información provista por los diferentes estados.

El fichero de una hoja de cálculo puede contener a su vez diferentes hojas (sheet). Esta funcionalidad se aprovecha para separar y agrupar la información generada. A continuación se describen las diferentes hojas del fichero junto con ejemplos de contenido. Todos los datos de ejemplo que se muestran en esta sección se obtuvieron a partir del modelo de la bacteria Staphylococcus aureus (iSB619) encontrado en [64].

#### Hoja model info

La hoja contiene la presentación del modelo. En esta se incluyen los datos de: identificador del modelo, número inicial de metabolitos, número inicial de reacciones, número inicial de genes y la función objetivo que utiliza el sistema para el modelado dinámico.

| MODEL ID           | <i>MODEL</i> 1507180070                                                                      |
|--------------------|----------------------------------------------------------------------------------------------|
| <b>REACTIONS</b>   | 743                                                                                          |
| <b>METABOLITES</b> | 655                                                                                          |
| <b>GENES</b>       | 619                                                                                          |
|                    | <b>OBJECTIVE FUNCTION</b>   1.0 $*$ biomass $SA$ 8a $-1.0$ $*$ biomass $SA$ 8a reverse 4ce77 |

Figura 4.15: Hoja model info.

#### Hoja reactions

En esta hoja se incluyen todas las reacciones iniciales del modelo con el fin de presentar el estado inicial de la red. La hoja está compuesta de cinco columnas: identificador de la reacción, nombre de la reacción, fórmula de la reacción, cota superior de flujo y cota inferior de flujo. Cada una de las filas de la hoja se corresponde con una reacción diferente del modelo. Las reacciones vienen ordenadas alfanuméricamente según el identificador de la reacción.

|         | <b>REACTION ID   REACTION NAME</b>    | <b>REACTION</b>                                                      |        | UPPER   LOWER |
|---------|---------------------------------------|----------------------------------------------------------------------|--------|---------------|
| 6PHBG   | $6-phospho-beta-qlucosidase$          | $h2o$ $c + salc6p$ $c \rightarrow 2hymeph$ $c + q6p$ $c$             | 999999 |               |
| ABTAr   | $4\text{-}aminobuturate$ transaminase | $4abut$ $c + akq$ $c \rightarrow du$ $DASH$ $L$ $c + sucsal$ $c$     | 999999 |               |
| ACACT1r |                                       | $acceptl-CoA$ C-acetyltransferase 2.0 accoa c $\leq$ accoa c + coa c | 999999 | -999999       |
| .       | .                                     | .                                                                    | .      | .             |

Figura 4.16: Hoja reactions.

#### Hoja metabolites

Esta hoja contiene los metabolitos de la red metabólica inicial. La hoja ofrece información tanto de los metabolitos como de las reacciones en las que participan. Para cada metabolito se muestran también todas las reacciones en las que interviene. Los metabolitos se muestran por filas por lo tanto un metabolito abarca tantas líneas como reacciones en las que participa. La información se da dada en seis columnas: identificador del metabolito, nombre del metabolito, compartimento del metabolito, identificar de la reacción, nombre de la reacción y fórmula de la reacción. Los metabolitos se muestran ordenados alfanuméricamente por identificador del metabolito y las reacciones en las que intervienen por identificador de la reacción.

| MET. ID             | MET. NAME                              | COM. |               | REAC. ID   REAC. NAME     | <b>REACTION</b>                                                                         |
|---------------------|----------------------------------------|------|---------------|---------------------------|-----------------------------------------------------------------------------------------|
| $13dpq$ c           | $ 3 - Phospho-D-alycerovl-phosphate c$ |      | GAPD          | $glyceraldehyde-3-$       | $q3p \quad c + nad \quad c + pi \quad c \quad \Longleftrightarrow \quad $               |
|                     |                                        |      | P G K         | phosphoglycerate kinase   | $3pq \quad c + atp \quad c \quad \Longleftrightarrow \quad 13dpq \quad c + adp \quad c$ |
| $15$ <i>dap</i> $c$ | $1, 5-Diaminopentane$                  |      | <i>LY SDC</i> | $lysine$ $decarboxylase$  | $h \ c + lys \ DASH \ L \ c \ \ \rightarrow \ \ \ldots$                                 |
| $1 pur5c$ c         | $1-Purroline-5-carboxulate$            |      | P5CD          | $1-pyrroline-5-$          | 1pyr5c $c + 2.0h2o$ $c + nad$ $c$ $\implies$                                            |
|                     |                                        |      | P5CR          | $pyrroline-5-carboxylate$ | 1 <i>pyr</i> 5 <i>c</i> $c + 2.0h$ $c + n \alpha p h$ $c \Rightarrow $                  |
|                     |                                        |      | PROD2         | Proline dehydrogenase     | fad $c + pro$ DASH L $c \rightarrow \dots$                                              |
| .                   | .                                      | .    | .             | $\cdots$                  | .                                                                                       |

Figura 4.17: Hoja metabolites.

#### Hoja genes

La hoja muestra información de los genes, sus reacciones asociadas y su relación GPR. Los genes vienen organizados por filas. De cada gen se muestra su identificador y su nombre. Por cada una de las reacciones asociadas que tiene el gen, de forma similar a como se hace en la hoja metabolites, se introduce una fila nueva. Un gen abarca por tanto un número de filas igual al número de reacciones que tiene asociadas. De cada reacción se muestra: su relación GPR, su identificador y su nombre.

| <b>GENE ID</b> 1 | <b>GENE NAME   RELATION</b> |                                |               | $REAC.$ ID $  REAC.$ NAME                   |
|------------------|-----------------------------|--------------------------------|---------------|---------------------------------------------|
| <i>SA</i> 0345   | <i>SA</i> 0345              | <i>SA</i> 0345                 | HCYSMT        | homocysteine S-methyltransferase            |
|                  |                             | $SA0344$ and $SA0345$   $METS$ |               | methionine synthase                         |
| SA0346           | <i>SA</i> 0346              | <i>SA</i> 0346                 | CYSTL         | $\ncustationine$ $b-lyase$                  |
| <i>SA</i> 0347   | <i>SA</i> 0347              | <i>SA</i> 0347                 | <i>SHSL</i> 1 | $O-succinylhomoserine$ lyase $(L-cysteine)$ |
| $\cdots$         | $\cdots$                    | $\cdots$                       | $\cdots$      | $\cdots$                                    |

Figura 4.18: Hoja genes.

#### Hoja reactions FVA

Esta hoja contiene las reacciones de la red metabólica con las cotas de flujo refinadas con FVA. La información mostrada en esta hoja se obtiene por tanto, a partir del estado del modelo modificado con FVA En el caso de que no se hubiese podido calcular FVA sobre el modelo inicial, al no disponer de la información, la hoja no contiene nada. El formato de la hoja es idéntico al de la hoja reactions pero con diferente contenido.

|         | <b>REACTION ID   REACTION NAME</b> | <b>REACTION</b>                                                                           |        | UPPER   LOWER |
|---------|------------------------------------|-------------------------------------------------------------------------------------------|--------|---------------|
| 6PHBG   | $6-phospho-beta-qlucosidase$       | $h2o$ c + salc6p c -> 2hymeph c + q6p c                                                   |        |               |
| ABTAr   | $4\,-a$ minobuturate transaminase  | $\left 4abut \ c+akq \ c \ \rightarrow \text{glu DASH} \ L \ c+sucsal \ c \ \right 0$     |        |               |
| ACACT1r |                                    | $\alpha$ cetyl $-CoA$ C-acetyltransferase 2.0 accoa c $\langle z \rangle$ aacoa c + coa c | 0.0047 | $-153.0012$   |
| .       | .                                  | .                                                                                         | .      | .             |

Figura 4.19: Hoja reactions FVA.

#### Hoja dead-end metabolites

La finalidad de esta hoja es comparar los metabolitos con flujo cero que se calculan antes y después de refinar el modelo con FVA. Esta hoja se genera por tanto a partir de la información calculada (metabolitos con flujo cero) con el modelo inicial y con el modelo refinado con FVA Para hacer esta comparación, la hoja muestra en una columna la información de todos los metabolitos iniciales del modelo. En otras dos columnas, si el metabolito es un metabolito con flujo cero en alguno de los dos modelos, se indica en su fila con el argumento TRUE. La hoja por tanto muestra la siguiente información de cada metabolito: identificador del metabolito; nombre del metabolito; compartimento del metabolito; columna con TRUE si es un metabolito con flujo cero en el modelo inicial; columna con TRUE si es metabolito con flujo cero en el modelo refinado. Los metabolitos se muestran en orden alfanumérico por identificador.

| MET. ID               | MET. NAME                                   |               | COM.   DEM INITIAL   DEM FVA |      |
|-----------------------|---------------------------------------------|---------------|------------------------------|------|
| $26$ dap DASH M c     | $meso-2, 6-Diamino heptane dioate$          | $\mathcal{C}$ |                              |      |
| $26$ dap $DASH$ M $e$ | $meso-2, 6-Diamino heptane dioate$          | $\epsilon$    | TRUE                         | TRUE |
| $2a3pp$ c             | $2 - Amino-3-phosphonopropanoate$           | $\mathcal{C}$ | TRUE                         | TRUE |
| $2ahbut$ c            | $(S) - 2 - A ceto - 2 - hydroxy but anoate$ | $\mathcal{C}$ |                              |      |
| $2aobut$ c            | $L-2-Amino-3-oxobutanoate$                  | C             |                              | TRUE |
| $2cpr5p$ c            | $1-(2-Carboxyphenylamino)$                  | C             |                              |      |
| $\cdots$              | $\cdot\cdot\cdot$                           | $\cdots$      | $\cdots$                     | .    |

Figura 4.20: Hoja dead-end metabolites.

#### Hoja chokepoints

La hoja muestra una comparación de las reacciones críticas calculadas en cada uno de los modelos. Para ello, en las filas se muestran todas las reacciones del modelo inicial (identificador y nombre). Por cada uno de los cuatro modelos que puede generar el sistema (modelo inicial, modelo inicial sin metabolitos con flujo cero, modelo refinado con FVA, modelo refinado con FVA y sin metabolitos con flujo nulo), se incluye una columna en la hoja. Si algunos modelos no pudiesen ser generados, la columna se deja vacía. Por cada reacción del modelo, si dicha reacción es la única consumidora o productora de un metabolito en alguno de los cuatro modelos, el identificador de este metabolito se indica en la columna correspondiente del modelo. Dado que una reacción puede ser crítica para más de un metabolito, por cada metabolito se introduce una fila extra.

En la tabla de ejemplo de la Figura 4.21 se muestra un segmento del resultado generado. En esta tabla, la reacción  $ADPT$  no es crítica en ninguno de los modelos. La reacción  $AHCY SNS$  es crítica para el metabolito ahcys c en el modelo sin metabolitos con flujo cero. La reacción AIRC2 es crítica para air\_c en todos los modelos pero además, en los dos modelos refinados con FVA, es crítica para 5caiz\_c.

| REAC. ID | REAC. NAME                                           | <b>INITIAL</b> | WO.DEM              | <b>FVA</b> | <b>FVA WO.DEM</b> |
|----------|------------------------------------------------------|----------------|---------------------|------------|-------------------|
| ADPT     | adenine phosphoribosyltransferase                    |                |                     |            |                   |
|          | $AHCYSNS \mid S-adenosylhomocysteine \nmucleosidase$ |                | ahcys c             |            |                   |
| AICART   | $phosphoribosylamino imida zole carboxamide$         |                |                     | aicar c    | aicar c           |
|          |                                                      |                |                     | $fprica$ c | $fprica$ c        |
| AIRC2    | $phosphoribosylamino imidazole \carboxylase$         | $air \, c$     | $\mathit{arr}\ \ c$ | $air \, c$ | $air \, c$        |
|          |                                                      |                |                     | $5caiz$ c  | $5caiz$ c         |
| $\cdots$ | $\cdots$                                             | $\cdots$       | $\cdots$            | $\cdots$   | $\cdot$           |

Figura 4.21: Hoja chokepoints.

#### Hoja essential reactions

Esta hoja presenta el valor de la función objetivo, en cada uno de los cuatro modelos, que se obtiene al calcular FBA tras simular la eliminación de una reacción. Cada fila de la hoja representa la reacción eliminada en cada simulación y para cada una de las cuatro columnas se muestra el valor factible calculado. Si no existiese información
de alguna reacción o modelo, el valor se deja vacío. Las reacciones se presentan en orden alfanumérico según identificador. Esta hoja resulta de utilidad para identificar reacciones esenciales ya que una reacción con valor factible igual a cero se puede considerar esencial. Si el resultado del valor factible es Nan, el sistema no tiene ninguna solución óptima y la reacción podría considerarse también como esencial.

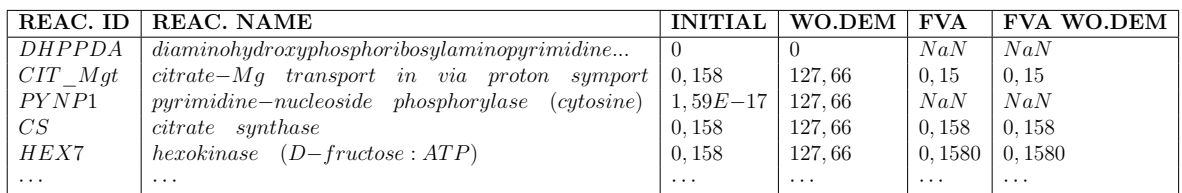

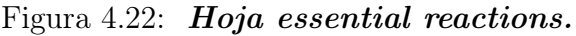

### Hoja comparison

En esta hoja se comparan los resultados obtenidos de reacciones críticas, esenciales y reacciones desactivadas por genes esenciales. Cada uno de los cuatro modelos tiene tres columnas diferentes. Para cada reacción las columnas tomarán valores diferentes:

- − Columna chokepoint: Indica con el valor TRUE que la reacción es crítica. En caso contrario se deja vacía.
- − Columna essential genes reaction: Indica con el valor TRUE que la reacción es desactivada cuando se desactiva un gen esencial. Se deja vacía en caso contrario.
- − Columna objective value: Indica el valor del ratio de crecimiento si la reacción es eliminada. Esta columna se puede utilizar para identificar reacciones esenciales.

| <b>REACTION</b> | CHOKEPOINT | ESSENTIAL GENE REACTION   OBJECTIVE VALUE |                   |
|-----------------|------------|-------------------------------------------|-------------------|
| ACLDC           |            |                                           | 0.158050291602654 |
| ACLS            | TRUE       | TRUE                                      |                   |
| ACNAMt2         |            | TRUE                                      | 0.158050291602785 |
| ACNML           | TRUE       |                                           | 0.158050291602783 |
| .               | .          | .                                         | .                 |

Figura 4.23: Hoja comparison.

### Hoja summary

La hoja summary presenta un resumen de los cálculos realizados sobre el modelo y está subdividida en diferentes secciones:

− Información del modelo: muestra el número de reacciones y metabolitos de cada uno de los modelos tras realizar las operaciones.

|            | <b>INITIAL</b> | WO.DEM | <b>FVA</b> | <b>FVA WO.DEM</b> |
|------------|----------------|--------|------------|-------------------|
| Metabolics | 655            | 486    | 655        | 446               |
| Reactions  | 743.           | 739    | 743        | 735               |

Figura 4.24: **Hoja summary:** Información del modelo.

− Comparación de dos modelos: para cada pareja de modelos que se puede formar se muestra una comparación de las vulnerabilidades obtenidos en cada uno. Además, se incluye una comparación de las vulnerabilidades que solo aparecen en alguno de los dos modelos o que aparecen en ambos modelos.

|                                               | Before | After |    | Only before   Intersection   Only after |     |
|-----------------------------------------------|--------|-------|----|-----------------------------------------|-----|
| Dead-end metabolites                          | 167    | 207   |    | 167                                     | 40  |
| Chokepoint reactions                          | 308    | 380   | 46 | 262                                     | 118 |
| <b>Essential genes</b>                        | 168    | 194   |    | 168                                     | 26  |
| Essential genes reactions                     | 226    | 244   |    | 226                                     | 18  |
| Essential reactions (objective= $0$ )         | 90     | 264   |    | 90                                      | 174 |
| Essential reactions (objective $\lt 5\%$ max) | 244    | 264   |    | 244                                     | 20  |

Figura 4.25: Hoja summary: Comparación de dos modelos.

− Comparación de los cuatro modelos: Se realiza una comparación de los cuatro modelos al mismo tiempo. Esta comparación incluye las vulnerabilidades que solo aparecen en uno de los modelos y las vulnerabilidades que se dan en los cuatro modelos (columna Intersection). Para evitar valores nulos, en el cálculo de la intersección solo se consideran los conjuntos no vacios. La columna Union muestra la unión de los cuatro modelos (el total de vulnerabilidades diferentes calculados entre los cuatro modelos).

|                                                          |  |    | Only initial   Only wo.dem   Only FVA   Only FVA wo.dem   Intersection |     | Union |
|----------------------------------------------------------|--|----|------------------------------------------------------------------------|-----|-------|
| Dead-end metabolites                                     |  | 40 |                                                                        | 167 | 207   |
| Chokepoint reactions                                     |  |    |                                                                        | 259 | 428   |
| <b>Essential genes</b>                                   |  |    |                                                                        | 97  | 194   |
| <b>Essential genes reactions</b>                         |  |    |                                                                        | 152 | 244   |
| Essential reactions (objective= $0$ )                    |  |    |                                                                        | 28  | 264   |
| Essential reactions (objective $\langle 5\% \rangle$ ) 0 |  |    |                                                                        | 147 | 264   |

Figura 4.26: Hoja summary: Comparación de los cuatro modelos.

− Comparación de reacciones clave: Para la comparación de reacciones clave, se consideran las reacciones críticas, reacciones esenciales y reacciones desactivadas por genes esenciales. Se realiza una comparación con cada par de tipos de reacciones clave y una comparación de los tres tipos al mismo tiempo. En las filas se incluyen las reacciones que se identifican como solo uno de los dos tipos y las que se identifican como de dos (o tres en el caso de la comparación a tres) tipos (fila Intersection). La fila Union incluye la cantidad de reacciones clave calculadas entre varios tipos.

|                          | <b>INITIAL</b> |     |     | WO.DEM   FVA   FVA WO.DEM |
|--------------------------|----------------|-----|-----|---------------------------|
| Only chokepoints         | 146            | 202 | 175 | 174                       |
| Only essential reactions | 82             | 44  | 59  | 58                        |
| Intersection             | 162            | 103 | 205 | 206                       |
| Union                    | 390            | 349 | 439 | 438                       |

Figura 4.27: Hoja summary: Comparación de reacciones clave.

# Capítulo 5

# Resultados

En esta sección se utilizan varios modelos de redes metabólicas de escala genómica para generar los resultados que se han explicado hasta el momento. A partir de los resultados generados se van a analizar los siguientes aspectos:

- − El efecto que tiene refinar una red metabólica con información dinámica en el cálculo de metabolitos sin flujo de entrada o salida.
- − El efecto que tiene refinar una red metabólica con información dinámica en el cálculo de reacciones críticas.
- − El efecto que tiene eliminar los metabolitos sin flujo de entrada o salida en el cálculo de reacciones críticas.
- − La relación que tienen entre sí las reacciones críticas, reacciones esenciales y reacciones asociadas a genes esenciales.

## 5.1. Modelos

Los resultados de este capítulo se han calculado sobre el modelo de escala genómica GSMN-TB de la bacteria Mycobacterium tuberculosis. Se ha seleccionado este modelo porque se trata de una red metabólica que ha sido calibrada con respecto a los resultados experimentales obtenidos sobre el microorganismo. Las ratios de consumo obtenidas en el modelo con FBA son cercanos a los obtenidos experimentalmente y la precisión en la predicción de genes esenciales es del 78 % [65]. Además del modelo anterior, se han seleccionado otros 45 modelos para comparar los resultados obtenidos. Estos modelos se han obtenido a partir del servicio BioServices, que integra diferentes servicios de modelos bioinformáticos (p.e: KEGG, UniProt, BioModels, ChEMBLdb) [66]. A partir del repositorio de modelos inicial de BioServices se han seleccionado aquellos modelos con cotas de flujo definidas, información genética y con modelos factibles para el cálculo de FVA. En la tabla B.1 del Anexo B se pueden encontrar datos relativos a estos modelos.

# 5.2. Cálculos en una red refinada con información dinámica

### 5.2.1. Metabolitos sin flujo de entrada o salida

Para estudiar el efecto que tiene en el cálculo de metabolitos sin flujos de entrada o salida modificar las cuotas de flujo de un modelo con FVA, se generan dos conjuntos de metabolitos sin flujo con los calculados en el modelo inicial y los calculados en el modelo refinado. A partir de estos dos conjuntos se separan los metabolitos que participan solo en uno de los dos conjuntos y los metabolitos que aparecen en los dos conjuntos, es decir, los metabolitos considerados sin flujo en ambos modelos.

En la Tabla 5.1 se pueden ver los datos obtenidos sobre el modelo GSMN-TB. El modelo inicialmente cuenta con un total de 688 metabolitos. De estos 688 metabolitos, 22 han sido calculados como metabolitos sin flujo de entrada o salida. Tras modificar el modelo con FVA, se incrementa el número de metabolitos sin flujo identificados hasta 54. Si se observan los conjuntos de metabolitos calculados, existen 22 metabolitos en común entre los calculados en el modelo inicial y el modelo modificado. Esto quiere decir, que no existen metabolitos sin flujo que solo se calculen en el modelo inicial y que en el modelo modificado se identifican todos los del modelo inicial además de 32 nuevas vulnerabilidades.

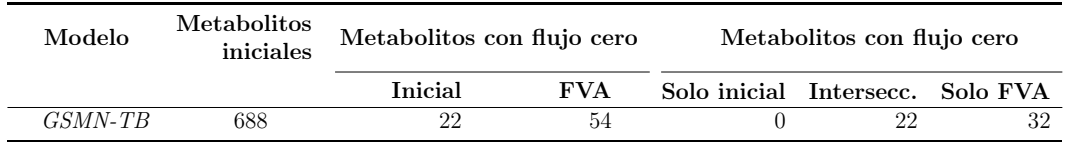

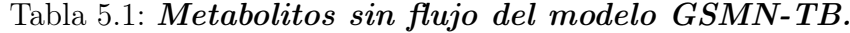

En la tabla 5.2 se encuentran los datos obtenidos con los modelos del servicio BioServices. Se puede ver que en todos los modelos el número de metabolitos sin flujo calculados tras refinar la red con FVA es mayor que el número obtenido con el modelo inicial. Se puede comprobar además, al igual que en el modelo GSMN-TB, que el cálculo en el modelo modificado produce nuevas vulnerabilidades que no se han identificado en el modelo inicial. Este resultado es de esperar debido a que refinar una red con FVA ajusta las cotas de flujo de las reacciones (como se vio en la Sección 3.4), lo que puede re-definir reacciones reversibles como no-reversibles dando lugar a nuevos metabolitos sin flujo.

Se puede ver también, en la tabla 5.2, que no existen metabolitos sin flujo que solo se identifiquen en el modelo inicial, es decir, todos los metabolitos sin flujo calculados tras FVA incluyen también a los calculados en el modelo inicial. Este resultado se da porque ajustar el flujo de las reacciones no debería cambiar la condición de metabolito sin flujo de un metabolito.

| Modelo          | Metabolitos<br>iniciales | Metabolitos con flujo cero |                 |                  | Metabolitos con flujo cero |                |
|-----------------|--------------------------|----------------------------|-----------------|------------------|----------------------------|----------------|
|                 |                          | Inicial                    | <b>FVA</b>      | Solo inicial     | Intersecc.                 | Solo FVA       |
| MODEL1106080000 | 342                      | $\overline{2}$             | $\overline{39}$ | $\boldsymbol{0}$ | $\overline{2}$             | 37             |
| MODEL1507180052 | 346                      | 24                         | 74              | $\boldsymbol{0}$ | $24\,$                     | $50\,$         |
| MODEL1507180006 | 371                      | 79                         | 125             | $\boldsymbol{0}$ | 79                         | 46             |
| MODEL1507180030 | 479                      | 52                         | 98              | $\overline{0}$   | 52                         | 46             |
| MODEL1507180007 | 485                      | 57                         | 103             | $\overline{0}$   | 57                         | 46             |
| MODEL1507180049 | 496                      | 30                         | 56              | $\overline{0}$   | 30                         | 26             |
| MODEL1507180000 | 541                      | 93                         | 121             | $\boldsymbol{0}$ | 93                         | 28             |
| MODEL1507180063 | 549                      | 107                        | 155             | $\boldsymbol{0}$ | 107                        | 48             |
| MODEL1507180048 | 565                      | 138                        | 175             | $\boldsymbol{0}$ | 138                        | 37             |
| MODEL1507180039 | 649                      | 31                         | 141             | $\overline{0}$   | 31                         | 110            |
| MODEL1310300000 | 650                      | 110                        | 156             | $\overline{0}$   | 110                        | 46             |
| MODEL1507180070 | 655                      | 167                        | 207             | $\overline{0}$   | 167                        | 40             |
| MODEL1507180045 | 662                      | 78                         | 140             | $\boldsymbol{0}$ | 78                         | 62             |
| MODEL1507180002 | 698                      | 181                        | 261             | $\boldsymbol{0}$ | 181                        | 80             |
| MODEL1607200000 | 710                      | 132                        | 245             | $\boldsymbol{0}$ | 132                        | 113            |
| MODEL1507180036 | 713                      | 63                         | 112             | $\boldsymbol{0}$ | 63                         | 49             |
| MODEL1507180040 | 715                      | 121                        | 200             | $\overline{0}$   | 121                        | 79             |
| MODEL1710040000 | 737                      | 38                         | 186             | $\overline{0}$   | 38                         | 148            |
| MODEL1507180060 | 761                      | 114                        | 195             | $\overline{0}$   | 114                        | 81             |
| MODEL1507180024 | 790                      | 133                        | 248             | $\boldsymbol{0}$ | 133                        | 115            |
| MODEL1507180046 | 795                      | 102                        | 163             | $\boldsymbol{0}$ | 102                        | 61             |
| MODEL1507180012 | 796                      | 142                        | 214             | $\boldsymbol{0}$ | 142                        | 72             |
| MODEL1507180001 | 826                      | 96                         | 171             | $\overline{0}$   | 96                         | 75             |
| MODEL1507180026 | 870                      | 76                         | 144             | $\overline{0}$   | 76                         | 68             |
| MODEL1507180020 | 879                      | 218                        | 311             | $\overline{0}$   | 218                        | 93             |
| MODEL1507180034 | 881                      | 241                        | 392             | $\boldsymbol{0}$ | 241                        | 151            |
| MODEL1507180044 | 892                      | 217                        | 355             | $\boldsymbol{0}$ | 217                        | 138            |
| MODEL1507180068 | 911                      | 94                         | 196             | $\boldsymbol{0}$ | 94                         | 102            |
| MODEL1507180058 | 943                      | 105                        | 188             | $\overline{0}$   | 105                        | 83             |
| MODEL1507180013 | 987                      | 173                        | 240             | $\overline{0}$   | 173                        | 67             |
| MODEL1212060001 | 1008                     | 98                         | 98              | $\overline{0}$   | 98                         | $\overline{0}$ |
| MODEL1507180019 | 1061                     | 204                        | 362             | $\boldsymbol{0}$ | 204                        | 158            |
| MODEL1507180059 | 1101                     | 163                        | 391             | $\boldsymbol{0}$ | 163                        | 228            |
| MODEL1507180056 | 1104                     | 211                        | 270             | $\boldsymbol{0}$ | 211                        | 59             |
| MODEL1507180033 | 1228                     | 213                        | 379             | $\boldsymbol{0}$ | 213                        | 166            |
| MODEL1507180022 | 1243                     | 198                        | 329             | $\overline{0}$   | 198                        | 131            |
| MODEL1507180027 | 1253                     | 165                        | 533             | $\boldsymbol{0}$ | 165                        | 368            |
| MODEL1507180065 | 1303                     | 209                        | 343             | $\boldsymbol{0}$ | 209                        | 134            |
| MODEL1507180015 | 1381                     | 154                        | 415             | $\boldsymbol{0}$ | 154                        | 261            |
| MODEL1507180054 | 1658                     | 186                        | 501             | $\boldsymbol{0}$ | 186                        | 315            |
| MODEL1105030000 | 1669                     | 131                        | 427             | $\boldsymbol{0}$ | 131                        | 296            |
| MODEL1507180028 | 1737                     | 700                        | 858             | $\overline{0}$   | 700                        | 158            |
| MODEL1507180010 | 1747                     | 149                        | 457             | $\overline{0}$   | 149                        | 308            |
| MODEL1507180017 | 1802                     | 132                        | 489             | $\boldsymbol{0}$ | 132                        | 357            |
| MODEL1108160000 | 1805                     | 127                        | 429             | $\boldsymbol{0}$ | 127                        | 302            |
| MODEL1507180011 | 1913                     | 726                        | 1144            | $\boldsymbol{0}$ | 726                        | 418            |
| MODEL1507180064 | 2087                     | 559                        | 1182            | $\boldsymbol{0}$ | 559                        | 623            |
| MODEL1507180055 | 2775                     | 301                        | 676             | $\overline{0}$   | 301                        | 375            |

Tabla 5.2: Metabolitos sin flujo de modelos del repositorio BioServices.

En la Figura 5.1 se pueden ver los datos de las tablas anteriores con los modelos situados en orden ascendente de número de metabolitos iniciales. Si bien se puede observar que existe una relación entre el número de metabolitos iniciales y el número de metabolitos sin flujo calculados, un mayor número de metabolitos no implica directamente un mayor cálculo de metabolitos sin flujo. Este resultado es normal teniendo en cuenta que cada modelo tiene una disposición topológica diferente.

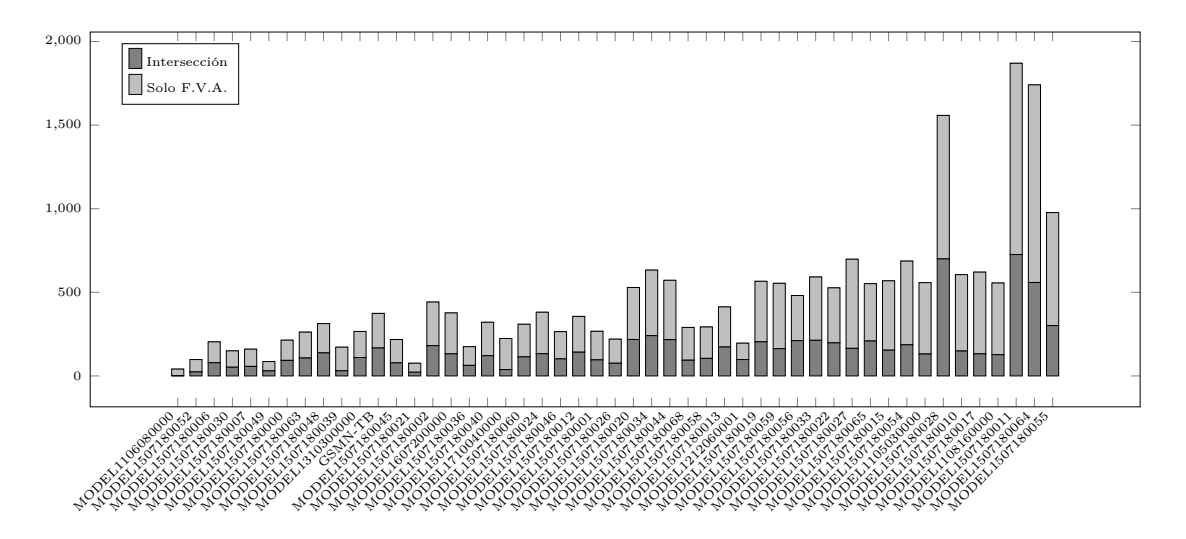

Figura 5.1: Metabolitos sin flujo de modelos del repositorio BioServices. Datos de metabolitos sin flujo de entrada o salida con modelos ordenados por número ascendente de metabolitos iniciales.

### 5.2.2. Reacciones críticas

De manera similar a como se hizo con los metabolitos sin flujo, para analizar el efecto que tiene en el cálculo de reacciones críticas refinar una red con información dinámica, se contabilizan las reacciones identificadas antes y después de la modificación, además del número de reacciones que solo aparecen en uno de los modelos y no en el otro.

En la tabla 5.3 se pueden ver los datos del cálculo de reacciones críticas en el modelo GSMN-TB. De un total de 900 reacciones, 506 reacciones (55.22 % del total) fueron identificadas en el modelo inicial como críticas. Tras el cálculo y la modificación de las cuotas con FVA, se identifican un total de 565 reacciones (62.78 % del total). Al igual que con los metabolitos sin flujo de entrada o salida, el cálculo con FVA da como resultado un mayor número de reacciones, no obstante, en este caso el número de reacciones que solo aparecen en el modelo inicial (53) no es cero, a diferencia de lo que ocurría con los metabolitos sin flujo. Esto quiere decir que el número de reacciones críticas aumenta no porque se calculen nuevas reacciones además de las iniciales, sino porque el número de reacciones que solo aparecen en el modelo inicial (53) se compensa con un mayor número de reacciones que solo aparecen en el modelo con FVA (112). El número de reacciones críticas que aparecen en ambos modelos (453) sigue siendo alto en comparación con el total calculado.

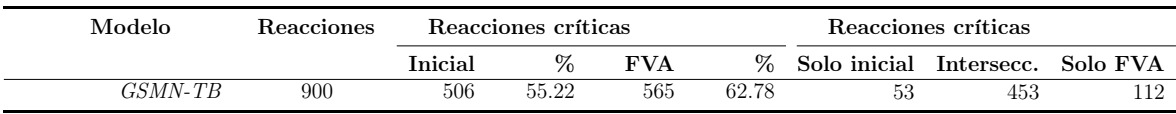

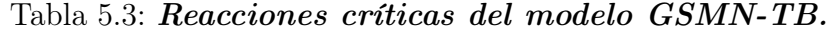

En la Figura 5.2 se muestran los resultados del cálculo de reacciones críticas en los modelos del servicio BioServices. Estos datos se encuentran detallados en el Anexo B en la tabla B.2. En general se puede ver que la cantidad de reacciones calculadas tras FVA es mayor que la inicial y que la intersección de los dos conjuntos incluye la mayoría de las reacciones.

En los modelos de BioServices, la media de reacciones calculadas sobre el modelo inicial es del 42.98 % sobre el total y de 50.95 % sobre el modelo con FVA, pudiendo llegar a un mínimo de  $18.34\%$  y  $21.64\%$  (modelo  $MODEL1507180056$ ) y un máximo de 57.26  $\%$  y 70.66  $\%$  (modelo *MODEL1507180052*). Al igual que como sucede con el modelo GSMN-TB, el número de reacciones críticas identificadas es mayor en el modelo modificado con FVA, aunque existe un modelo en el cual se da el caso contrario (modelo MODEL1710040000).

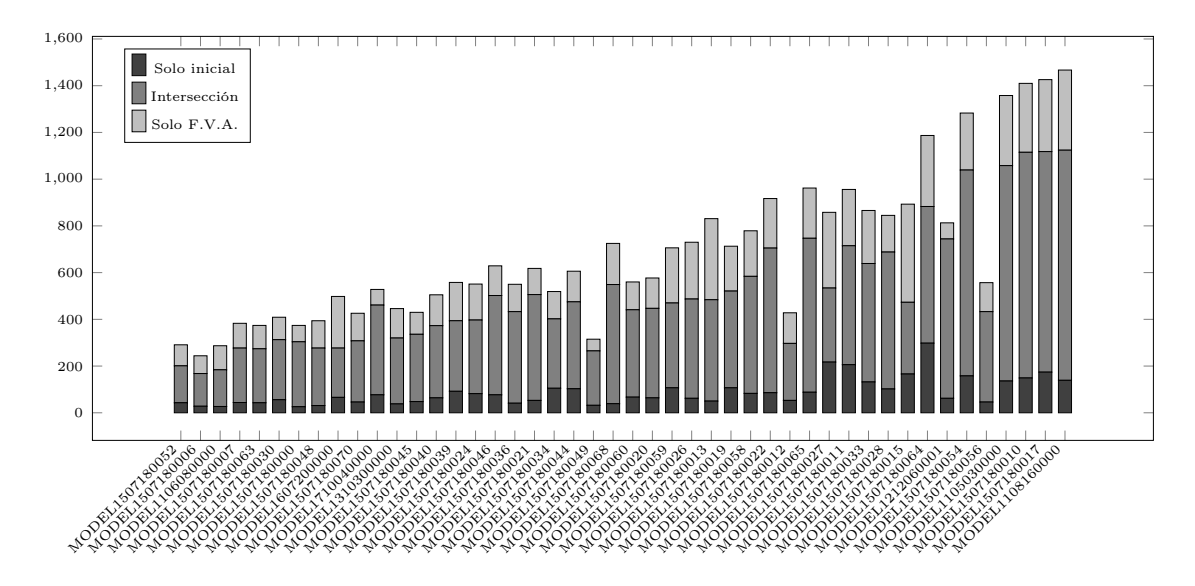

Figura 5.2: Reacciones críticas de modelos del repositorio BioServices. Datos de reacciones críticas con modelos ordenados por número ascendente de reacciones.

Como se comentó antes, un número considerable de reacciones solo es identificada como crítica en el modelo inicial. El caso más común que causa esto se puede ver a continuación:

$$
A \leftrightarrow B
$$
\n(a) Reacción inicial

\n(b) Reacción tras FVA

En este caso el metabolito B es un metabolito con flujo de salida nulo que inicialmente es producido/consumido por una sola reacción. Esta reacción es por tanto una reacción crítica con respecto a B. Tras el cálculo de FVA esta reacción deja de ser reversible y el metabolito B pasa a no estar consumido por ninguna reacción. Eliminar

por tanto los metabolitos sin flujo de un modelo puede reducir el número de reacciones críticas que se identifican en un modelo sin refinar.

En general, el hecho de que en el modelo refinado se identifique un mayor número de reacciones críticas se debe a que, al cambiar varias reacciones de bidireccionales a unidireccionales, se reduce el número de consumidores y productores de los metabolitos lo que puede dar lugar a que un metabolito sea consumido o producido por una sola reacción.

### 5.2.3. Reacciones y genes esenciales

En este apartado se estudian los cálculos de reacciones esenciales, genes esenciales y reacciones desactivadas por genes esenciales. Dado que el cálculo de reacciones desactivadas por genes esenciales se basa en el cálculo previo de genes esenciales y este a su vez en el de reacciones esenciales, se mostrarán juntos los resultados de los tres cálculos. Los resultados se presentarán en conjuntos como se hizo con los metabolitos sin flujo y las reacciones críticas.

#### Reacciones esenciales

Como se vio en la Sección 3.2.2, una reacción se considera esencial cuando su eliminación provoca que el ratio de crecimiento decaiga a cero o por debajo de un umbral determinado para evitar problemas numéricos. Dado que en varios casos la ratio de crecimiento resultante no es cero sino un valor cercano a cero, se van a comparar los resultados que se obtienen en el cálculo de reacciones esenciales utilizando como umbral cero y un umbral mayor a cero. Para el valor del umbral mayor a cero, se ha seleccionado un límite del 5 % sobre el máximo ratio de crecimiento del modelo.

En la tabla 5.4 se pueden encontrar los datos obtenidos con los valores de ratio cero y menor al 5 % del máximo sobre el modelo GSMN-TB. Como se puede ver, en el modelo inicial solo 28 reacciones dan lugar a un ratio de crecimiento cero, sin embargo, un total de 207 dan como resultado una ratio de crecimiento menor al 5 % del máximo.

En el modelo de FVA, el número de reacciones identificadas en ambos casos es igual (358). Esto se debe a que un modelo refinado con FVA, al tener unos flujos más ajustados, es más sensible a perturbaciones y por tanto dará lugar a ratios de crecimiento cero ante reacciones que no darían este resultado en el modelo inicial.

Si se comparan las reacciones que solo aparecen en uno de los conjuntos, en el caso de ratio igual a cero, el número de reacciones que solo aparecen en el modelo inicial (3), y el número de reacciones en la intersección de ambos modelos (25), son pequeños comparados con el número de reacciones que solo aparecen tras calcular FVA (333). Si se observa el resultado obtenido con la ratio menor al 5 %, el número de reacciones en la intersección aumenta considerablemente (172) y el número de reacciones que solo aparecen tras FVA se reduce proporcionalmente (186). Esto indica que en el modelo inicial hay un gran número de reacciones cuya eliminación no produce una ratio de crecimiento cero pero sí una ratio de crecimiento menor a la cuota del 5 %. En el caso de la ratio menor al 5 %, un número considerable de reacciones solo son identificadas como esenciales en el modelo inicial (35). Esto indica que existen reacciones que pueden ser identificadas en el modelo inicial como esenciales pero que dejan de serlo cuando el modelo es refinado con información dinámica.

| Modelo                | <b>Reacciones</b> | . В. Е. | . ratio $=$ | R.E.<br>ratio | $<$ 5 $\%$ | $R.E.$ ratio $= 0$ |            |          | $<$ 5 $\%$<br>R.E. ratio |            |          |
|-----------------------|-------------------|---------|-------------|---------------|------------|--------------------|------------|----------|--------------------------|------------|----------|
|                       |                   | Inicial | <b>FVA</b>  | Inicial       | <b>FVA</b> | Solo inicial       | Intersecc. | Solo FVA | Solo inicial             | Intersecc. | Solo FVA |
| $\overline{GSMN}$ -TB | 900               | 28      | 358         | 207           | 358        |                    | 25         | 333      |                          |            | 186      |

Tabla 5.4: Reacciones esenciales del modelo GSMN-TB. \* R.E.: Reacciones esenciales.

La comparación de reacciones esenciales con cuota igual a cero y con cuota menor al 5 % viene recogida en la Figura 5.4. En esta figura se puede ver como el número de reacciones de ambos conjuntos es similar. En general los resultados coinciden con los que se dan en el modelo GSMN-TB: el número de reacciones esenciales con ratio inferior al 5 % es mayor que el número de reacciones con ratio igual a cero y el cálculo de FVA contribuye a identificar un número considerable de nuevas reacciones como esenciales.

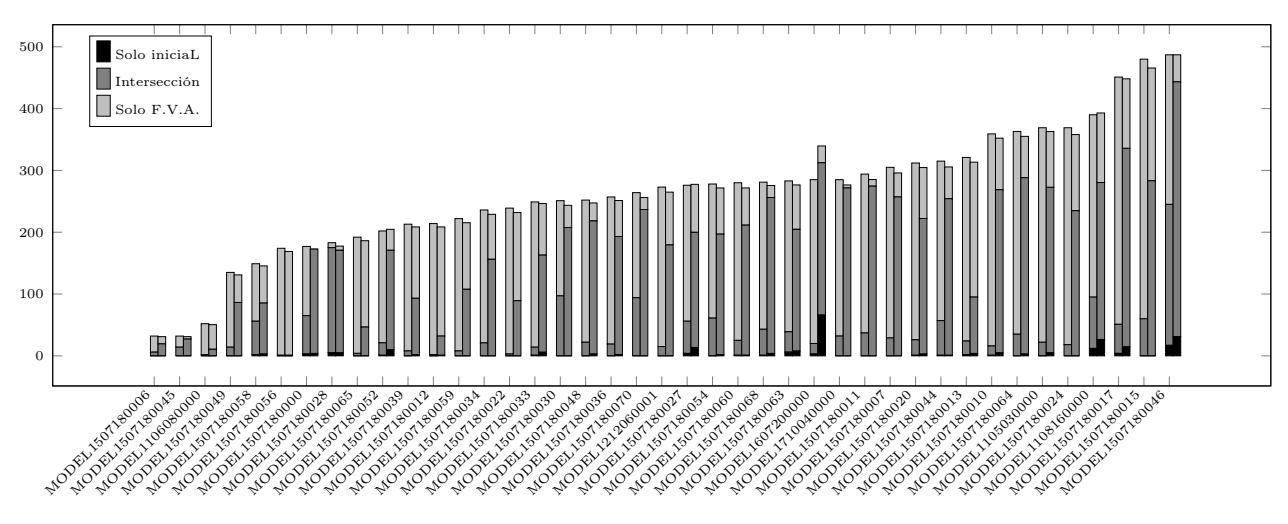

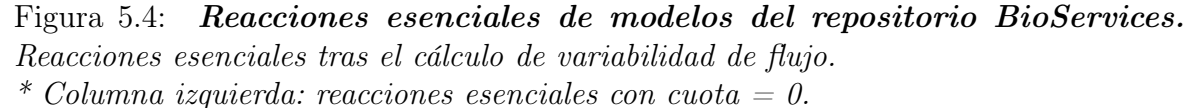

\* Columna derecha: reacciones esenciales con cuota <5 % máximo valor objetivo.

En el Anexo B en la tabla B.3 vienen recogidos en detalle los datos anteriores.

En esta tabla se puede comprobar como existen modelos donde no se identifica ninguna reacción como esencial tras el cálculo de FVA (MODEL1507180040, MODEL1507180026, MODEL1507180019 ) o modelos donde se identifican todas las reacciones como esenciales (*MODEL1310300000*), lo cual indica una incorrecta curación de estos modelos. En el caso del modelo MODEL1507180056 solo una reacción es identificada como esencial en el modelo inicial (reacción de biomasa).

En el modelo GSMN-TB, al observar las reacciones esenciales con cuota inferior al 5 %, tras el cálculo de FVA, un total de 35 reacciones que se habían identificado en el modelo inicial como esenciales dejan de serlo. Como se puede ver en la tabla B.3, este caso no es común y en algunos casos esta cantidad puede llegar a ser cero independientemente del número de reacciones del modelo. Existen sin embargo reacciones donde este número es relativamente alto, como el modelo MODEL1607200000 donde 68 reacciones dejan de ser esenciales tras FVA Por otra parte, existen también casos donde se identifican un alto número de reacciones como esenciales en el modelo inicial, como por ejemplo el modelo MODEL1507180046 (245 reacciones esenciales en el modelo inicial con ratio igual a cero). Estos dos casos pueden indicar una curación inicial más exhaustiva de los modelos de redes.

#### Genes esenciales y reacciones esenciales

A continuación se muestran los datos obtenidos del cálculo de reacciones esenciales, genes esenciales y reacciones asociadas a genes esenciales. En la tabla 5.5 se pueden ver los datos generados con el modelo GSMN-TB. En este caso se puede ver cómo existe una relación entre el número de reacciones esenciales, el número de genes esenciales calculados y el número de reacciones asociadas a genes esenciales. En general, el número de genes esenciales es menor al de reacciones esenciales. Esto puede deberse a que las reacciones pueden depender de más de un gen según las reglas GPR y por tanto desactivar un gen no implica desactivar una de reacción esencial. También puede deberse a que existen relaciones que no tienen definida una regla GPR. En cuanto a las reacciones asociadas a los genes esenciales, las cantidades obtenidas son mayores al número de genes esenciales. Además, estas cantidades son superiores a las de las reacciones esenciales. En general, el motivo de esto es que desactivar un gen implica desactivar (además de la reacción esencial o reacciones esenciales) todas las reacciones asociadas según las reglas GPR.

Los datos obtenidos sobre los modelos del servicio *BioServices* se pueden ver en la tabla 5.6. Al igual que como sucedía en el modelo GSMN-TB, se puede ver que existe una relación entre las reacciones esenciales, los genes esenciales y sus reacciones

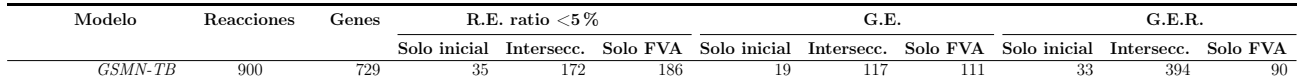

Tabla 5.5: Reacciones y genes esenciales del modelo GSMN-TB.

- \* R.E.: Reacciones esenciales.
- \* G.E.: Genes esenciales.

\* R.G.E.: Reacciones asociadas a genes esenciales.

asociadas. En general, se puede observar que el ajustar los flujos de un modelo con FVA da como resultado un aumento en la cantidad de los tres tipos de vulnerabilidades que se están calculando.

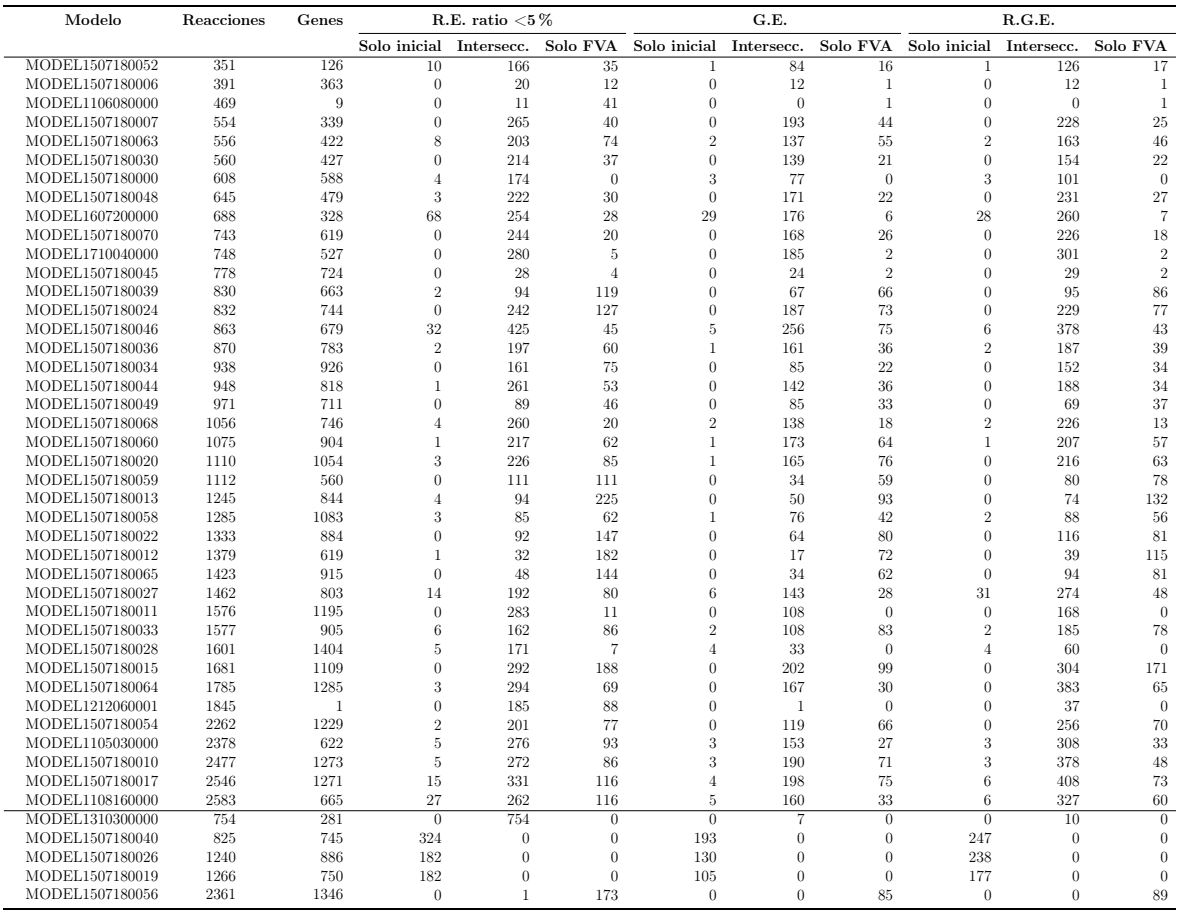

Tabla 5.6: Reacciones y genes esenciales de modelos del repositorio BioServices.

- \* R.E.: Reacciones esenciales.
- \* G.E.: Genes esenciales.

\* R.G.E.: Reacciones asociadas a genes esenciales.

## 5.3. Cálculo en una red sin metabolitos con flujo cero

En esta sección se analiza el efecto que tiene eliminar los metabolitos sin flujo de un modelo antes de realizar el cálculo de reacciones críticas. El efecto que tiene eliminar estos metabolitos se estudiará tanto en los modelos iniciales como en los modelos refinados con información dinámica. A continuación se presentarán los resultados obtenidos con relación a las reacciones críticas y posteriormente se presentan los resultados obtenidos sobre reacciones esenciales, genes esenciales y reacciones asociadas.

### 5.3.1. Reacciones críticas

Para estudiar el efecto que tiene eliminar los metabolitos sin flujo, se procede a eliminar estos metabolitos (con el Algoritmo 3 presentado en la Sección 2.4) tanto de los modelos iniciales como de los modelos refinados con FVA.

Los resultados obtenidos sobre el modelo *GSMN-TB* se muestran en la tabla 5.7. Por una parte se puede ver que eliminar los metabolitos sin flujo no afecta en gran medida al número de reacciones total del modelo. Si se observa la intersección de los conjuntos de reacciones antes y después de eliminar los metabolitos sin flujo, se puede ver que los dos conjunto son casi idénticos. Esto indica que la eliminación de metabolitos sin flujo no afecta al número de reacciones críticas de un modelo. Este comportamiento no se mantiene sin embargo si se observa el resto de modelos. Los datos obtenidos con los modelos del servicio BioServices se han incluido en el Anexo B en la tabla B.4. En esta tabla se puede comprobar cómo, si bien eliminar los metabolitos sin flujo de un modelo no contribuye en gran medida a identificar nuevas reacciones críticas, sí que produce como resultado un número considerable de reacciones que dejan de serlo. Si se observa la columna de las reacciones eliminadas junto a los metabolitos sin flujo, se puede comprobar que existe cierta relación entre el número de reacciones eliminadas y la cantidad de reacciones que dejan de ser críticas, por lo que este motivo puede ser la causa de este descenso. En general, se puede ver que eliminar los metabolitos sin flujo no afecta de manera significante o produce un descenso en la cantidad de vulnerabilidades calculadas.

| Modelo          | Reacciones | Reacciones<br>eliminadas | $\rm{DEM}$ |         | Reacciones<br>críticas |                 | Reacciones críticas |                        |
|-----------------|------------|--------------------------|------------|---------|------------------------|-----------------|---------------------|------------------------|
|                 |            |                          |            | Inicial | Sin DEM                | Solo<br>inicial | Inters.             | Solo sin<br><b>DEM</b> |
| GSMN-TB         | 900        |                          | 22         | 506     | 505                    |                 | 505                 |                        |
| $GSMN-TB$ + FVA | 900        |                          | 54         | 565     | 564                    |                 | 563                 |                        |

Tabla 5.7: Reacciones críticas del modelo GSMN-TB sin metabolitos con flujo cero.

\* DEM: Dead-End Metabolites (metabolitos con flujo cero).

### 5.3.2. Reacciones y genes esenciales

Para el análisis de los resultados en relación a las reacciones esenciales, genes esenciales y reacciones desactivadas con genes esenciales, dada la relación que existe entre los tres objetivos, se van a presentar los resultados en conjunto. En cuanto a las reacciones esenciales, se incluyen tanto las reacciones esenciales con cuota igual a cero como las reacciones con cuota inferior al 5 % del máximo ratio. Se van a presentar los efectos que tiene eliminar los metabolitos con flujo cero de los modelos (inicial y refinado con FVA) antes de realizar el cálculo de los elementos mencionados.

La tabla 5.8 incluye los datos de los conjuntos que se obtienen al realizar los cálculos sobre el modelo GSMN-TB. De estos resultados se puede destacar cómo, en el modelo inicial, eliminar los metabolitos sin flujo produce un incremento del número de reacciones esenciales de cuota cero identificadas (91 nuevas reacciones esenciales de cuota cero identificadas). No obstante, si se observan las reacciones con cuota inferior al 5 % (que incluyen a su vez a las reacciones de cuota cero) se puede comprobar que no existe un incremento destacado en el número de reacciones esenciales (10 nuevas reacciones esenciales de cuota inferior al 5 %). Se puede concluir que eliminar los metabolitos sin flujo de un modelo puede aumentar el número de reacciones que producen un ratio de crecimiento cero al ser eliminadas.

Por otro lado, eliminar estos metabolitos en los modelos iniciales produce una reducción en la cantidad de reacciones esenciales calculadas y no produce el cálculo de nuevas reacciones. Otro resultado que se puede destacar, es que, eliminar los metabolitos sin flujo en un modelo refinado con FVA no tiene efectos en el cálculo de reacciones esenciales (no cambia la cantidad de puntos identificados).

En la tabla B.5 del Anexo B se encuentran los resultados obtenidos sobre los modelos de BioServices. En esta última tabla se pueden corroborar las propiedades presentadas anteriormente.

## 5.4. Reacciones clave

La finalidad de esta sección es estudiar la posible relación que puede existir entre los tres tipos de reacciones que denominamos reacciones clave y que incluyen: reacciones críticas, reacciones esenciales y reacciones desactivadas por genes esenciales. En este caso, se generarán datos para cada uno de los cuatro modelos con los que se opera: modelo inicial, modelo refinado con FVA, modelo inicial sin metabolitos sin flujo y modelo refinado con FVA sin metabolitos sin flujo. Para cada uno de los modelos se realiza una comparación par a par de los conjuntos de reacciones clave. Finalmente se incluye también una comparación de los tres conjuntos de reacciones juntos.

| Modelo          | <b>Reacciones</b> | Reacciones<br>eliminadas | DEM | Genes | Objetivo       |         | Datos   |                 | Datos   |                        |  |
|-----------------|-------------------|--------------------------|-----|-------|----------------|---------|---------|-----------------|---------|------------------------|--|
|                 |                   |                          |     |       |                | Inicial | Sin DEM | Solo<br>inicial | Inters. | Solo sin<br><b>DEM</b> |  |
| GSMN-TB         | 900               |                          | 22  | 729   | $R.E. c=0$     | 28      | 101     | 18              | 10      | 91                     |  |
|                 |                   |                          |     |       | R.E. $c < 5\%$ | 207     | 206     | 11              | 196     | 10                     |  |
|                 |                   |                          |     |       | G.E.           | 136     | 133     | 8               | 128     | 5                      |  |
|                 |                   |                          |     |       | R.G.E.         | 427     | 416     | 16              | 411     | 5                      |  |
| $GSMN-TB$ + FVA | 900               |                          | 22  | 729   | $R.E. c=0$     | 358     | 358     |                 | 358     | $\overline{0}$         |  |
|                 |                   |                          |     |       | R.E. $c < 5\%$ | 358     | 358     | $\theta$        | 358     | $\theta$               |  |
|                 |                   |                          |     |       | G.E.           | 228     | 228     | $\theta$        | 228     | $\theta$               |  |
|                 |                   |                          |     |       | R.G.E.         | 484     | 475     | 9               | 475     | $\theta$               |  |

Tabla 5.8: Reacciones y genes esenciales en el modelo GSMN-TB sin metabolitos con flujo cero.

\* R.E.: Reacciones esenciales.

\* G.E.: Genes esenciales.

\* R.G.E.: Reacciones asociadas a genes esenciales.

\* DEM: Dead-End Metabolites (metabolitos con flujo cero).

Los datos generados sobre el modelo *GSMN-TB* se muestran en la tabla 5.9. Se puede comprobar en estos resultados como, a pesar de que existe un número considerable de reacciones en las intersecciones de los conjuntos, no existe ninguna relación estrecha entre los conjuntos de reacciones clave. Cabe destacar la relación entre las reacciones esenciales y las reacciones desactivadas por genes esenciales, aunque la relación entre estos dos conjuntos vendrá definida en mayor o menor medida en función de las reglas GPR.

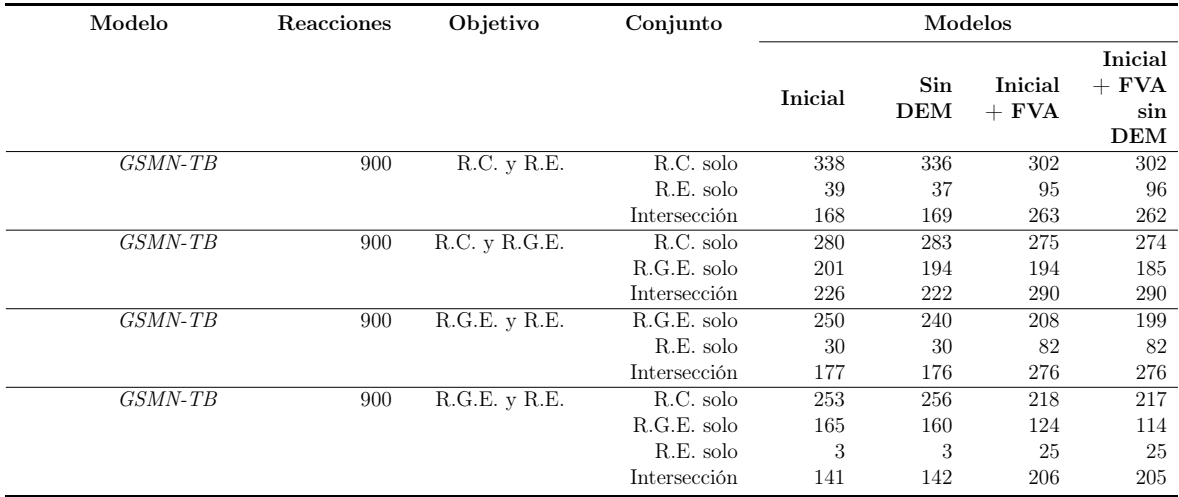

## Tabla 5.9: Reacciones clave del modelo GSMN-TB

- \* R.C.: Reacciones críticas.
- \* R.E.: Reacciones esenciales.
- \* G.E.: Genes esenciales.
- \* R.G.E.: Reacciones asociadas a genes esenciales.

\* DEM: Dead-End Metabolites (metabolitos con flujo cero).

De los resultados obtenidos se puede destacar también, que la cantidad de reacciones

en la intersección de los tres conjuntos no difiere mucho de las cantidades obtenidas en las intersecciones de dos conjuntos, aunque esta cantidad sea menor que las obtenidas en intersecciones de dos conjuntos. Esto puede indicar que, a pesar de que no existe una relación entre dos tipos de reacciones clave, cuando una reacción se identifica como más de un tipo de reacción clave, suelen darse los tres tipos al mismo tiempo. En la Figura 5.5 se muestran los datos de intersecciones de reacciones clave para los modelos de BioServices. Los datos mostrados se pueden incluyen de forma detallada en la tabla B.6 del Anexo B.

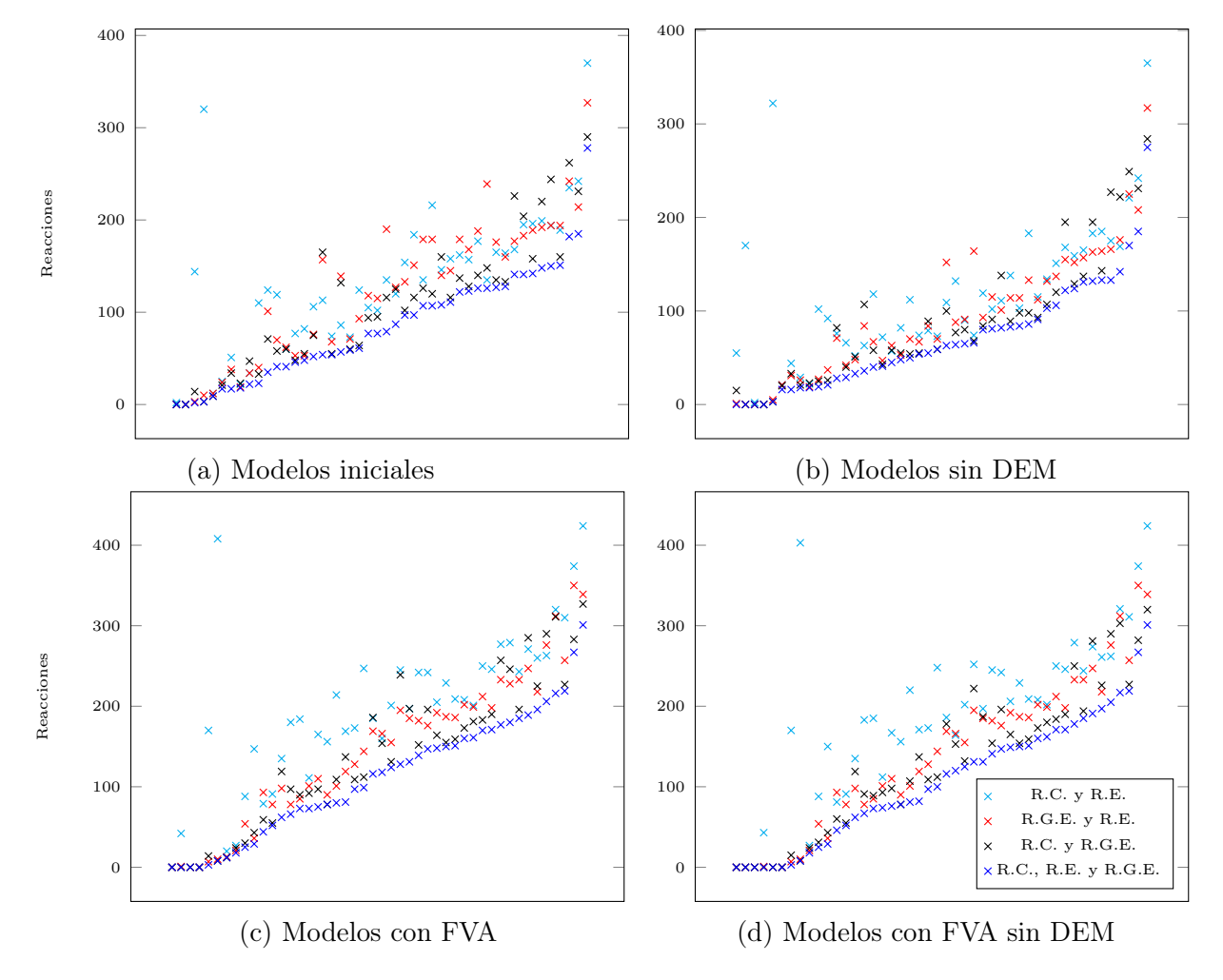

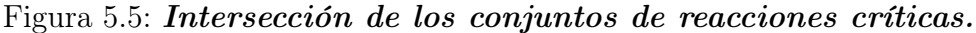

- \* R.C.: Reacciones críticas.
- \* R.E.: Reacciones esenciales.
- \* R.G.E.: Reacciones asociadas a genes esenciales.
- \* DEM: Dead-End Metabolites (metabolitos con flujo cero).

# Capítulo 6

# Gestión del proyecto

# 6.1. Metodología

### 6.1.1. Ciclo de vida

Para la planificación y el desarrollo de la herramienta del proyecto se ha seguido un procedimiento basado en un ciclo de vida iterativo de desarrollo del software. Al comienzo del proyecto se definieron los requisitos iniciales y se procedió a la planificación y diseño general del sistema. En base al planteamiento inicial del sistema, este se subdividió en módulos en base a las funcionalidades a implementar. Los módulos han sido implementados por tanto, de manera secuencial en un proceso de desarrollo iterativo. En algunos casos, algunos requisitos han sufrido cambios y ha sido necesario reiterar sobre algunos de los módulos para realizar modificaciones.

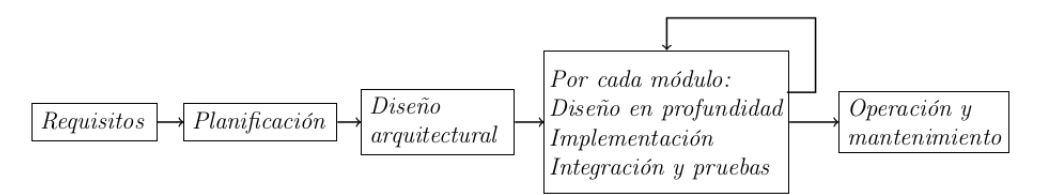

Figura 6.1: Ciclo de vida iterativo. Secuencia de pasos de un ciclo de desarrollo iterativo.

#### Módulos del proceso de desarrollo

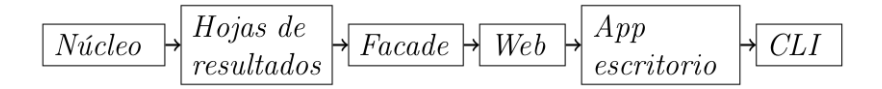

Figura 6.2: Módulos del ciclo de vida de desarrollo. Secuencia de módulos sobre los que se ha iterado en el proceso de desarrollo.

− Núcleo: Se implementan los algoritmos y clases que operan con redes metabólicas.

- − Hojas de resultados: Se implementan los procedimientos para generar las hojas de cálculo presentadas en la Sección 4.6.
- − Facade: Se desarrollan las clases Facade presentadas en la Sección 4.2.
- − Web: Se desarrolla la aplicación web (componentes del paquete WEB visto en la Sección 4.2).
- − App escritorio: Se desarrolla la aplicación de escritorio (componentes del paquete GUI).
- − CLI: Se implementa la interfaz de consola del paquete CLI.

### 6.1.2. Sistema

El desarrollo y las pruebas llevadas a cabo en este proyecto se han realizado en un ordenador portátil con Ubuntu 18.04.1 y Windows 10. El sistema se ha desarrollado con el lenguaje Python versión 3.6.5. en un entorno de desarrollo Pycharm 2018-3.5. El núcleo del sistema hace uso de la librería  $\mathit{Cobrapy}$  versión  $0.15.4$ . La aplicación web desarrollada se realiza con Django 2.2.2 y Redis 2.10.5 para el cacheo de mensajes con websockets. La interfaz de la aplicación de escritorio viene desarrollada con  $PyQt$ 5.13.0. Para el control de versiones se ha utilizado GitHub.

La aplicación de escritorio se despliega en un ejecutable para *Windows* y otro para sistemas Linux. El despliegue de la aplicación de Windows se realiza con el framework PyInstaller 3.4 sobre un contenedor Docker con Windows Server 2000 (https://github.com/cdrx/docker-pyinstaller). El despliegue de la aplicación de Linux se realiza sobre una máquina virtual con Ubuntu  $14.04.1$  con el fin de proporcionar soporte de la librería  $Qt$  al mayor número de distribuciones Linux posibles y haciendo uso de la librería linuxdeployqt (https://github.com/probonopd/linuxdeployqt).

## 6.2. Esfuerzos dedicados

El presente proyecto se ha desarrollado en un total de 10 meses desde Febrero de 2019 a Noviembre de 2019. En el diagrama de la Figura 6.3 se pueden ver las ocho partes en las que se subdivide el trabajo y la duración de cada una. Las primeras partes del proyecto se extienden más en duración porque hasta Junio el proyecto se llevó a cabo al mismo tiempo que las clases del grado. Algunas partes como la fase de "Hojas de cálculo" o "Web" han sufrido cambios de requisitos para poder desarrollar una mejor solución lo que implica una mayor dedicación en tiempo. Por otra parte, fases como "App escritorio" y la redacción de la memoria han llevado más tiempo del inicialmente planeado.

| $G$ ANTT $_{project}$  |              |              | 2019 |                         |     |        |             |        |                |     |     |      |         |
|------------------------|--------------|--------------|------|-------------------------|-----|--------|-------------|--------|----------------|-----|-----|------|---------|
| Nombre                 | Fecha de ini | Fecha de fin | ene  | 'feb                    | mar | 'abr   | may         | jun    | ʻjul           | ago | sep | `oct | nov     |
| · Estudio, di 18/02/19 |              | 7/03/19      |      | Estudio, diseño general |     |        |             |        |                |     |     |      |         |
| · Nucleo               | 8/03/19      | 22/04/19     |      |                         |     | Nucleo |             |        |                |     |     |      |         |
| · Hojas calc.          | 23/04/19     | 31/05/19     |      |                         |     |        | Hojas calc. |        |                |     |     |      |         |
| • Facade               | 3/06/19      | 10/06/19     |      |                         |     |        |             | Facade |                |     |     |      |         |
| ◎ Web                  | 11/06/19     | 2/07/19      |      |                         |     |        |             |        | Web            |     |     |      |         |
| • App escrit 3/07/19   |              | 2/08/19      |      |                         |     |        |             |        | App escritorio |     |     |      |         |
| $\circ$ CLI            | 5/08/19      | 7/08/19      |      |                         |     |        |             |        |                | ୍ୟ  |     |      |         |
| <sup>®</sup> Memoria   | 8/08/19      | 4/11/19      |      |                         |     |        |             |        |                |     |     |      | Memoria |

Figura 6.3: Diagrama de Gantt del proyecto.

El proyecto en total ha constituido una cantidad de 480 horas. Como se ve en la Figura 6.4 casi la mitad de estas horas se han dedicado a la implementación del sistema. Dentro del tiempo dedicado a la memoria se han incluido también el tiempo dedicado a producir los resultados y correcciones puntuales realizadas sobre el sistema. El tiempo dedicado se ha contabilizado mediante anotaciones internas que se introducían manualmente tras cada sesión de trabajo.

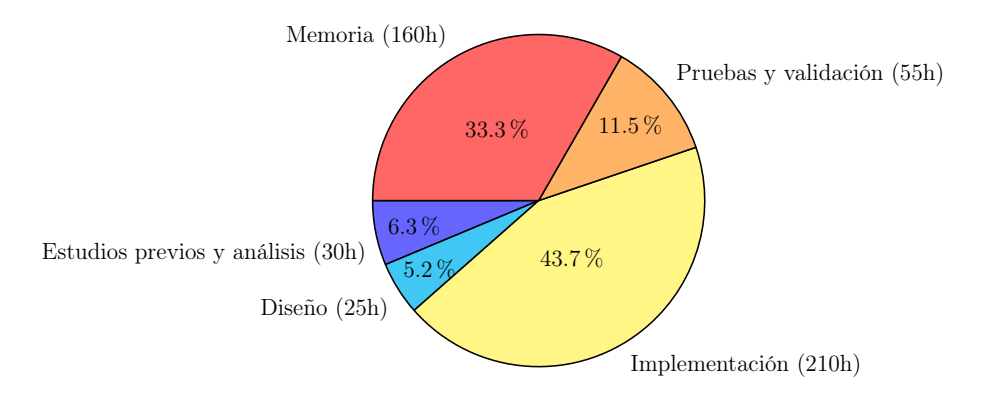

Figura 6.4: Horas del proyecto.

# 6.3. Estimación de costes

Para la estimación del coste del proyecto se ha asumido un salario medio a la hora de 11.55e. En esta estimación no se ha incluido el tiempo dedicado a la memoria del proyecto. En la tabla 6.1 se muestra un resumen de los cálculos realizados y los resultados de costes.

Asumiendo un beneficio sobre el proyecto del 40 %, el precio final del proyecto se puede ver en la tabla 6.2.

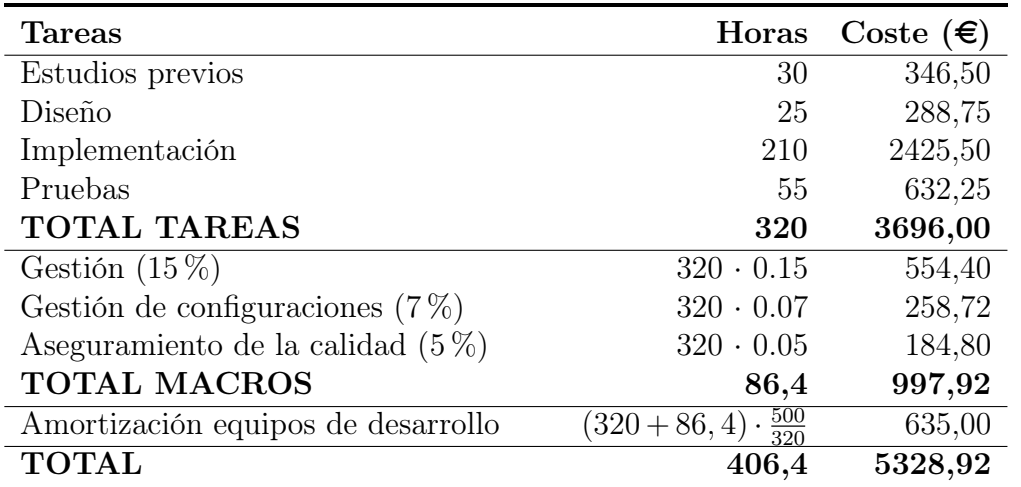

Tabla 6.1: Coste del proyecto.

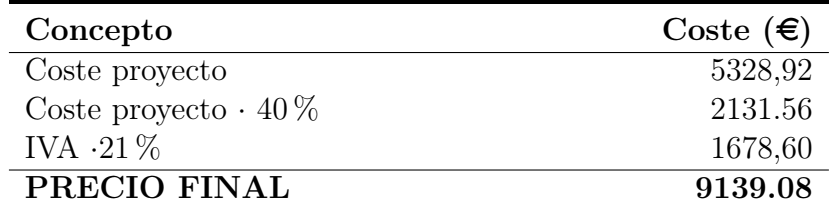

Tabla 6.2: Precio final del proyecto.

# Capítulo 7

# Conclusiones

# 7.1. Conclusiones generales

En este Trabajo de Fin de Grado se ha presentado un procedimiento para el cálculo de reacciones críticas que pueden ser un objetivo de interés para el desarrollo de fármacos. Se han propuesto además procedimientos para el cálculo y eliminación de metabolitos con flujo de entrada o salida igual a cero. A partir de esto se ha analizado la influencia que tiene la eliminación de metabolitos con flujo igual a cero en el cálculo de reacciones críticas. Los resultados obtenidos muestran que eliminar estos metabolitos puede reducir la cantidad de objetivos calculados vulnerabilidades calculadas en función de la cantidad de reacciones eliminadas.

En el Trabajo se ha presentado además el cálculo de reacciones críticas utilizando la variabilidad de flujos sobre el modelo. Los resultados obtenidos muestran que este enfoque modifica el conjunto de reacciones críticas y contribuye a la aparición de nuevas reacciones de este tipo. Se ha utilizado la variabilidad de flujos junto al cálculo de metabolitos con flujo igual a cero y se ha demostrado que este procedimiento produce la identificación de un número considerable de nuevos metabolitos sin flujo.

Además de los dos procedimientos de análisis topológico anteriores se han propuesto procedimientos de análisis dinámico para el cálculo de genes esenciales y de reacciones esenciales. Se ha realizado una comparación de los conjuntos de reacciones críticas con los de reacciones esenciales y reacciones desactivadas al desactivar genes esenciales y se ha visto que, a pesar de que los tres conjuntos son dispersos entre sí, la intersección de los conjuntos suele incluir los tres tipos de reacciones clave al mismo tiempo.

Se ha estudiado también la influencia de la variabilidad de flujos en el cálculo de reacciones y genes esenciales. En los resultados obtenidos se produce un incremento tanto de los genes esenciales calculados como de las reacciones esenciales, en especial de las reacciones esenciales cuya eliminación produce un ratio de crecimiento igual a cero. Por último se han eliminado los metabolitos sin flujo de los modelos y se ha determinado que esto produce una reducción de conjunto de reacciones calculadas y no tiene ningún efecto cuando se realiza junto a la variabilidad de flujos.

Para facilitar los resultados generados por los procedimientos y permitir exportar nuevos modelos con variabilidad de flujos y sin metabolitos con flujo cero, en este Trabajo se han desarrollado una aplicación de escritorio para los sistemas Windows y Linux y una aplicación web con la misma funcionalidad.

# 7.2. Trabajo futuro

Los procedimientos y herramientas implementadas en este trabajo identifican una serie de reacciones clave bajo modelos originales o que han sido sometidos a alguna modificación con el fin de determinar vulnerabilidades para futuros fármacos. Hay que tener en cuenta que el proceso que se lleva a cabo desde la identificación de vulnerabilidades hasta el desarrollo de un antibiótico viable supone una duración de varios años e implica varias fases clínicas para validar la efectividad del fármaco y asegurar la no-toxicidad del mismo. A continuación se enumeran una serie de líneas de desarrollo que tienen como fin perfilar la lista de reacciones clave calculadas y de seleccionar aquellas vulnerabilidades que pueden ser más factibles como objetivos terapéuticos:

- − Comparar resultados obtenidos sobre diferentes cepas de un mismo microorganismo y agrupar puntos críticos comunes. Dado que un mismo microorganismo puede tener también diferentes configuraciones metabólicas según su estado de desarrollo, si existen modelos disponibles buscar resultados comunes en los diferentes modelos.
- − Añadir restricciones en los análisis dinámicos para simular diferentes entornos con mayor o menor disponibilidad de nutrientes.
- − Un posible fármaco no debe afectar al metabolismo del humano pero sí al del microorganismo. Esto implica que el fármaco debe actuar sobre una enzima no presente en el metabolismo de un humano o que tenga un comportamiento inhibitorio diferente. La lista de puntos críticos calculados puede ser reducida en base a este criterio.
- − Consultar los identificadores EC de las enzimas de las reacciones en la base de datos Kyoto Encyclopedia of Genes and Genomes (KEGG) [67]. A partir de estos identificadores consultar el repositorio de fármacos DrugBank [68]. Este repositorio contiene información conjunta de objetivos terapéuticos, viabilidad

de fármacos respecto a un objetivo y estado del desarrollo de un fármaco. A partir del número EC se pueden consultar también proteínas homólogas en la base de datos UniProt [69], con el fin de descartar aquellas proteínas presentes también en humanos que pueden resultar perjudiciales para el huésped.

− Analizar los genes esenciales calculados en bases de datos de genes esenciales como Database of Essential Genes (DEG) [70] y Online GEne Essentiality database (OGEE) [71].

# Capítulo 8 Bibliografía

- [1] Samuel Baron. Introduction to Bacteriology. University of Texas Medical Branch at Galveston, 1996.
- [2] WHO. Global Health Estimates 2015: Disease burden by cause, age, sex, by country and by region. Technical report, World Health Organization, Geneva, 2017.
- [3] Rongbao Li, Rachada Sirawaraporn, Penchit Chitnumsub, Worachart Sirawaraporn, Jason Wooden, Francis Athappilly, Stewart Turley, and Wim G.J Hol. Three-dimensional structure of M. tuberculosis dihydrofolate reductase reveals opportunities for the design of novel tuberculosis drugs. Journal of Molecular Biology, 295(2):307–323, jan 2000.
- [4] Stefan A Unger and Debby Bogaert. The respiratory microbiome and respiratory infections. The Journal of infection, 74 Suppl 1:S84–S88, jun 2017.
- [5] Joon Young Song, Byung Wook Eun, and Moon H Nahm. Diagnosis of pneumococcal pneumonia: current pitfalls and the way forward. Infection  $\mathcal{B}$ chemotherapy, 45(4):351–66, dec 2013.
- [6] Julian Davies and Dorothy Davies. Origins and Evolution of Antibiotic Resistance. Microbiology and Molecular Biology Reviews, 74(3):417–433, sep 2010.
- [7] Ceci Mundaca-Shah, V. Ayano Ogawa, and Anna Nicholson, editors. Combating Antimicrobial Resistance. National Academies Press, Washington, D.C., dec 2017.
- [8] Michael Gross. Antibiotics in crisis. Current Biology, 23(24):R1063–R1065, dec 2013.
- [9] C Lee Ventola. The antibiotic resistance crisis: part 1: causes and threats.  $P \& T$ : a peer-reviewed journal for formulary management, 40(4):277–83, apr 2015.
- [10] WHO. WHO | Global priority list of antibiotic-resistant bacteria to guide research, discovery, and development of new antibiotics. WHO, 2017.
- [11] Paul Murima, John D. McKinney, and Kevin Pethe. Targeting Bacterial Central Metabolism for Drug Development. Chemistry & Biology,  $21(11):1423-1432$ , nov 2014.
- [12] Stacie A. Brown, Kelli L. Palmer, and Marvin Whiteley. Revisiting the host as a growth medium. Nature Reviews Microbiology, 6(9):657–666, sep 2008.
- [13] Aida Macías Alvia, Janeth Reina Hurtado Astudillo, Dolores Mirella Cedeño Holguín, Franklin Antonio Vite Solórzano, María Magaly Scott Álava, Patricio Alfredo Vallejo Valdivieso, María Jacqueline Macías Alvia, Jhonny Willian Santana Sornoza, María Jaritza Espinoza Macías, Sonia Patricia Ubillús Saltos, Shirley Ximena Arteaga Espinoza, Oscar Eduardo Torres Macías, José Manuel Pigüave Reyes, Leonardo Alfredo Mera Villamar, Dolores Isabel Chavarría Cedeño, and Kevin Joseph Intriago Sánchez. Introducción Al Estudio De La Bioquímica. 3ciencias, 1 edition, 2018.
- [14] Trudy Mckee and James R. Mac Kee. Bioquímica : las bases moleculares de la vida. McGraw-Hill Education, 2014.
- [15] Md. Altaf-Ul-Amin, Shigehiko Kanaya, and Zeti-Azura Mohamed-Hussein. Investigating Metabolic Pathways and Networks. Encyclopedia of Bioinformatics and Computational Biology, pages 489–503, jan 2019.
- [16] Joseph Nijmeh. Stoichiometry and Balancing Reactions Chemistry LibreTexts, 2019.
- [17] Athel Cornish-Bowden and María Luz Cárdenas. Irreversible reactions in metabolic simulations : how reversible is irreversible ?, 2000.
- [18] SIB Swiss Institute of Bioinformatics. ENZYME entry 1.11.1.18.
- [19] James G. Robertson. Mechanistic Basis of Enzyme-Targeted Drugs. Biochemistry, 44(15):5561–5571, apr 2005.
- [20] Christina M Taylor, Qi Wang, Bruce A Rosa, Stanley Ching-Cheng Huang, Kerrie Powell, Tim Schedl, Edward J Pearce, Sahar Abubucker, and Makedonka Mitreva. Discovery of anthelmintic drug targets and drugs using chokepoints in nematode metabolic pathways. PLoS pathogens, 9(8):e1003505, 2013.
- [21] Institute of Medicine (US) Committee on Military Nutrition Research, Sydne J. Carlson-Newberry, and Rebecca B. Costello. Metabolic Regulation of Gene Expression. 1997.
- [22] Jeremy M. (Jeremy Mark) Berg, John L. Tymoczko, Lubert. Stryer, and Lubert. Stryer. Biochemistry. W.H. Freeman, 2002.
- [23] Ingrid M Keseler, Amanda Mackie, Alberto Santos-Zavaleta, Richard Billington, César Bonavides-Martínez, Ron Caspi, Carol Fulcher, Socorro Gama-Castro, Anamika Kothari, Markus Krummenacker, Mario Latendresse, Luis Muñiz-Rascado, Quang Ong, Suzanne Paley, Martin Peralta-Gil, Pallavi Subhraveti, David A Velázquez-Ramírez, Daniel Weaver, Julio Collado-Vides, Ian Paulsen, and Peter D Karp. The EcoCyc database: reflecting new knowledge about Escherichia coli K-12. Nucleic acids research, 45(D1):D543–D550, 2017.
- [24] Iwei Yeh, Theodor Hanekamp, Sophia Tsoka, Peter D Karp, and Russ B Altman. Computational analysis of Plasmodium falciparum metabolism: organizing genomic information to facilitate drug discovery. Genome research, 14(5):917–24, may 2004.
- [25] Sybille Mazurek. Pyruvate kinase type M2: A key regulator of the metabolic budget system in tumor cells. The International Journal of Biochemistry & Cell Biology, 43(7):969–980, jul 2011.
- [26] Joshua Munger, Bryson D Bennett, Anuraag Parikh, Xiao-Jiang Feng, Jessica McArdle, Herschel A Rabitz, Thomas Shenk, and Joshua D Rabinowitz. Systems-level metabolic flux profiling identifies fatty acid synthesis as a target for antiviral therapy. Nature biotechnology, 26(10):1179–86, oct 2008.
- [27] Syed Asad Rahman and Dietmar Schomburg. Observing local and global properties of metabolic pathways: 'load points' and 'choke points' in the metabolic networks. Bioinformatics, 22(14):1767–1774, jul 2006.
- [28] Karthik Raman, Rohit Vashisht, and Nagasuma Chandra. Strategies for efficient disruption of metabolism in Mycobacterium tuberculosis from network analysis. Molecular BioSystems, 5(12):1740, nov 2009.
- [29] R Guimerà, M Sales-Pardo, and L A N Amaral. A network-based method for target selection in metabolic networks. Bioinformatics (Oxford, England), 23(13):1616–22, jul 2007.
- [30] Wenqi Hu, Susan Sillaots, Sebastien Lemieux, John Davison, Sarah Kauffman, Anouk Breton, Annie Linteau, Chunlin Xin, Joel Bowman, Jeff Becker, Bo Jiang, and Terry Roemer. Essential Gene Identification and Drug Target Prioritization in Aspergillus fumigatus. PLoS Pathogens, 3(3):e24, 2007.
- [31] Tae Yong Kim, Hyun Uk Kim, and Sang Yup Lee. Metabolite-centric approaches for the discovery of antibacterials using genome-scale metabolic networks. Metabolic Engineering, 12(2):105–111, mar 2010.
- [32] Hyun Uk Kim, Soo Young Kim, Haeyoung Jeong, Tae Yong Kim, Jae Jong Kim, Hyon E Choy, Kyu Yang Yi, Joon Haeng Rhee, and Sang Yup Lee. Integrative genome-scale metabolic analysis of Vibrio vulnificus for drug targeting and discovery. Molecular systems biology, 7:460, jan 2011.
- [33] Y Shen, J Liu, G Estiu, B Isin, Y-Y Ahn, D-S Lee, A-L Barabási, V Kapatral, O Wiest, and Z N Oltvai. Blueprint for antimicrobial hit discovery targeting metabolic networks. Proceedings of the National Academy of Sciences of the United States of America, 107(3):1082–7, jan 2010.
- [34] Rainer Breitling. What is systems biology? Frontiers in physiology, 1:9, 2010.
- [35] Marc Wilkins. What is Systems Biology? Systems Biology Initiative, 2017.
- [36] A. Finkelstein, J. Hetherington, Linzhong Li, O. Margoninski, P. Saffrey, R. Seymour, and A. Warner. Computational challenges of systems biology. Computer, 37(5):26–33, may 2004.
- [37] Hyun Uk Kim, Seung Bum Sohn, and Sang Yup Lee. Metabolic network modeling and simulation for drug targeting and discovery. Biotechnology Journal, 7(3):330–342, mar 2012.
- [38] Douglas McCloskey, Bernhard Ø Palsson, and Adam M Feist. Basic and applied uses of genome-scale metabolic network reconstructions of Escherichia coli. Molecular systems biology, 9:661, 2013.
- [39] Peter Csermely, Tamás Korcsmáros, Huba J M Kiss, Gábor London, and Ruth Nussinov. Structure and dynamics of molecular networks: a novel paradigm of drug discovery: a comprehensive review. *Pharmacology* & therapeutics,  $138(3):333-408$ , jun 2013.
- [40] Ines Thiele and Bernhard  $\varnothing$  Palsson. A protocol for generating a high-quality genome-scale metabolic reconstruction. Nature protocols, 5(1):93–121, jan 2010.
- [41] Mark P. Brynildsen. Metabolic Flux an overview | ScienceDirect Topics, 2018.
- [42] Jeffrey D Orth, Ines Thiele, and Bernhard Ø Palsson. What is flux balance analysis? Nature biotechnology, 28(3):245–8, mar 2010.
- [43] Arvind K Chavali, Kevin M D'Auria, Erik L Hewlett, Richard D Pearson, and Jason A Papin. A metabolic network approach for the identification and prioritization of antimicrobial drug targets. Trends in microbiology, 20(3):113–23, mar 2012.
- [44] Shailza Singh, Balwant Kishen Malik, and Durlabh Kumar Sharma. Choke point analysis of metabolic pathways in E.histolytica: a computational approach for drug target identification. Bioinformation, 2(2):68–72, oct 2007.
- [45] Amanda Mackie, Ingrid M. Keseler, Laura Nolan, Peter D. Karp, and Ian T. Paulsen. Dead End Metabolites - Defining the Known Unknowns of the E. coli Metabolic Network. PLoS ONE, 8(9):e75210, sep 2013.
- [46] Juan I. Castrillo. Metabolic Network an overview | ScienceDirect Topics, 2013.
- [47] Terry Roemer, Bo Jiang, John Davison, Troy Ketela, Karynn Veillette, Anouk Breton, Fatou Tandia, Annie Linteau, Susan Sillaots, Catarina Marta, Nick Martel, Steeve Veronneau, Sebastien Lemieux, Sarah Kauffman, Jeff Becker, Reginald Storms, Charles Boone, and Howard Bussey. Large-scale essential gene identification in Candida albicans and applications to antifungal drug discovery. Molecular Microbiology, 50(1):167–181, aug 2003.
- [48] Steinn Gudmundsson and Ines Thiele. Computationally efficient flux variability analysis. BMC Bioinformatics, 11(1):489, dec 2010.
- [49] Anu Raghunathan, Sookil Shin, and Simon Daefler. Systems approach to investigating host-pathogen interactions in infections with the biothreat agent Francisella. Constraints-based model of Francisella tularensis. BMC systems biology, 4:118, aug 2010.
- [50] Mary Ann Blatke. Tutorial Petri Nets in Systems Biology. 2011.
- [51] Manuel. Silva. Las redes de Petri : en la automatica y la informatica. Editorial AC, 1985.
- [52] Robert Sedgewick and Kevin Wayne. Algorithms.
- [53] Thomas H. Cormen. Introduction to algorithms. MIT Press, 2009.
- [54] Paul A Jensen, Kyla A Lutz, and Jason A Papin. TIGER: Toolbox for integrating genome-scale metabolic models, expression data, and transcriptional regulatory networks. BMC Systems Biology, 5(1):147, sep 2011.
- [55] Ines Thiele, Ronan M T Fleming, Aarash Bordbar, Jan Schellenberger, and Bernhard Ø Palsson. Functional characterization of alternate optimal solutions of Escherichia coli's transcriptional and translational machinery. Biophysical journal, 98(10):2072–81, may 2010.
- [56] Ren Zhang and Yan Lin. DEG 5.0, a database of essential genes in both prokaryotes and eukaryotes. Nucleic acids research, 37(Database issue):D455–8, jan 2009.
- [57] Pengcheng Pan and Qiang Hua. Reconstruction and in silico analysis of metabolic network for an oleaginous yeast, Yarrowia lipolytica. PloS one, 7(12):e51535, 2012.
- [58] E. Almaas, B. Kovács, T. Vicsek, Z. N. Oltvai, and A.-L. Barabási. Global organization of metabolic fluxes in the bacterium Escherichia coli. Nature, 427(6977):839–843, feb 2004.
- [59] Jennifer L Reed and Bernhard Ø Palsson. Genome-scale in silico models of E. coli have multiple equivalent phenotypic states: assessment of correlated reaction subsets that comprise network states. Genome research, 14(9):1797–805, sep 2004.
- [60] Sergio Bordel, Rasmus Agren, and Jens Nielsen. Sampling the solution space in genome-scale metabolic networks reveals transcriptional regulation in key enzymes. PLoS computational biology, 6(7):e1000859, jul 2010.
- [61] Eduard J Kerkhoven, Fiona Achcar, Vincent P Alibu, Richard J Burchmore, Ian H Gilbert, Maciej Trybiło, Nicole N Driessen, David Gilbert, Rainer Breitling, Barbara M Bakker, and Michael P Barrett. Handling uncertainty in dynamic models: the pentose phosphate pathway in Trypanosoma brucei. PLoS computational biology, 9(12):e1003371, 2013.
- [62] European Bioinformatics Institute. BioModels.
- [63] Ali Ebrahim, Joshua A Lerman, Bernhard O Palsson, and Daniel R Hyduke. COBRApy: COnstraints-Based Reconstruction and Analysis for Python. BMC Systems Biology, 7(1):74, aug 2013.
- [64] Palsson BØ Becker SA. Becker2005 Genome-scale metabolic network of Staphylococcus aureus (iSB619) | BioModels, 2005.
- [65] Dany JV Beste, Tracy Hooper, Graham Stewart, Bhushan Bonde, Claudio Avignone-Rossa, Michael E Bushell, Paul Wheeler, Steffen Klamt, Andrzej M Kierzek, and Johnjoe McFadden. GSMN-TB: a web-based genome-scale network model of Mycobacterium tuberculosis metabolism. Genome Biology, 8(5):R89, 2007.
- [66] Thomas Cokelaer, Dennis Pultz, Lea M. Harder, Jordi Serra-Musach, and Julio Saez-Rodriguez. BioServices: a common Python package to access biological Web Services programmatically. Bioinformatics, 29(24):3241–3242, dec 2013.
- [67] H. Ogata, S. Goto, K. Sato, W. Fujibuchi, H. Bono, and M. Kanehisa. KEGG: Kyoto Encyclopedia of Genes and Genomes. Nucleic Acids Research, 27(1):29–34, jan 1999.
- [68] David S Wishart, Yannick D Feunang, An C Guo, Elvis J Lo, Ana Marcu, Jason R Grant, Tanvir Sajed, Daniel Johnson, Carin Li, Zinat Sayeeda, Nazanin Assempour, Ithayavani Iynkkaran, Yifeng Liu, Adam Maciejewski, Nicola Gale, Alex Wilson, Lucy Chin, Ryan Cummings, Diana Le, Allison Pon, Craig Knox, and Michael Wilson. DrugBank 5.0: a major update to the DrugBank database for 2018. Nucleic Acids Research, 46(D1):D1074–D1082, jan 2018.
- [69] The UniProt Consortium. UniProt: the universal protein knowledgebase. Nucleic Acids Research, 46(5):2699–2699, mar 2018.
- [70] R. Zhang, Hong-Yu Ou, and Chun-Ting Zhang. DEG: a database of essential genes. Nucleic Acids Research, 32(90001):271D–272, jan 2004.
- [71] Wei-Hua Chen, Guanting Lu, Xiao Chen, Xing-Ming Zhao, and Peer Bork. OGEE v2: an update of the online gene essentiality database with special focus on differentially essential genes in human cancer cell lines. Nucleic acids research, 45(D1):D940–D944, 2017.

# Glosario

Análisis de Balance de Flujos o Flux Balance Analysis (FBA)

Procedimiento matemático para calcular el flujo de metabolitos a través de la red haciendo así posible la predicción, por ejemplo, de la tasa de crecimiento de una bacteria. 11

- Análisis de Variabilidad de Flujos o Flux Variavility Analysis (FVA) Procedimiento matemático que se utiliza para encontrar el máximo y mínimo flujo de las reacciones de la red con los cuales se mantiene un estado de la red. 12
- Biología de sistemas Campo de investigación multidisciplinario "basado en el conocimiento de sistemas biológicos, tanto naturales como sintéticos" [34], que comprende el estudio, la identificación de principios y patrones, el análisis y la integración mediante modelos matemáticos y computacionales de estos sistemas biológicos [34]. 7
- Enzima Molécula que actúan como catalizadores y que pueden facilitar o inhibir reacciones del metabolismo. 4
- Genes esenciales Genes que son cruciales para el crecimiento de un microorganismo. Su desactivación interrumpe el crecimiento del mismo. 11
- Metabolismo "Conjunto de procesos que ocurren dentro de una célula u organismo y que garantiza su autoconservación y autorreproducción" [13]. Está compuesto de reacciones bioquímicas. 3
- Metabolito Compuestos o moléculas que intervienen o son producto del metabolismo. 3
- Metabolitos con flujo de entrada o salida nulo o Dead-End Metabolites (DEM) Metabolito que es producido por una reacción y no es consumido por ninguna, o es consumido por una reacción y no es producido por ninguna. 10
- Reacciones clave Reacciones que incluyen reacciones críticas, reacciones esenciales y reacciones desactivadas por genes esenciales. 78
- Reacciones esenciales Reacciones que son fundamentales para la supervivencia del microorganismo. Su desactivación interrumpe el crecimiento del mismo. 34
- Reacción crítica o *chokepoint reaction* Reacción que es la única productora de un metabolito que a su vez es consumido por más de una reacción, o que es la única consumidora de un metabolito que a su vez es producido por más de una reacción. 10
- Red de Petri Grafo bipartito, finito y dirigido utilizado para representar procesos concurrentes discretos. Sus cuatro componentes principales son: lugares, transiciones, arcos y tokens. 13
- Redes metabólicas de escala genómica Modelo que describe el metabolismo de un microorganismo. Incluye reacciones del metabolismo y puede incluir también información genética. 8
- Relaciones Gen-Proteína-Reacción (GPR) Relaciones que mediante lógica booleana recogen la expresión de los genes en proteínas y reacciones. 32
# Lista de Figuras

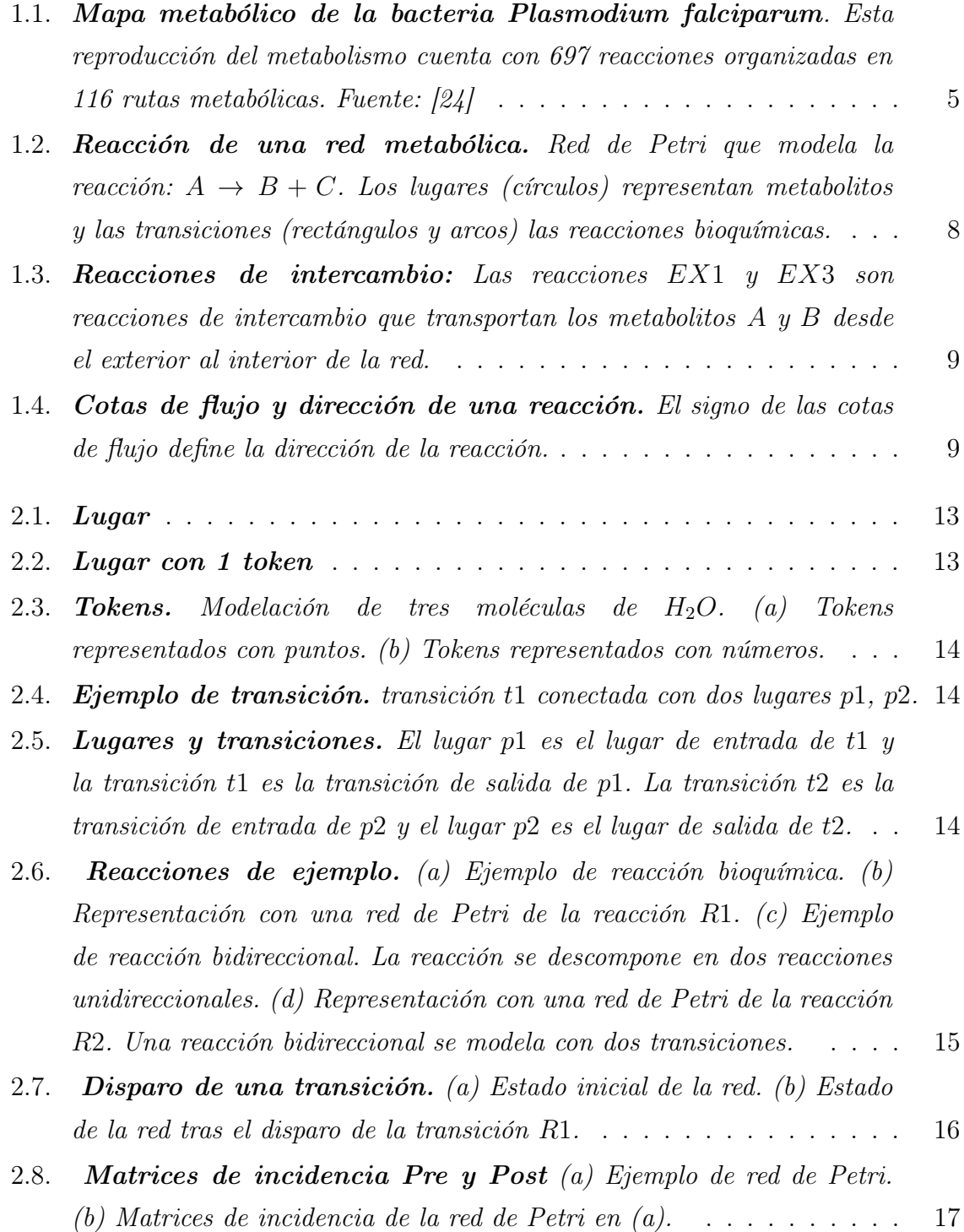

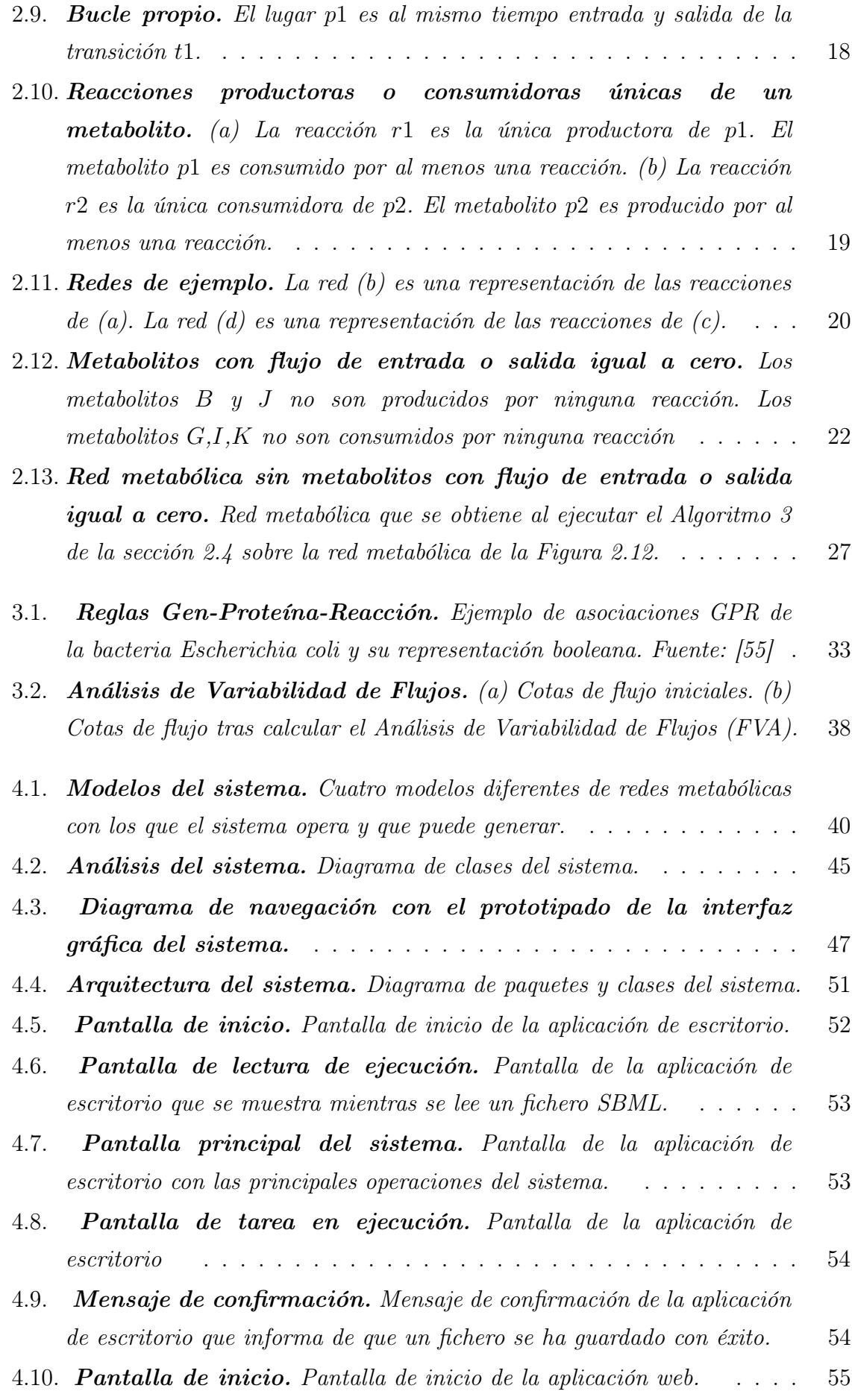

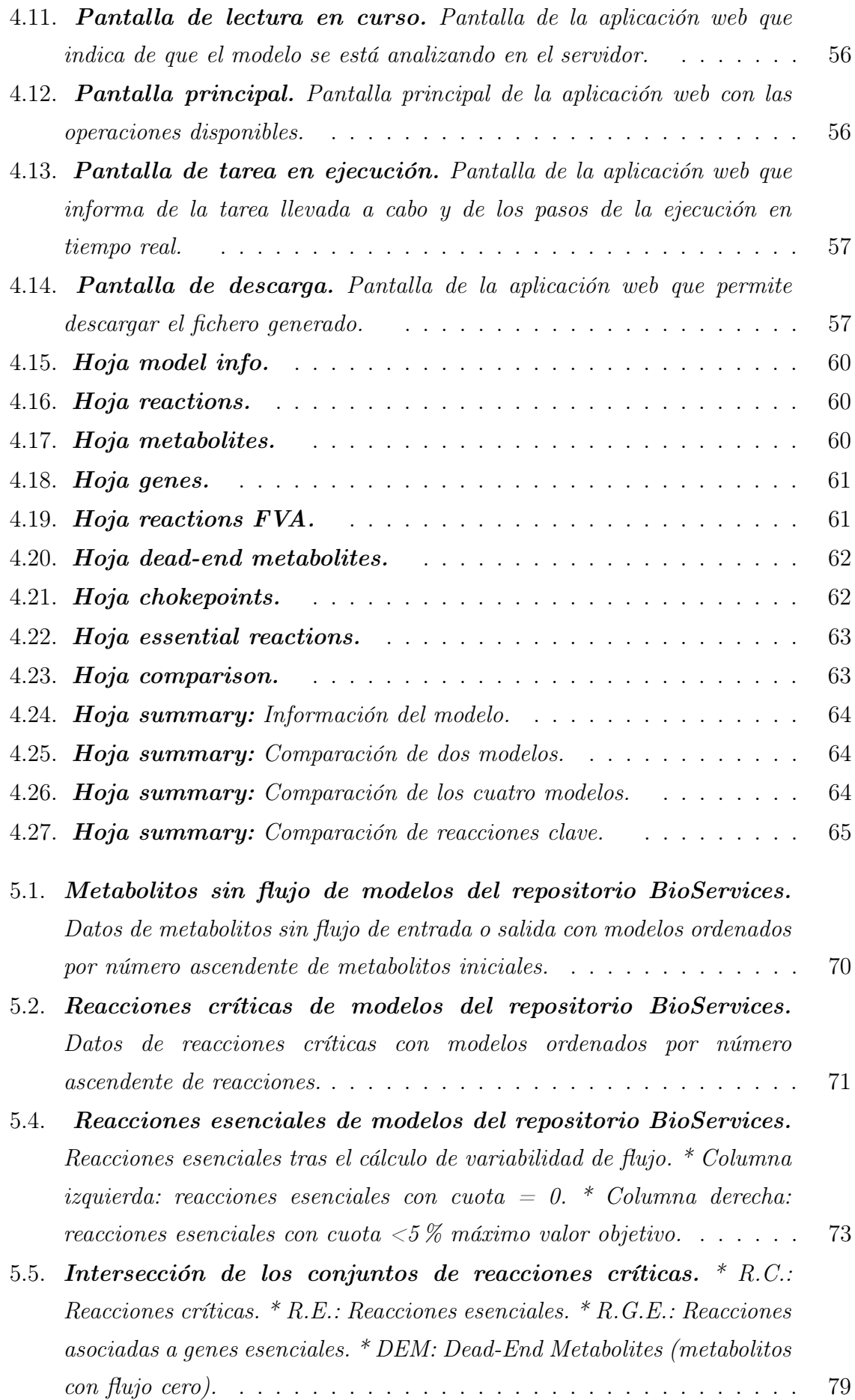

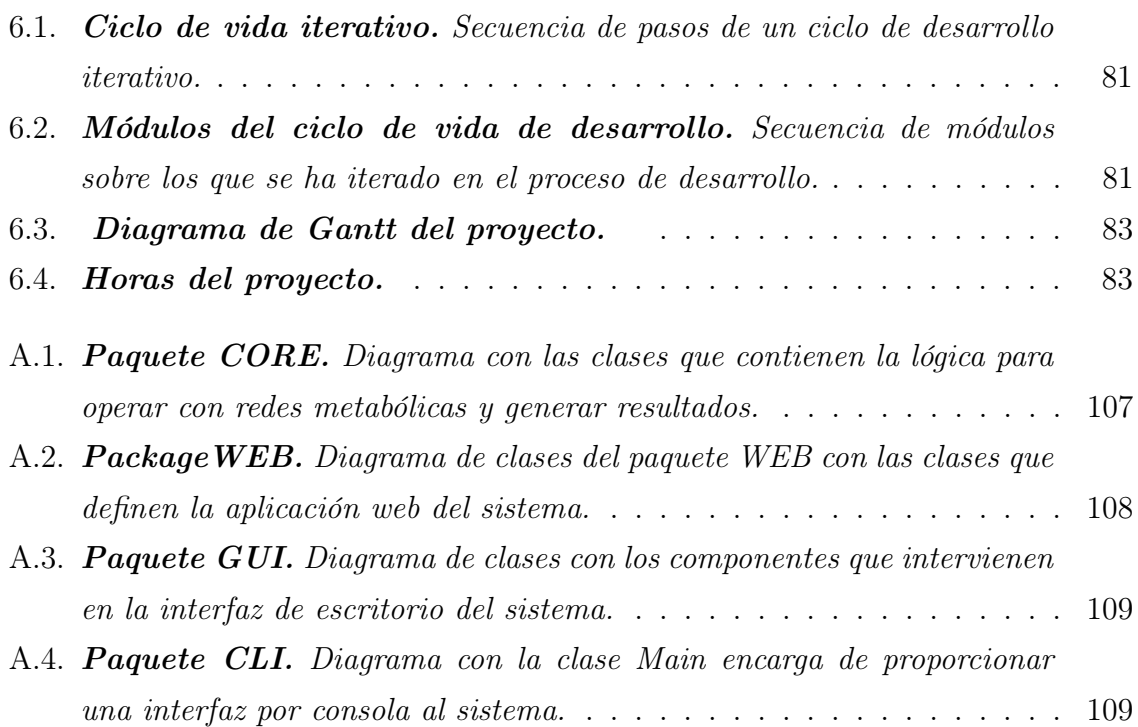

# Lista de Tablas

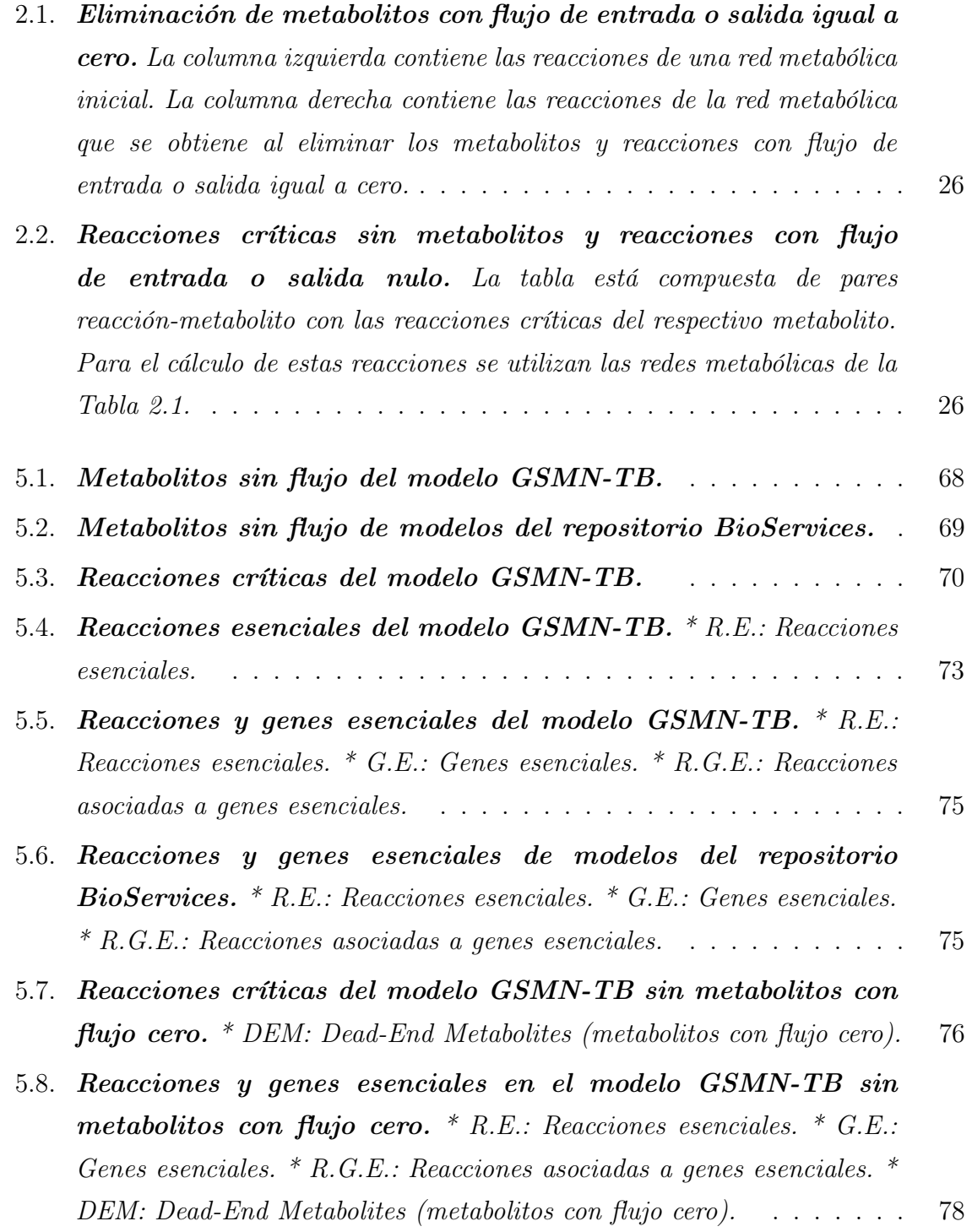

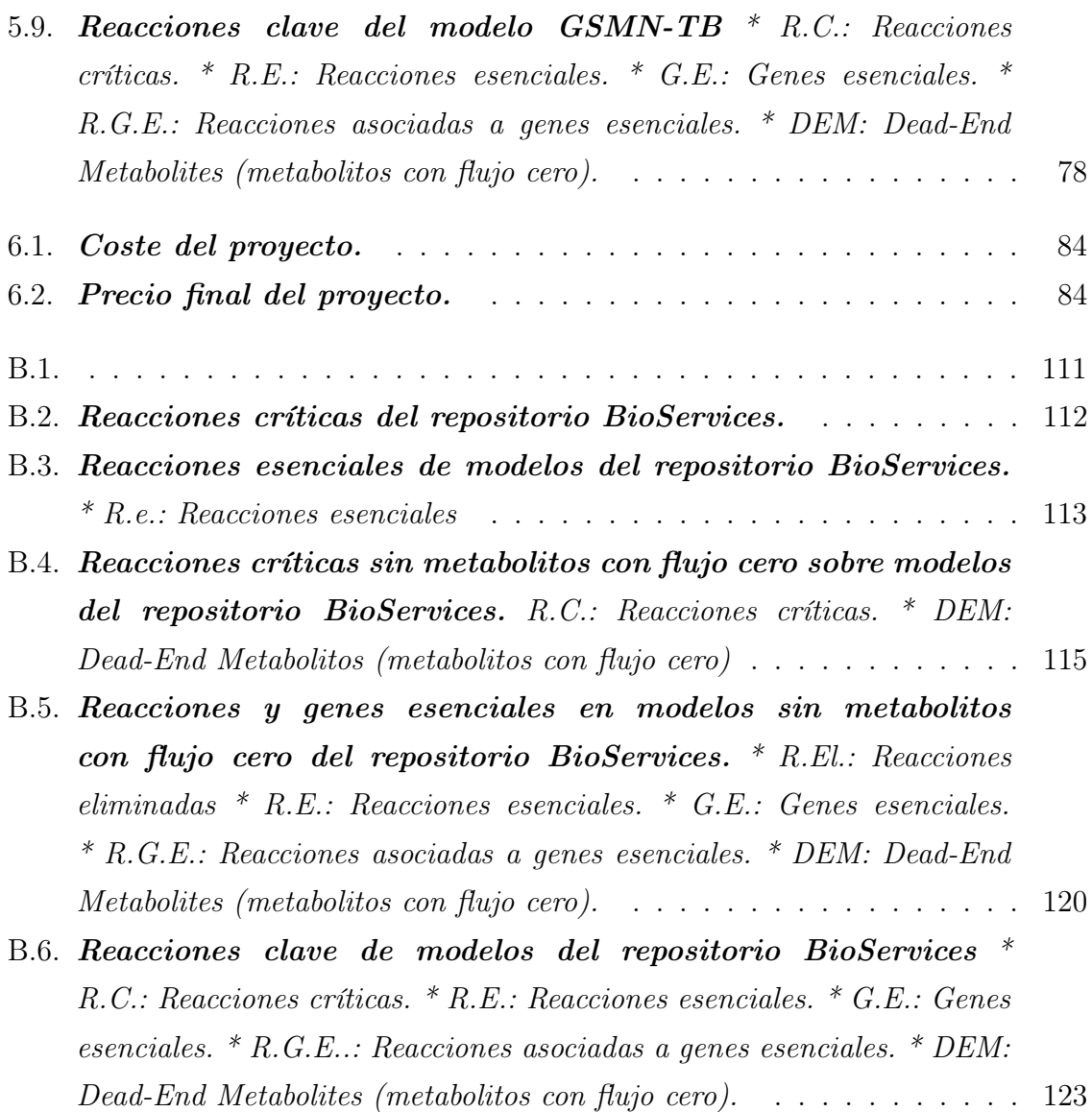

# Anexos

# Anexos A

## Diseño del sistema

En el siguiente Anexo se incluyen de forma detallada las clases con sus respectivos atributos y operaciones del diseño del sistema que se plantea en la Figura 4.4.

#### Paquete CORE

El paquete contiene las clases que intervienen en las operaciones con redes metabólicas. Se incluyen además las clases y operaciones para generar hojas de cálculo con los resultados generados con los procedimientos y las clases Facade que actúan como interfaz del subsistema integrando las posibles operaciones.

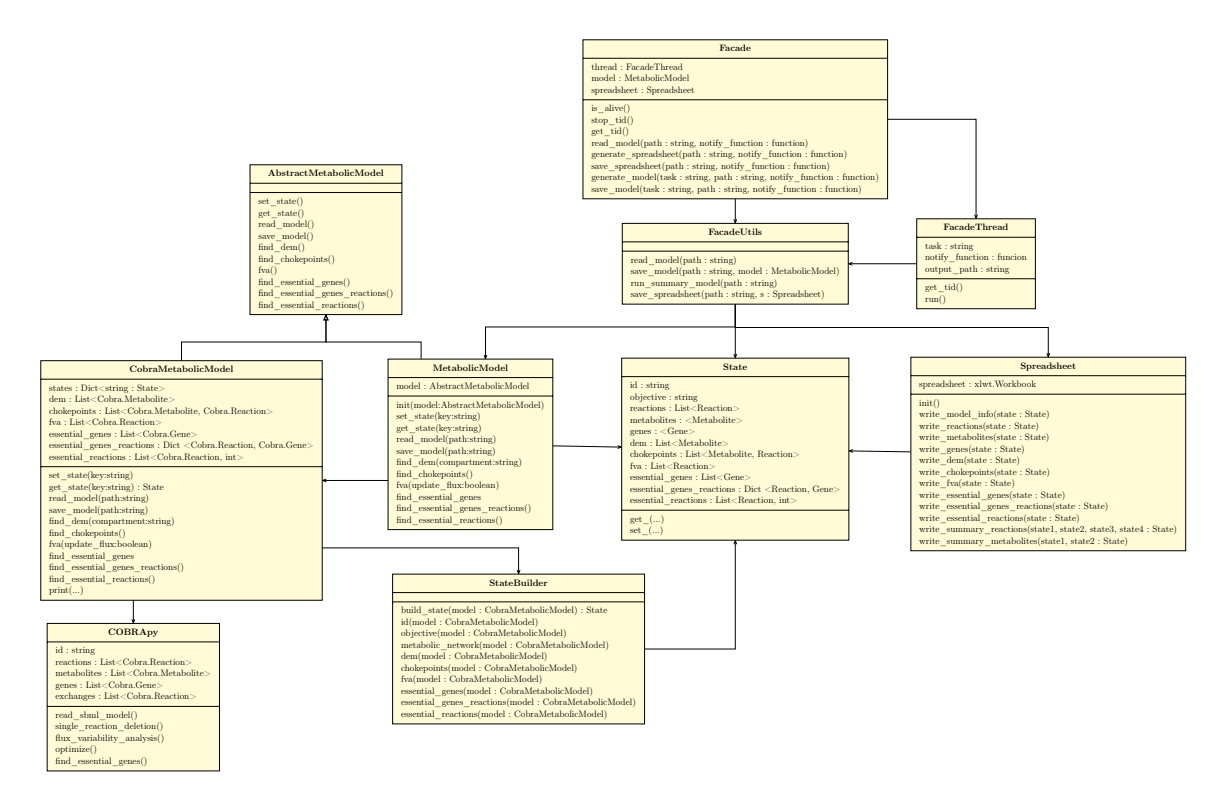

Figura A.1: Paquete CORE. Diagrama con las clases que contienen la lógica para operar con redes metabólicas y generar resultados.

#### Paquete WEB

El paquete contiene la lógica de la aplicación web implementada. Las clases ControllerJS, ModelJS, ViewJS se corresponden con la implementación de la interfaz web que se ejecuta en el navegador del cliente. La clase Server define las llamadas que puede realizar el navegador al servidor web.

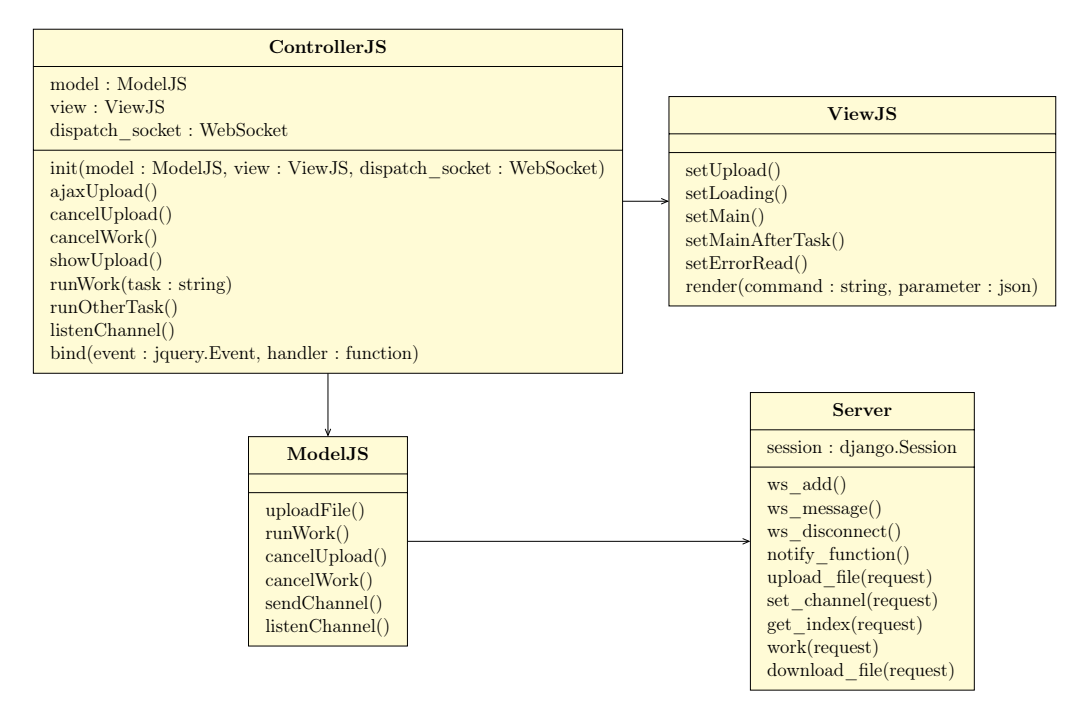

Figura A.2: Package WEB. Diagrama de clases del paquete WEB con las clases que definen la aplicación web del sistema.

#### Paquete GUI

El paquete contiene las clases que intervienen en la ejecución de la aplicación de escritorio implementada. La clase View contiene las operaciones para mostrar y ocultar (show y hide) cada una de las pantallas de la aplicación además de los mensajes de error. La clase Controler coordina las acciones a ejecutar como respuesta a la interfaz (funciones clicked) o los resultados del modelo.

#### Paquete CLI

El paquete CLI solo contiene una clase (Main) que se encarga de gestionar la entrada que introduce el usuario por la consola (read input) y de realizar las operaciones seleccionadas (run).

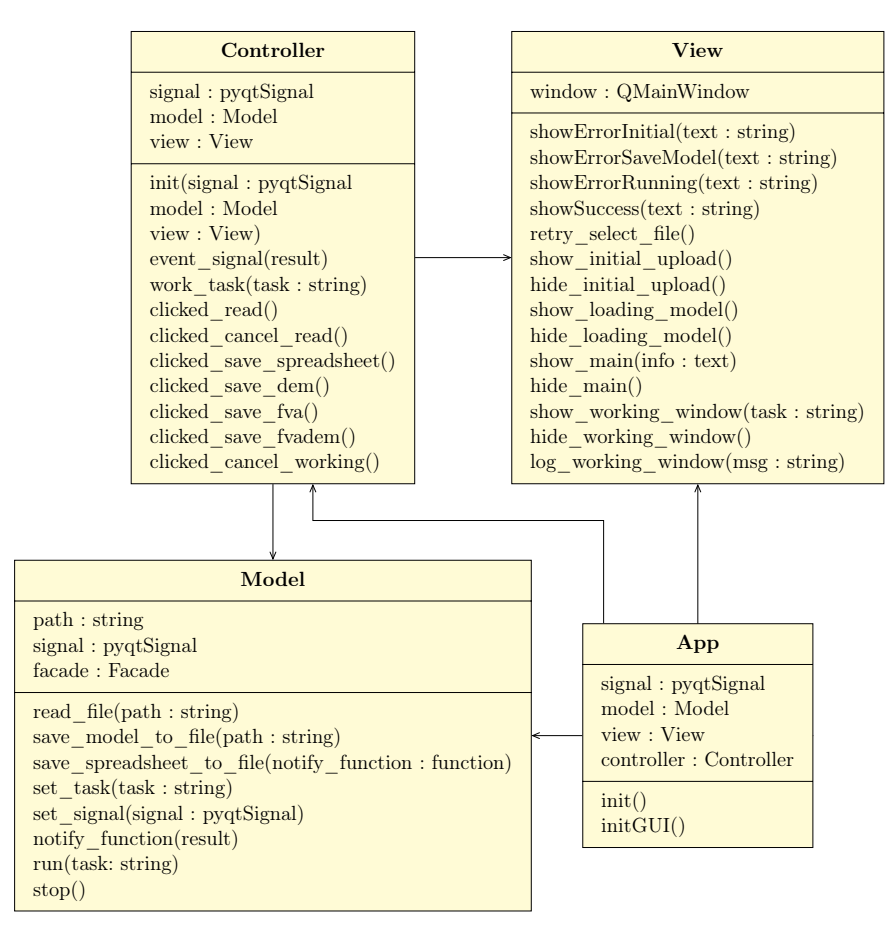

Figura A.3: Paquete GUI. Diagrama de clases con los componentes que intervienen en la interfaz de escritorio del sistema.

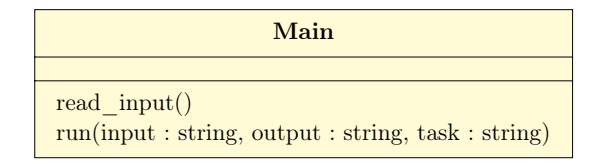

Figura A.4: Paquete CLI. Diagrama con la clase Main encarga de proporcionar una interfaz por consola al sistema.

# Anexos B

# Resultados

### B.1. Modelos de redes metabólicas

| <b>ID</b> Modelo | Metabolitos | Reacciones | Genes |
|------------------|-------------|------------|-------|
| GSMN-TB          | 688         | 900        | 729   |
| MODEL1507180054  | 1658        | 2262       | 1229  |
| MODEL1507180027  | 1253        | 1462       | 803   |
| MODEL1507180045  | 662         | 778        | 724   |
| MODEL1310300000  | 650         | 754        | 281   |
| MODEL1507180000  | 541         | 608        | 588   |
| MODEL1710040000  | 737         | 748        | 527   |
| MODEL1106080000  | 342         | 469        | 9     |
| MODEL1507180068  | 911         | 1056       | 746   |
| MODEL1507180039  | 649         | 830        | 663   |
| MODEL1507180046  | 795         | 863        | 679   |
| MODEL1507180034  | 881         | 938        | 926   |
| MODEL1507180036  | 713         | 870        | 783   |
| MODEL1507180024  | 790         | 832        | 744   |
| MODEL1507180026  | 870         | 1240       | 886   |
| MODEL1507180011  | 1913        | 1576       | 1195  |
| MODEL1507180058  | 943         | 1285       | 1083  |
| MODEL1212060001  | 1008        | 1845       | 1     |
| MODEL1507180020  | 879         | 1110       | 1054  |
| MODEL1507180049  | 496         | 971        | 711   |
| MODEL1607200000  | 710         | 688        | 328   |
| MODEL1507180006  | 371         | 391        | 363   |
| MODEL1507180010  | 1747        | 2477       | 1273  |
| MODEL1507180060  | 761         | 1075       | 904   |
| MODEL1507180019  | 1061        | 1266       | 750   |
| MODEL1507180048  | 565         | 645        | 479   |
| MODEL1507180065  | 1303        | 1423       | 915   |
| MODEL1507180030  | 479         | 560        | 427   |
| MODEL1507180044  | 892         | 948        | 818   |
| MODEL1507180017  | 1802        | 2546       | 1271  |
| MODEL1105030000  | 1669        | 2378       | 622   |
| MODEL1507180040  | 715         | 825        | 745   |
| MODEL1507180033  | 1228        | 1577       | 905   |
| MODEL1507180015  | 1381        | 1681       | 1109  |
| MODEL1507180007  | 485         | 554        | 339   |
| MODEL1108160000  | 1805        | 2583       | 665   |
| MODEL1507180056  | 1104        | 2361       | 1346  |
| MODEL1507180055  | 2775        | 3725       | 1375  |
| MODEL1507180064  | 2087        | 1785       | 1285  |
| MODEL1507180028  | 1737        | 1601       | 1404  |
| MODEL1507180013  | 987         | 1245       | 844   |
| MODEL1507180052  | 346         | 351        | 126   |
| MODEL1507180059  | 1101        | 1112       | 560   |
| MODEL1507180063  | 549         | 556        | 422   |
| MODEL1507180022  | 1243        | 1333       | 884   |
| MODEL1507180070  | 655         | 743        | 619   |
| MODEL1507180012  | 796         | 1379       | 619   |

Tabla B.1

### B.2. Cálculos en una red refinada con información dinámica

#### B.2.1. Reacciones críticas

| Modelo          | Reacciones     | Reacciones críticas |       |            |       | Reacciones críticas |                |                |  |
|-----------------|----------------|---------------------|-------|------------|-------|---------------------|----------------|----------------|--|
|                 |                | Inicial             | %     | <b>FVA</b> | %     | Solo inicial        | Intersecc.     | Solo FVA       |  |
| MODEL1507180052 | 351            | $\overline{201}$    | 57.26 | 248        | 70.66 | 43                  | 158            | 90             |  |
| MODEL1507180006 | 391            | 168                 | 42.97 | 216        | 55.24 | 28                  | 140            | 76             |  |
| MODEL1106080000 | 469            | 184                 | 39.23 | 260        | 55.44 | 27                  | 157            | 103            |  |
| MODEL1507180007 | 554            | 277                 | 50.00 | 339        | 61.19 | 44                  | 233            | 106            |  |
| MODEL1507180063 | 556            | 274                 | 49.28 | 331        | 59.53 | 43                  | 231            | 100            |  |
| MODEL1507180030 | 560            | 313                 | 55.89 | 353        | 63.04 | 56                  | 257            | 96             |  |
| MODEL1507180000 | 608            | 304                 | 50.00 | 348        | 57.24 | 26                  | 278            | 70             |  |
| MODEL1507180048 | 645            | 277                 | 42.95 | 363        | 56.28 | 31                  | 246            | 117            |  |
| MODEL1607200000 | 688            | 277                 | 40.26 | 432        | 62.79 | 66                  | 211            | 221            |  |
| MODEL1507180070 | 743            | 308                 | 41.45 | 380        | 51.14 | 46                  | 262            | 118            |  |
| MODEL1710040000 | 748            | 461                 | 61.63 | 451        | 60.29 | 77                  | 384            | 67             |  |
| MODEL1310300000 | 754            | 320                 | 42.44 | 408        | 54.11 | 38                  | 282            | 126            |  |
| MODEL1507180045 | 778            | 336                 | 43.19 | 382        | 49.10 | 48                  | 288            | 94             |  |
| MODEL1507180040 | 825            | 373                 | 45.21 | 441        | 53.45 | 64                  | 309            | 132            |  |
| MODEL1507180039 | 830            | 394                 | 47.47 | 466        | 56.14 | 92                  | 302            | 164            |  |
| MODEL1507180024 | 832            | 397                 | 47.72 | 469        | 56.37 | 82                  | 315            | 154            |  |
| MODEL1507180046 | 863            | 502                 | 58.17 | 552        | 63.96 | 77                  | 425            | 127            |  |
| MODEL1507180036 | 870            | 433                 | 49.77 | 509        | 58.51 | 41                  | 392            | 117            |  |
| MODEL1507180034 | 938            | 402                 | 42.86 | 414        | 44.14 | 105                 | 297            | 117            |  |
| MODEL1507180044 | 948            | 475                 | 50.11 | 503        | 53.06 | 103                 | 372            | 131            |  |
| MODEL1507180049 | 971            | 265                 | 27.29 | 283        | 29.15 | 32                  | 233            | 50             |  |
| MODEL1507180068 | 1056           | 549                 | 51.99 | 686        | 64.96 | 39                  | 510            | 176            |  |
| MODEL1507180060 | 1075           | 441                 | 41.02 | 493        | 45.86 | 67                  | 374            | 119            |  |
| MODEL1507180020 | 1110           | 447                 | 40.27 | 513        | 46.22 | 64                  | 383            | 130            |  |
| MODEL1507180059 | 1112           | 470                 | 42.27 | 599        | 53.87 | 107                 | 363            | 236            |  |
| MODEL1507180026 | 1240           | 487                 | 39.27 | 668        | 53.87 | 62                  | 425            | 243            |  |
| MODEL1507180013 | 1245           | 484                 | 38.88 | 781        | 62.73 | 50                  | 434            | 347            |  |
| MODEL1507180019 | 1266           | 521                 | 41.15 | 606        | 47.87 | 107                 | 414            | 192            |  |
| MODEL1507180058 | 1285           | 584                 | 45.45 | 696        | 54.16 | 83                  | 501            | 195            |  |
| MODEL1507180022 | 1333           | 705                 | 52.89 | 831        | 62.34 | 86                  | 619            | 212            |  |
| MODEL1507180012 | 1379           | 297                 | 21.54 | 375        | 27.19 | 53                  | 244            | 131            |  |
| MODEL1507180065 | 1423           | 747                 | 52.49 | 874        | 61.42 | 88                  | 659            | 215            |  |
| MODEL1507180027 | 1462           | 534                 | 36.53 | 641        | 43.84 | 217                 | 317            | 324            |  |
| MODEL1507180011 | 1576           | 715                 | 45.37 | 750        | 47.59 | 206                 | 509            | 241            |  |
| MODEL1507180033 | 1577           | 639                 | 40.52 | 734        | 46.54 | 132                 | 507            | 227            |  |
| MODEL1507180028 | 1601           | 688                 | 42.97 | 743        | 46.41 | 102                 | 586            | 157            |  |
| MODEL1507180015 | 1681           | 473                 | 28.14 | 727        | 43.25 | 166                 | 307            | 420            |  |
| MODEL1507180064 | 1785           | 883                 | 49.47 | 889        | 49.80 | 298                 | 585            | 304            |  |
| MODEL1212060001 | 1845           | 744                 | 40.33 | 751        | 40.70 | 62                  | 682            | 69             |  |
| MODEL1507180054 | 2262           | 1039                | 45.93 | 1125       | 49.73 | 158                 | 881            | 244            |  |
| MODEL1507180056 | 2361           | 433                 | 18.34 | 511        | 21.64 | 46                  | 387            | 124            |  |
| MODEL1105030000 | 2378           | 1058                | 44.49 | 1222       | 51.39 | 136                 | 922            | 300            |  |
| MODEL1507180010 | 2477           | 1115                | 45.01 | 1261       | 50.91 | 149                 | 966            | 295            |  |
| MODEL1507180017 | 2546           | 1118                | 43.91 | 1252       | 49.18 | 174                 | 944            | 308            |  |
| MODEL1108160000 | 2583           | 1124                | 43.52 | 1328       | 51.41 | 139                 | 985            | 343            |  |
| Media           | $\overline{0}$ | $\overline{0}$      | 42.98 | $\Omega$   | 50.95 | $\overline{0}$      | $\overline{0}$ | $\overline{0}$ |  |

Tabla B.2: Reacciones críticas del repositorio BioServices.

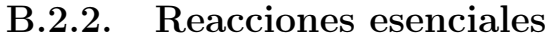

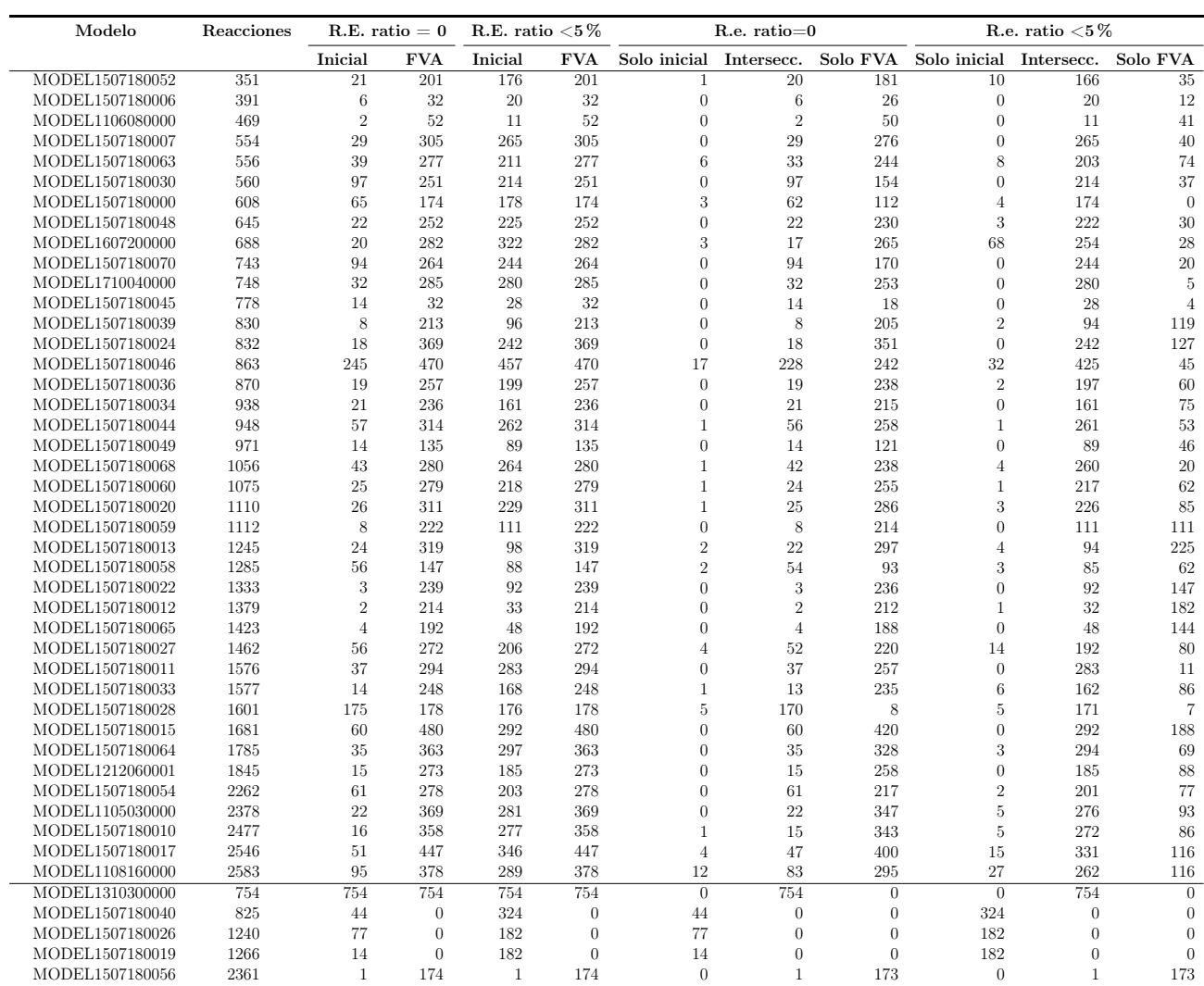

Tabla B.3: Reacciones esenciales de modelos del repositorio BioServices.

\* R.e.: Reacciones esenciales

### B.3. Cálculo en una red sin metabolitos con flujo nulo

#### B.3.1. Reacciones críticas

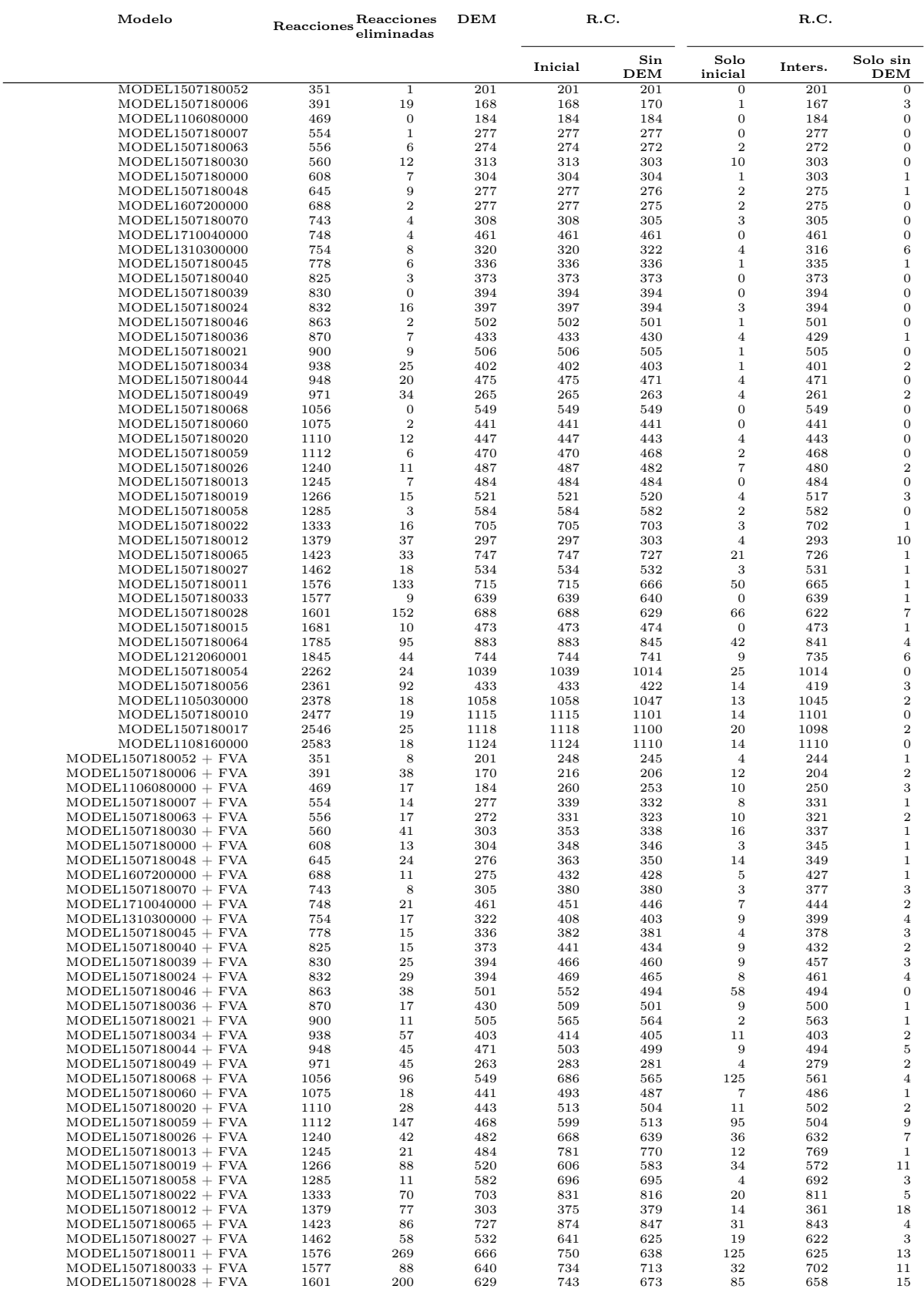

| $MODEL1507180015 + FVA$ | 1681 | 45  | 474  | 727  | 714  | 14  | 713  |    |
|-------------------------|------|-----|------|------|------|-----|------|----|
| $MODEL1507180064 + FVA$ | 1785 | 241 | 845  | 889  | 790  | 111 | 778  | 12 |
| $MODEL1212060001 + FVA$ | 1845 | 44  | 741  | 751  | 748  | 9   | 742  | -6 |
| $MODEL1507180054 + FVA$ | 2262 | 292 | 1014 | 1125 | 936  | 212 | 913  | 23 |
| $MODEL1507180056 + FVA$ | 2361 | 134 | 422  | 511  | 492  | 25  | 486  | -6 |
| $MODEL1105030000 + FVA$ | 2378 | 294 | 1047 | 1222 | 1023 | 228 | 994  | 29 |
| $MODEL1507180010 + FVA$ | 2477 | 309 | 1101 | 1261 | 1059 | 229 | 1032 | 27 |
| $MODEL1507180017 + FVA$ | 2546 | 339 | 1100 | 1252 | 1031 | 247 | 1005 | 26 |
| $MODEL1108160000 + FVA$ | 2583 | 307 | 1110 | 1328 | 1113 | 246 | 1082 | 31 |
|                         |      |     |      |      |      |     |      |    |

Tabla B.4: Reacciones críticas sin metabolitos con flujo cero sobre modelos del repositorio BioServices.

R.C.: Reacciones críticas.

\* DEM: Dead-End Metabolitos (metabolitos con flujo cero)

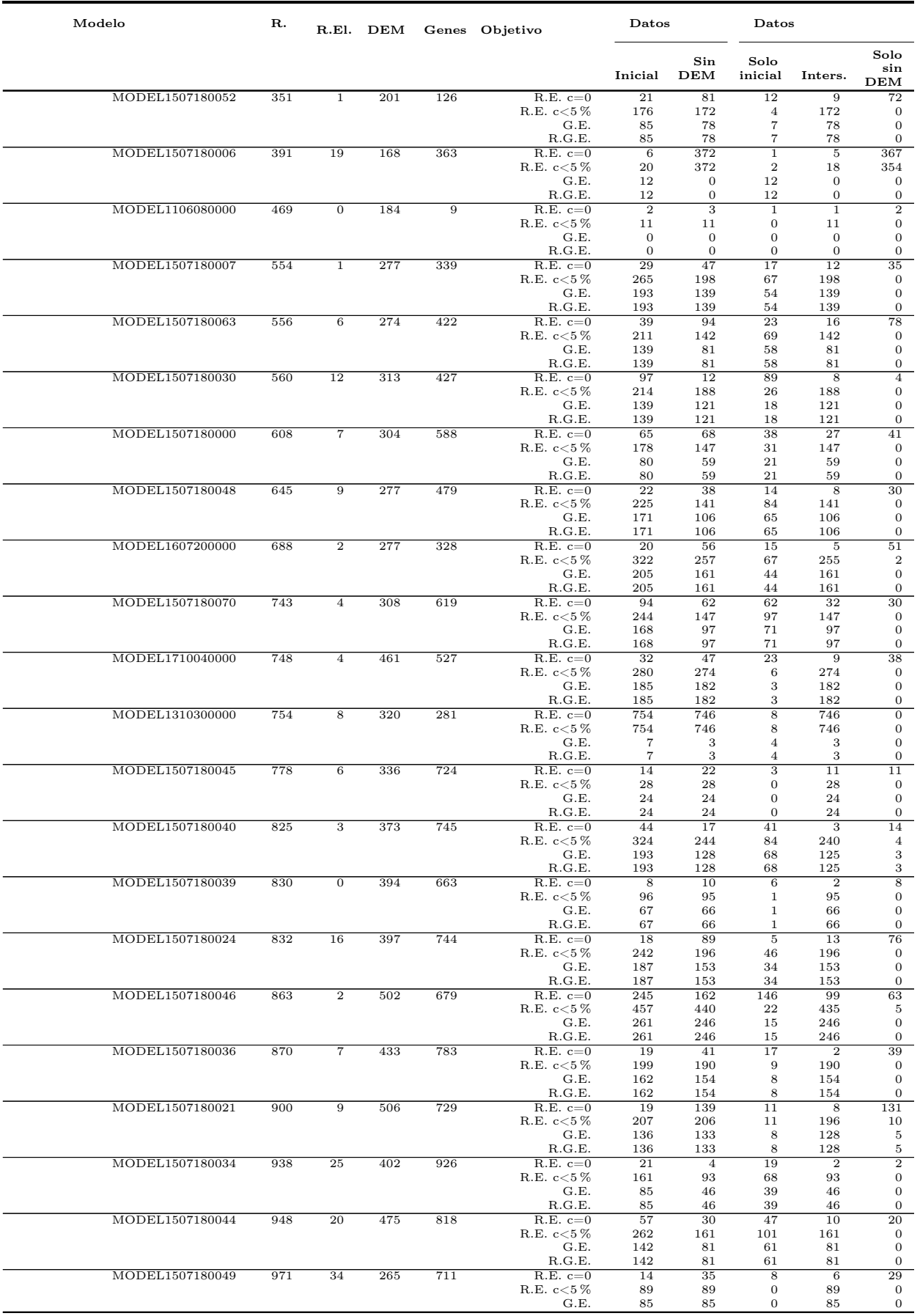

### B.3.2. Reacciones y genes esenciales

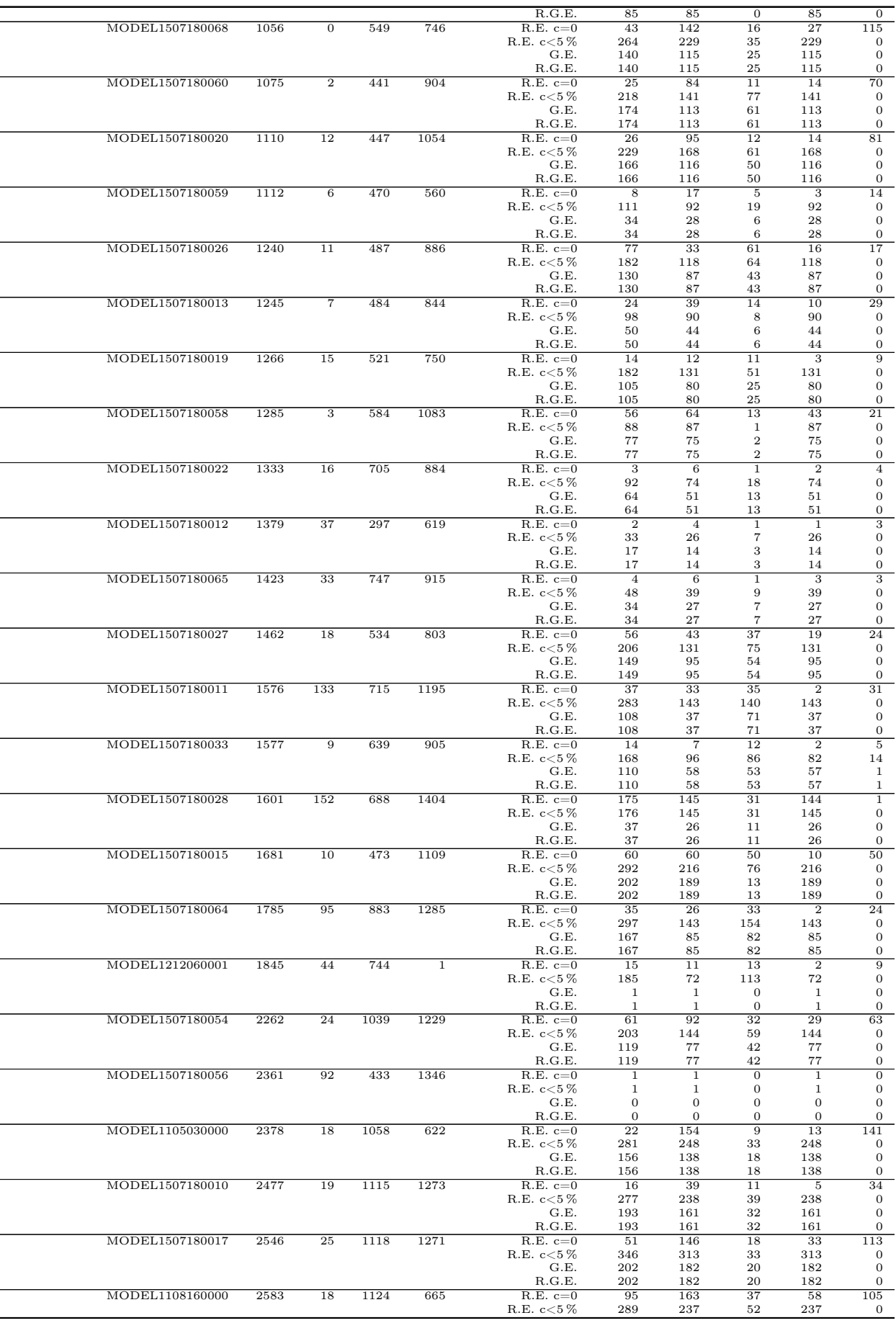

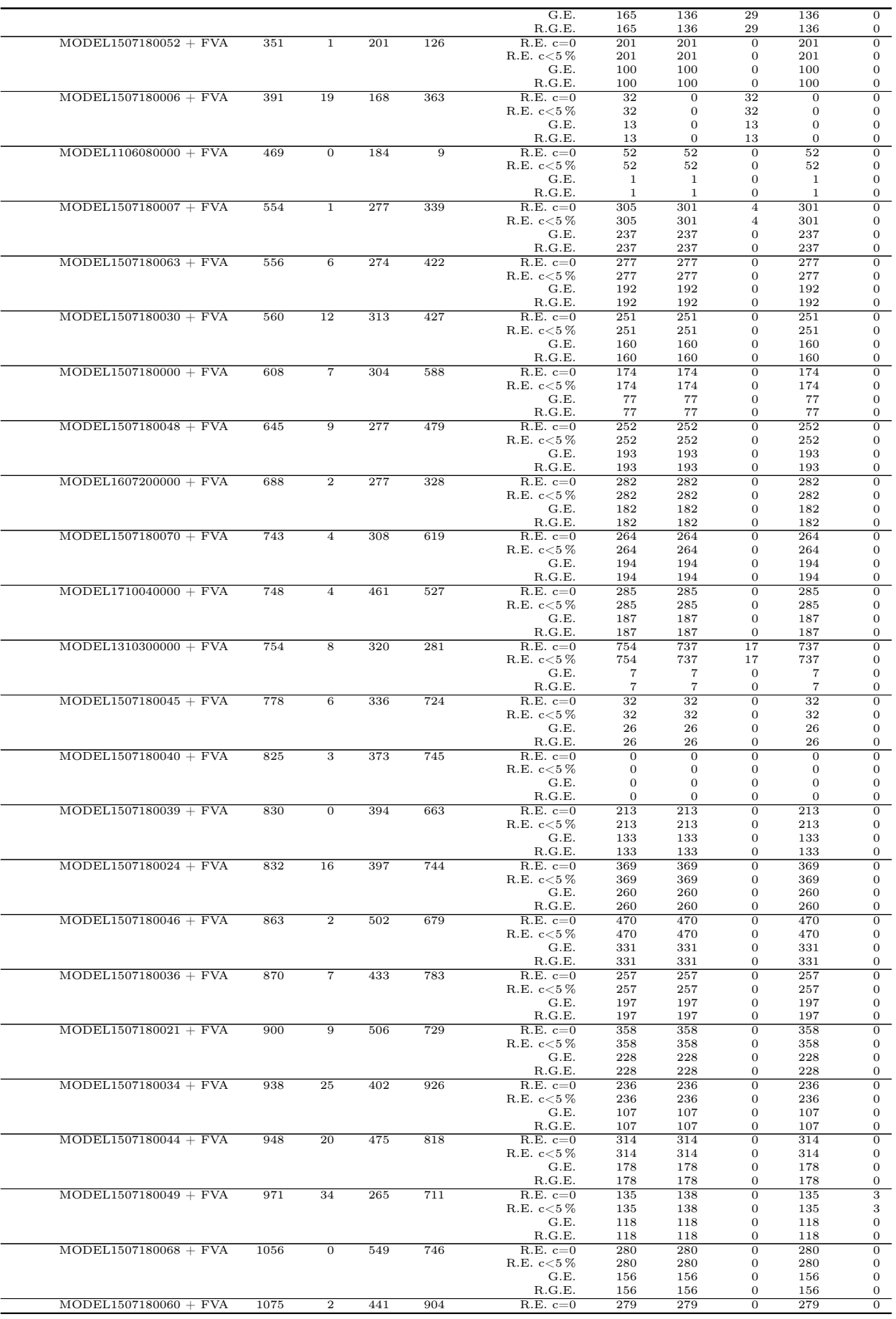

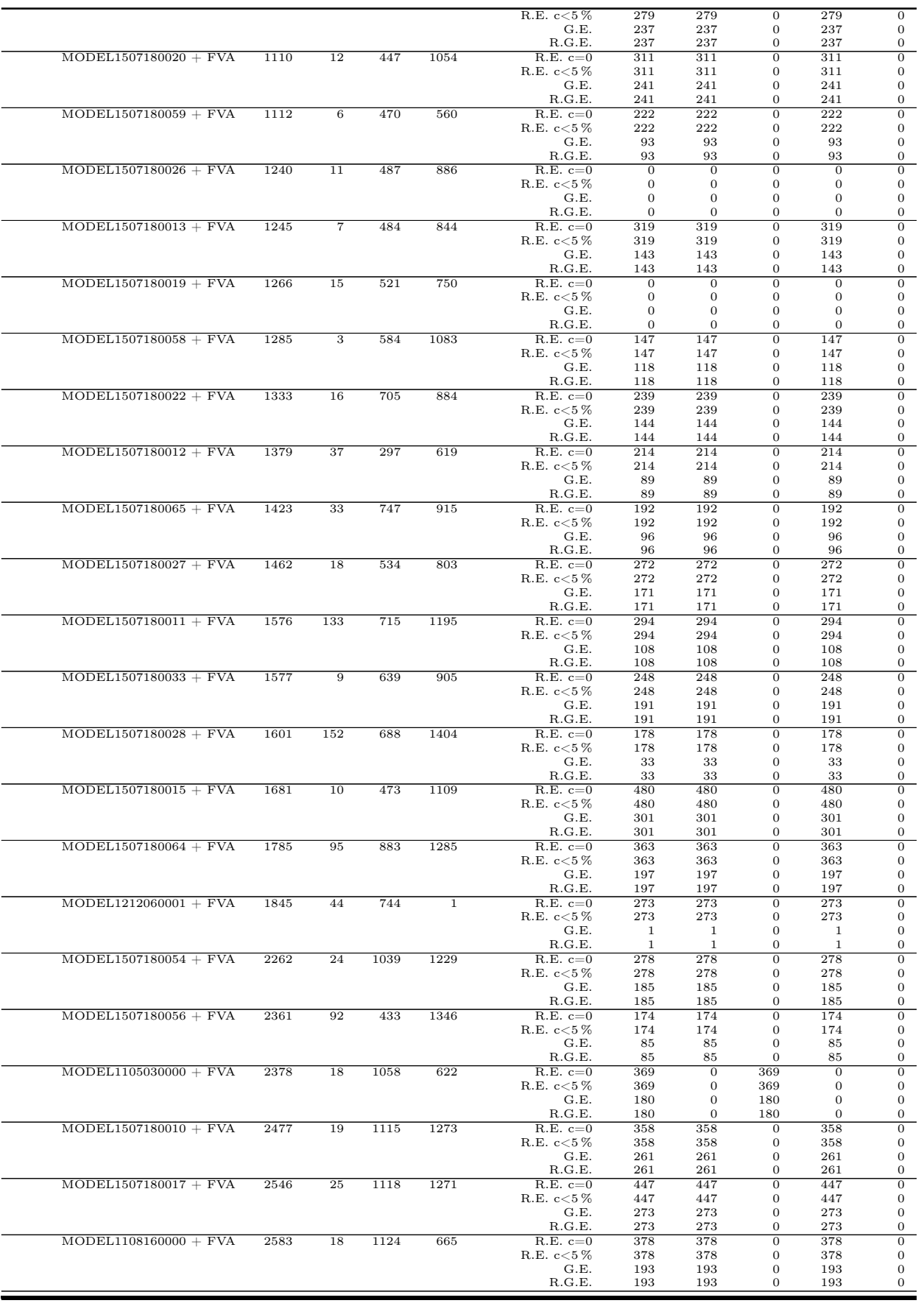

Tabla B.5: Reacciones y genes esenciales en modelos sin metabolitos con flujo cero del repositorio BioServices.

\* R.El.: Reacciones eliminadas

\* R.E.: Reacciones esenciales.

\* G.E.: Genes esenciales.

\* R.G.E.: Reacciones asociadas a genes esenciales.

\* DEM: Dead-End Metabolites (metabolitos con flujo cero).

### B.4. Reacciones clave

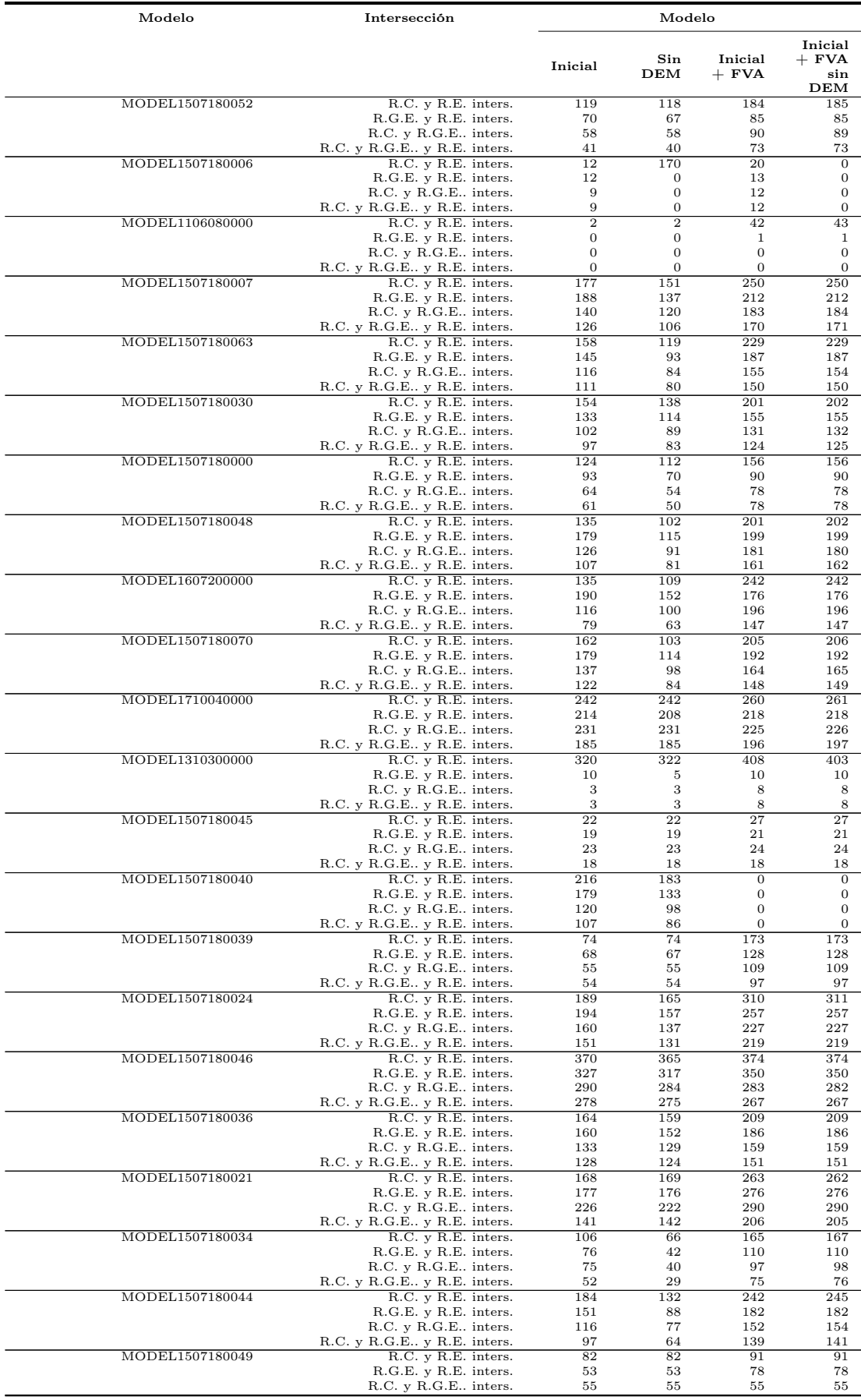

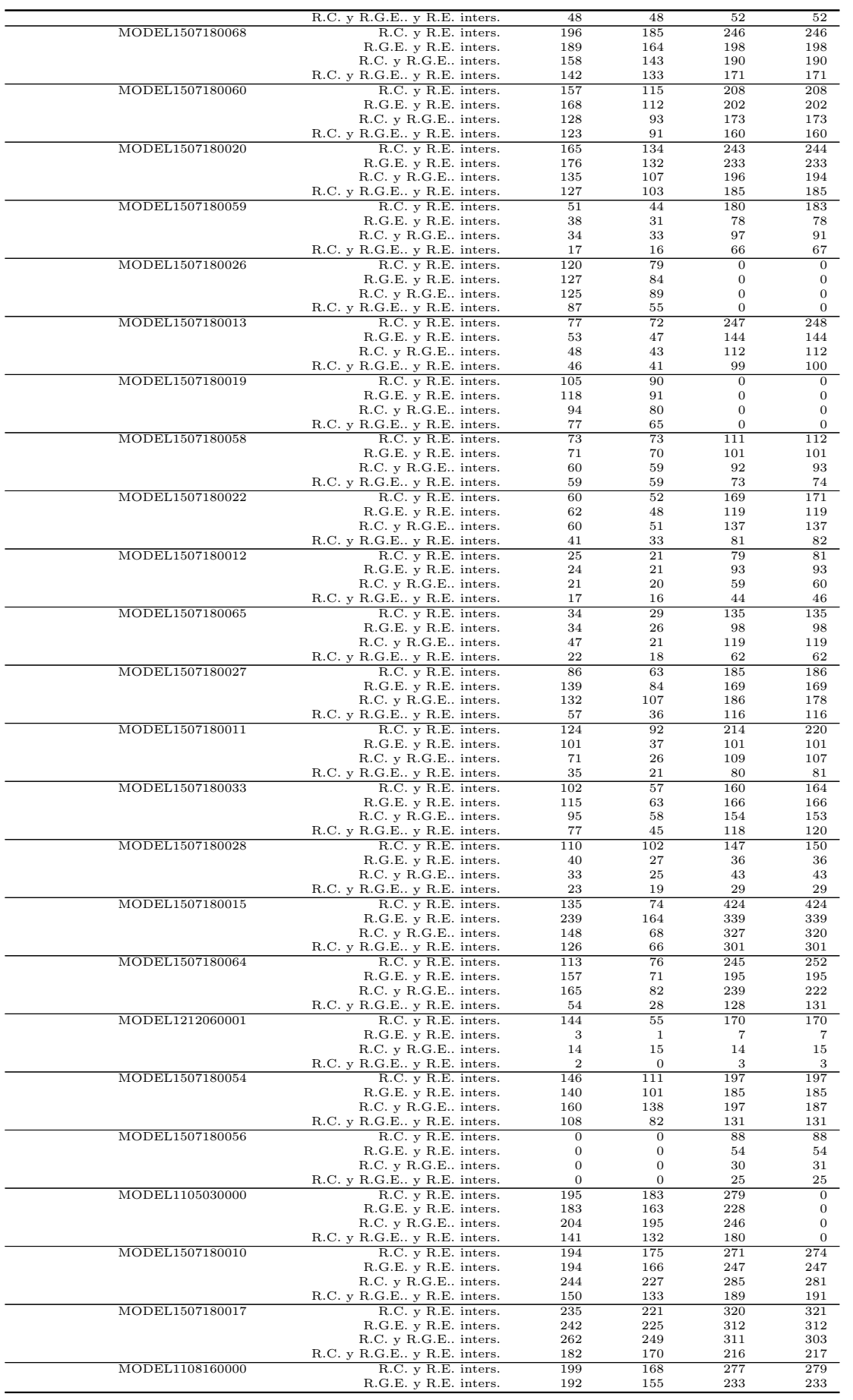

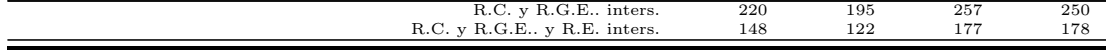

Tabla B.6: Reacciones clave de modelos del repositorio BioServices

- \* R.C.: Reacciones críticas.
- \* R.E.: Reacciones esenciales.
- \* G.E.: Genes esenciales.

 $\overline{\phantom{0}}$ 

- \* R.G.E..: Reacciones asociadas a genes esenciales.
- \* DEM: Dead-End Metabolites (metabolitos con flujo cero).